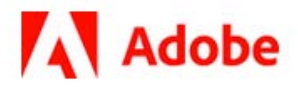

# **Adobe PDF Creation Settings**

**5/7/21 Adobe, Inc.**

Adobe Acrobat SDK Documentation. © 2020 Adobe Inc. All rights reserved.

If this guide is distributed by Adobe with software that includes an end user agreement, this guide, as well as the software described in it, is furnished under license and may be used or copied only in accordance with the terms of such license. Except as permitted by any such license, no part of this guide may be reproduced, stored in a retrieval system, or transmitted, in any form or by any means, electronic, mechanical, recording, or otherwise, without the prior written permission of Adobe. Please note that the content in this guide is protected under copyright law even if it is not distributed with software that includes an end user license agreement.

This quide is governed by the [Adobe Acrobat SDK License Agreement](https://www.adobe.com/devnet/acrobat/sdk/eula.html) and may be used or copied only in accordance with the terms of this agreement. Except as permitted by any such agreement, no part of this guide may be reproduced, stored in a retrieval system, or transmitted, in any form or by any means, electronic, mechanical, recording, or otherwise, without the prior written permission of Adobe. Please note that the content in this guide is protected under copyright law.

Please remember that existing artwork or images that you may want to include in your project may be protected under copyright law. The unauthorized incorporation of such material into your new work could be a violation of the rights of the copyright owner. Please be sure to obtain any permission required from the copyright owner.

Any references to company names, company logos, and user names in sample material or sample forms included in this documentation and/or software are for demonstration purposes only and are not intended to refer to any actual organization or persons.

Adobe, the Adobe logo, Acrobat, Distiller, and Reader are either registered trademarks or trademarks of Adobe the United States and/or other countries.

All other trademarks are the property of their respective owners.

Notice to U.S. Government End Users. The Software and Documentation are "Commercial Items," as that term is defined at 48 C.F.R. §2.101, consisting of "Commercial Computer Software" and "Commercial Computer Software Documentation," as such terms are used in 48 C.F.R. §12.212 or 48 C.F.R. §227.7202, as applicable. Consistent with 48 C.F.R. §12.212 or 48 C.F.R. §§227.7202-1 through 227.7202-4, as applicable, the Commercial Computer Software and Commercial Computer Software Documentation are being licensed to U.S. Government end users (a) only as Commercial Items and (b) with only those rights as are granted to all other end users pursuant to the terms and conditions herein. Unpublished-rights reserved under the copyright laws of the United States. Adobe Inc., 345 Park Avenue, San Jose, CA 95110-2704, USA

# **Contents**

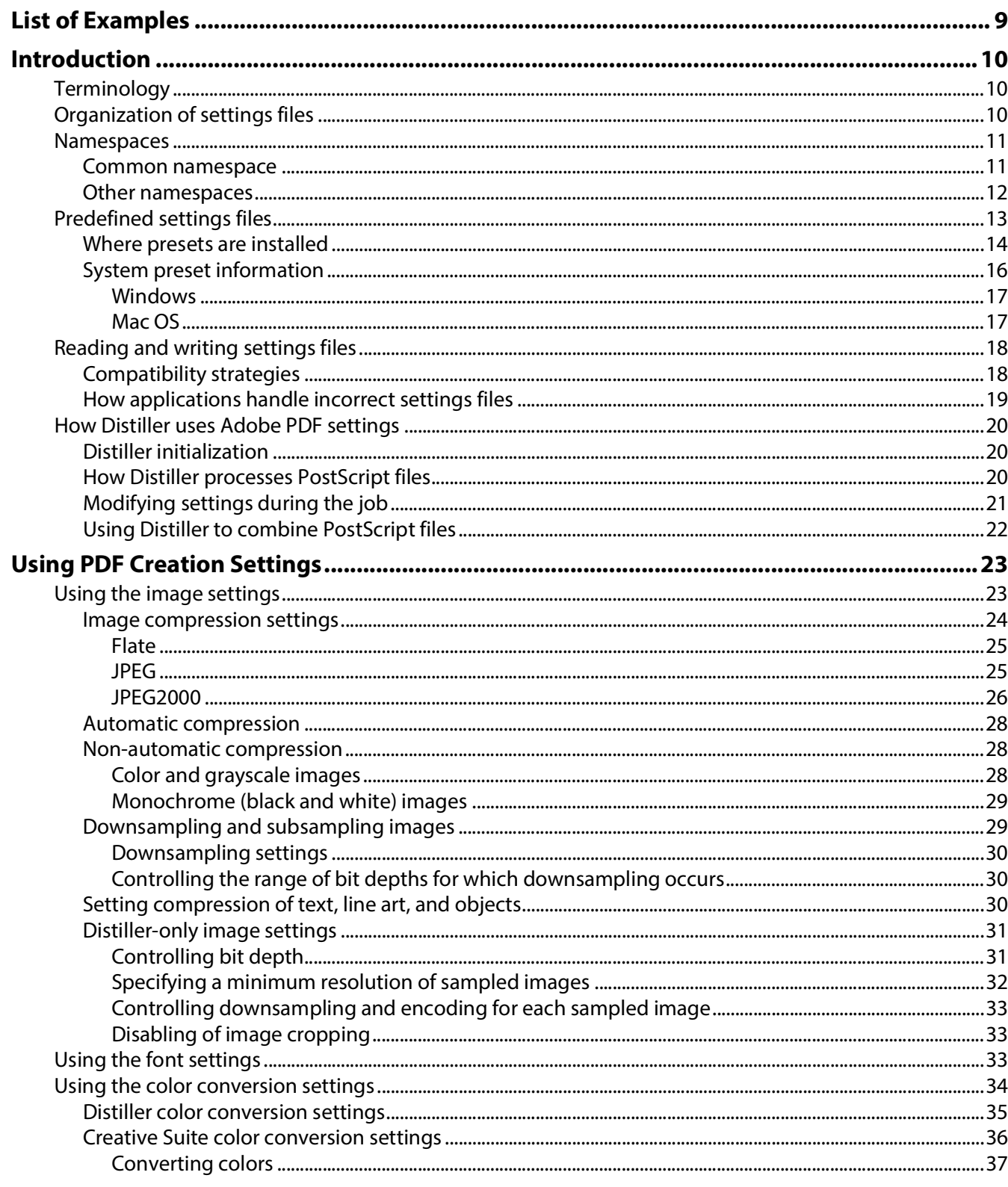

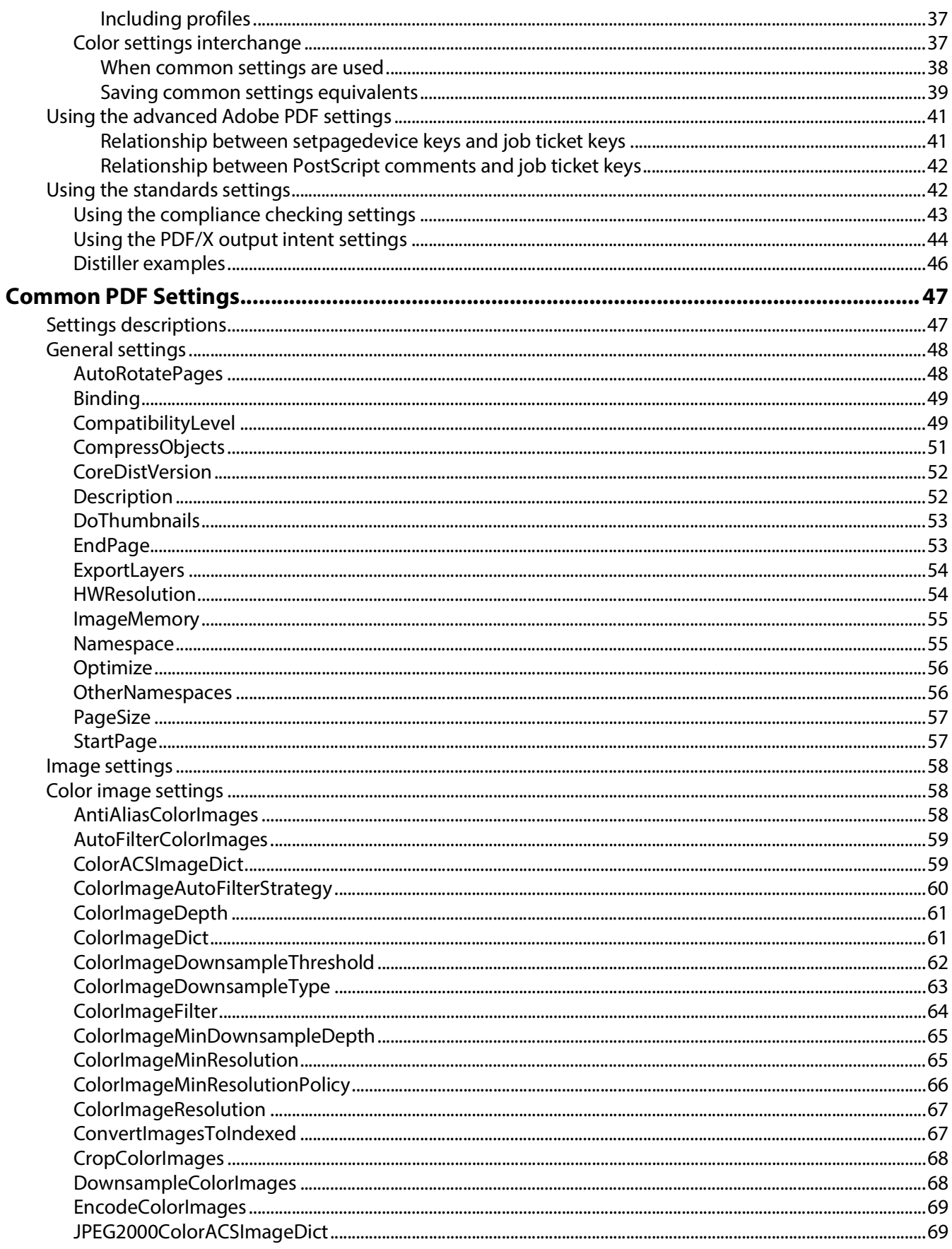

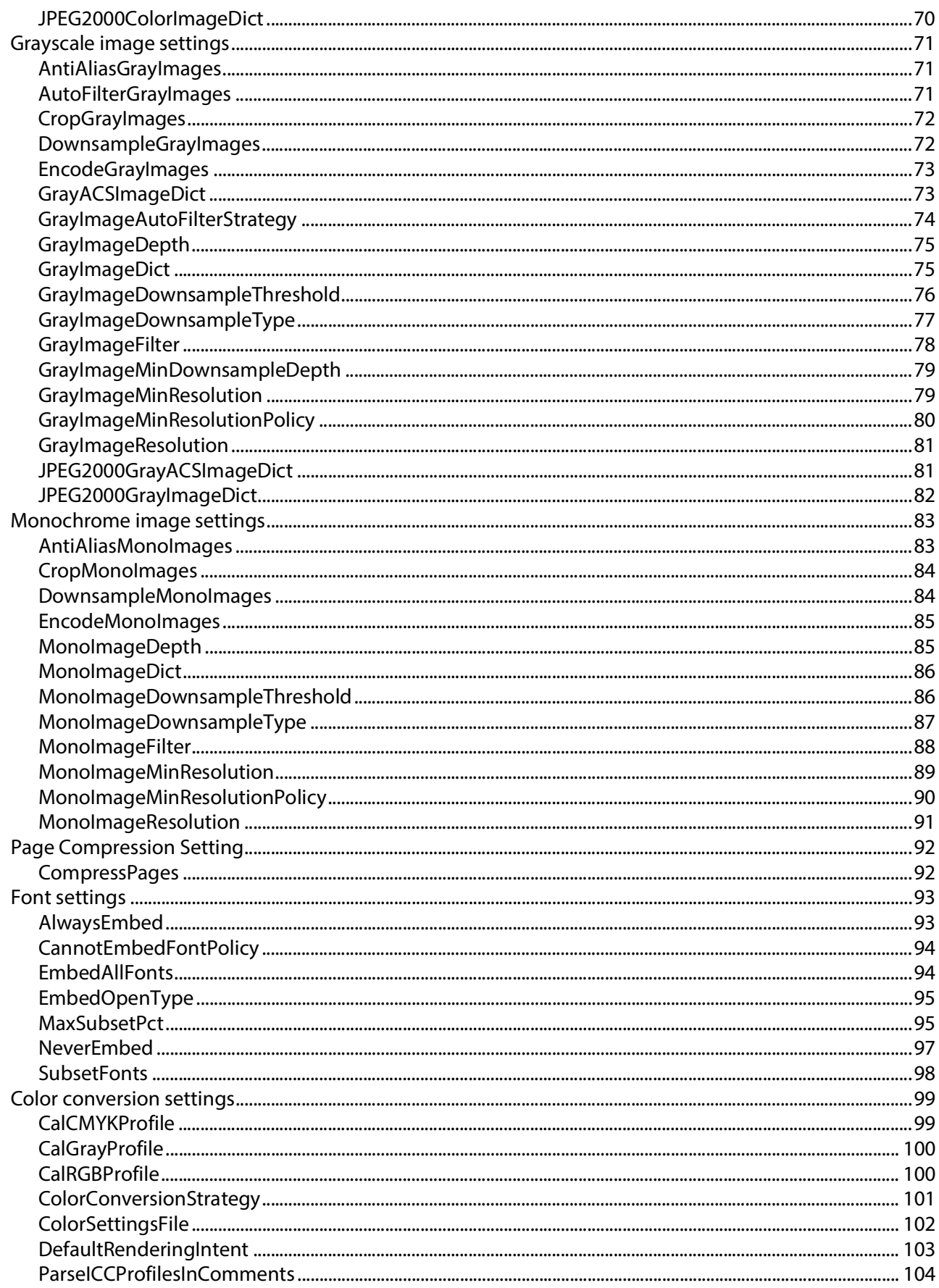

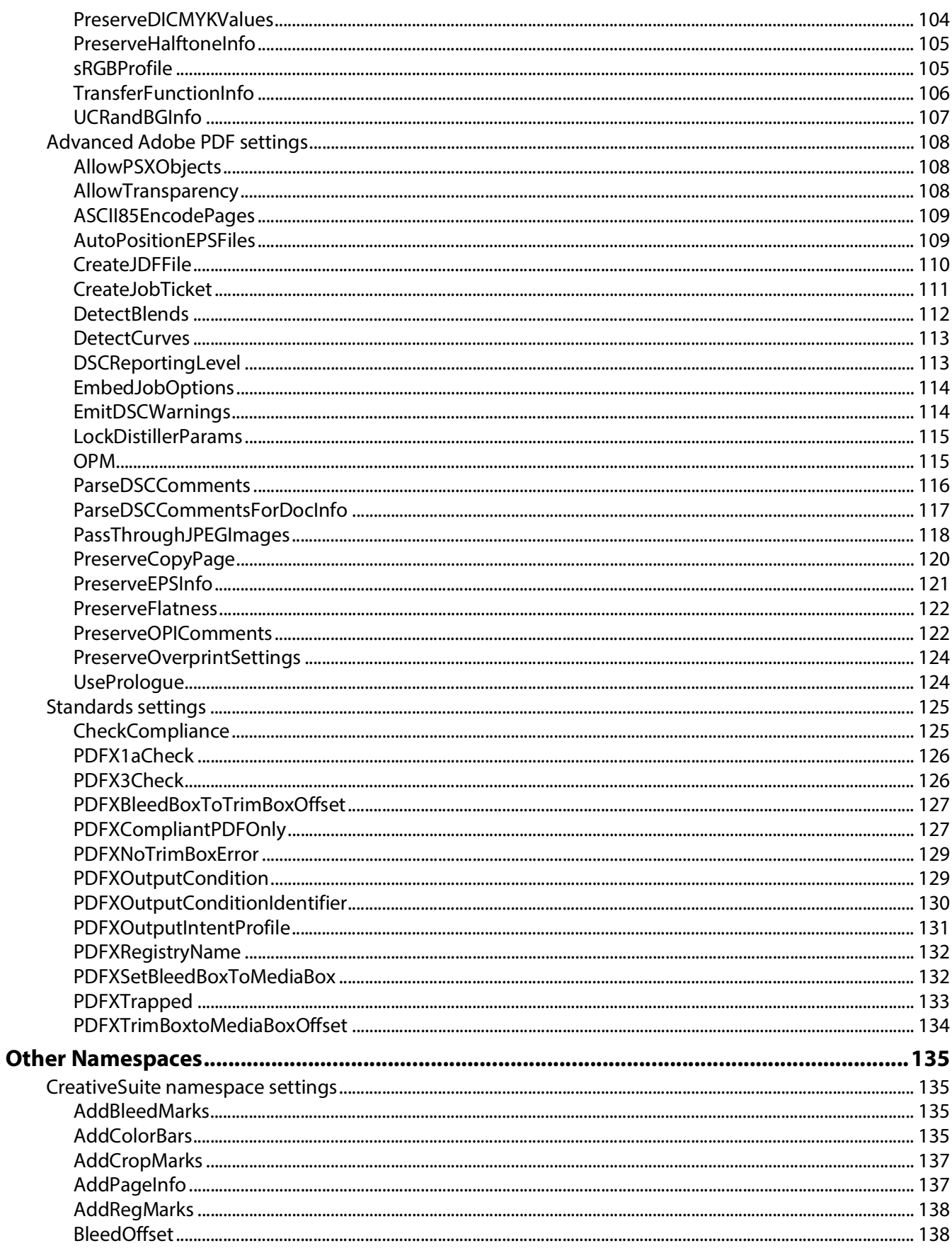

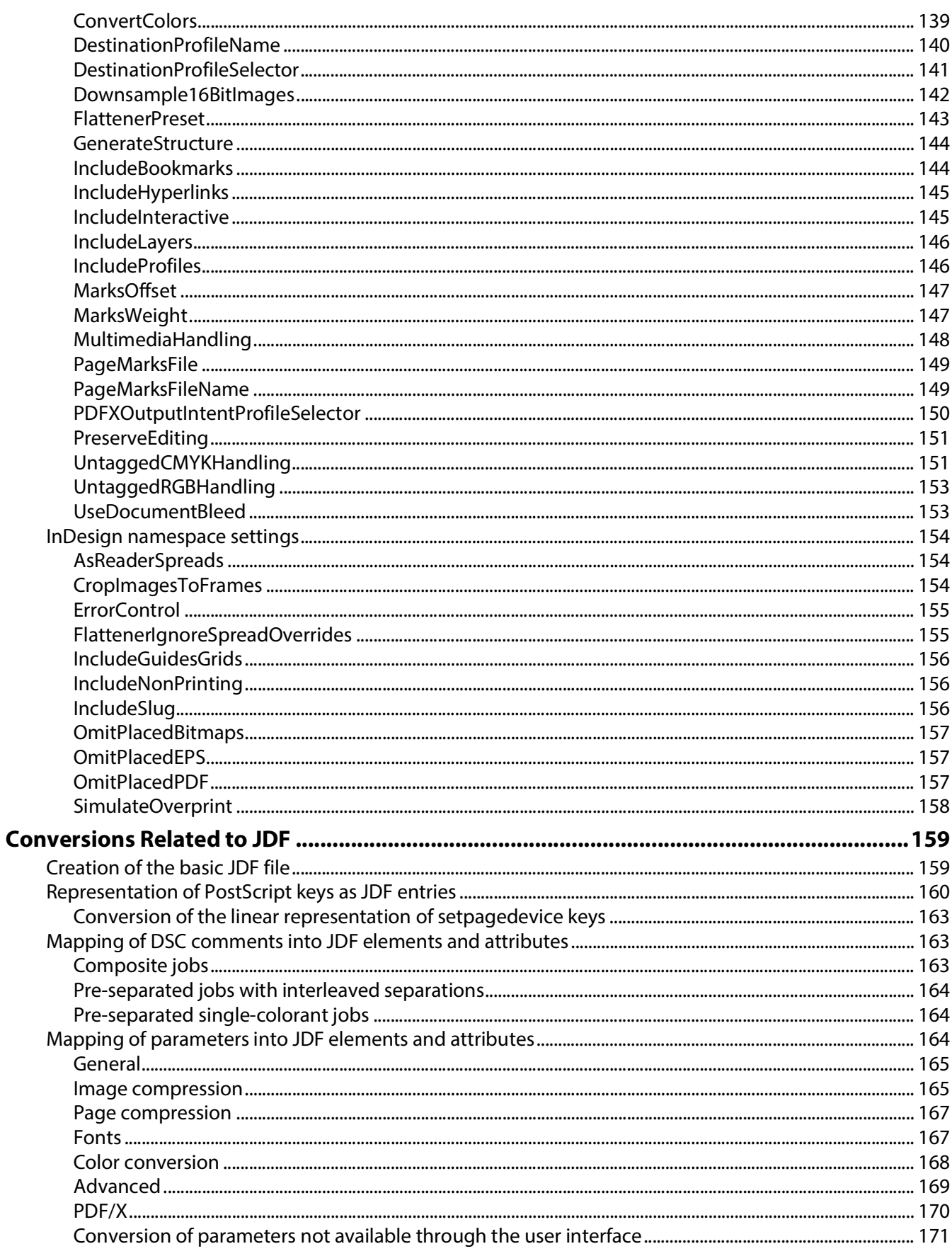

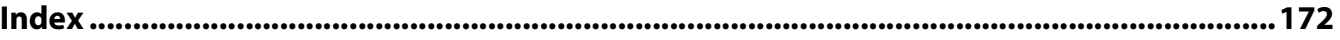

# <span id="page-8-0"></span>**List of Examples**

[Example: Setting the output intent dictionary to Euroscale Uncoated v246](#page-45-1) [Example: Setting the output intent dictionary to U.S. Web Uncoated v246](#page-45-2)

<span id="page-9-0"></span>The Adobe PDF Creation Settings file format provides a means of storing settings that affect the creation of PDF files. It is based on the settings (.joboptions) files that have been used in all versions of Acrobat Distiller. The format has been expanded so that other applications can share the files and store private settings.

# <span id="page-9-1"></span>**Terminology**

Adobe PDF Creation Settings files have an extension of . joboptions and have often been called job options files (referring to the Distiller job that converts PostScript to PDF). Creative Suite applications refer to the files as presets. This document refers to the files as settings files.

The individual PDF creation settings themselves are represented in the settings files as key-value pairs. The key is a name and the value can be any data type supported by PostScript or PDF. In previous versions of Acrobat Distiller Parameters, the settings are referred to as parameters. This document refers to them as settings.

# <span id="page-9-2"></span>**Organization of settings files**

A PDF creation settings file contains a number of settings. (In the context of Acrobat Distiller, these settings are also referred to as *parameters*.) Each setting has a name, called its key, and a value, which is data of a defined type. All data types conform to PostScript and PDF syntax, as described in the PostScript Language Reference and the PDF Reference. All applications in the Adobe Creative Suite, version 2.0 and later, as well as Acrobat Distiller, can read and write settings files.

The settings file is a text file, represented in a format that is recognized by a PostScript interpreter. At the highest level, the file consists of two dictionaries that contain key-value pairs representing the settings. The first dictionary is followed by the setdistillerparams operator and the second is followed by the setpagedevice operator.

```
<<key-value pairs representing settings
>> setdistillerparams
\,<key-value pairs representing settings
>> setpagedevice
```
setdistillerparams is a Distiller-specific PostScript operator; that is, it may not be recognized by standard PostScript interpreters. The dictionary that is an operand to setdistillerparams contains most of the key-value pairs representing the settings described in this document. For example:

```
<</ASCII85EncodePages false
     /AllowTransparency false
     /AutoRotatePages /None
     /Binding /Left
     ...
```
#### >> setdistillerparams

setpagedevice is a PostScript operator that allows specifying page device parameters (see the PostScript Language Reference for more information). A small number of settings (HWResolution and PageSize) are specified in the setpagedevice dictionary. Unless otherwise specified, this document refers to settings in the setdistillerparams dictionary.

**Note:** Acrobat Distiller has the ability to process setdistillerparams operators that appear in PostScript files that it is processing. For example, image compression settings can be changed for specific images. See ["How Distiller processes PostScript files" on page 24](#page-19-2) for more information.

# <span id="page-10-0"></span>**Namespaces**

Prior to Distiller 7.0 and Creative Suite 2.0, all parameters were specified at the root level of the setdistillerparams dictionary and were publicly available to Distiller and other applications that used the file.

The concept of *namespaces* has been introduced to allow settings that are private to one or more applications. Each namespace is conceptually separate, which allows multiple applications to define keys with the same name but different meanings.

A single namespace is represented as an entry whose key is Namespace and whose value is an array of three required strings that represent the following items, in this order:

- The *creator* of the namespace
- The *name* of the namespace
- The version number of the namespace

The following example represents the Common namespace, version 1.0.

```
/Namespace [ (Adobe) (Common) (1.0) ]
```
The version number makes it possible for settings to be added to a namespace or for the values of existing settings to change. In the future, a file might also contain the following code, which would have additional entries not part of the original set.

/Namespace [ (Adobe) (Common) (2.0) ]

Applications not supporting version 2.0 would ignore them, while newer applications could use them.

**Note:** The specification allows more than three elements to be stored in the array. It would be possible to refine namespaces further, as in the following example.

```
/Namespace [ (Adobe) (CreativeSuite) (2.0) (Professional) ]
```
#### <span id="page-10-1"></span>**Common namespace**

All settings supported by Distiller 7.0 and earlier, and documented in past editions of Acrobat Distiller Parameters, are considered to be in the Common namespace.

- Some settings are applicable to Distiller only (for example, because they make sense only in the context of conversion from PostScript to PDF).
- Other settings have more general applicability, and are supported by one or more of the Creative Suite applications (or may be supported in the future), as indicated in the reference sections of this document.

 Historically, some settings have been provided for specialized use by certain customers and/or OEMs. They do not appear in the user interface nor in preset files provided by Adobe and are expected to be used in highly customized and controlled environments. They are not intended for general use.

The Namespace entry appears in the same dictionary as all the other settings defined for that namespace. Therefore, an entry for the Common namespace may appear in the top-level dictionary in a settings file, as in the following example:

```
\epsilon/ASCII85EncodePages false
     /AllowTransparency false
     /AutoRotatePages /None
     /Binding /Left
     /Namespace [ (Adobe) (Common) (1.0) ] 
     ...
>> setdistillerparams
```
In the top-level dictionary, the Namespace setting is optional. All settings are assumed to be part of the Common namespace. The Namespace key is required in the dictionaries in the OtherNamespaces array, discussed below.

#### <span id="page-11-0"></span>**Other namespaces**

The OtherNamespaces entry is used to define namespaces other than the Common namespace. Its value is an array consisting of one or more dictionaries representing namespaces. Each of the dictionaries must contain the Namespace key that identifies the namespace, as well as the settings that are part of the namespace.

Three namespaces have been defined to support Creative Suite 2.0:

**CreativeSuite** (version 2.0): Contains settings that are used by one or more of the suite applications and are not recognized by Distiller.

**InDesign** (version 4.0): contains settings supported by InDesign alone.

The OtherNamespaces entry can also be used by third parties and OEMs to place their dictionary of private settings.

Here is an example of the OtherNamespaces entry. It contains two namespaces: InDesign and CreativeSuite:

```
/OtherNamespaces [
  <</AsReaderSpreads false
     /CropImagesToFrames true
     /ErrorControl /WarnAndContinue
     /FlattenerIgnoreSpreadOverrides false
     /IncludeGuidesGrids false
     /IncludeNonPrinting false
     /IncludeSlug false
     /Namespace [
       (Adobe)
       (InDesign)
       (4.0)
     ]
     /OmitPlacedBitmaps false
```

```
/OmitPlacedEPS false
  /OmitPlacedPDF false
  /SimulateOverprint /Legacy
\rightarrow<</AddBleedMarks false
  /AddColorBars false
  /AddCropMarks false
  /AddPageInfo false
  /AddRegMarks false
  /ConvertColors /ConvertToCMYK
  /DestinationProfileName ()
  /DestinationProfileSelector /DocumentCMYK
  /Downsample16BitImages true
  /FlattenerPreset <<
  /PresetSelector /MediumResolution
  \rightarrow/FormElements false
  /GenerateStructure false
  /IncludeBookmarks false
  /IncludeHyperlinks false
  /IncludeInteractive false
  /IncludeLayers false
  /IncludeProfiles false
  /MultimediaHandling /UseObjectSettings
  /Namespace [
     (Adobe)
     (CreativeSuite)
     (2.0)
  ]
```
Applications that do not recognize the OtherNamespaces entry will ignore its contents but should preserve the contents when saving the settings file (as they should preserve all settings); see ["Reading and](#page-17-0)  [writing settings files" on page 22](#page-17-0).

# <span id="page-12-0"></span>**Predefined settings files**

Adobe provides a set of predefined PDF settings files or *presets* that you can use for common scenarios. By means of the user interface (UI) of Acrobat Distiller and the Creative Suite applications, you can create and modify new PDF settings files based on the presets. (You should not actually modify the presets themselves.)

The reference chapters, ["Common PDF Settings" on page 47](#page-46-2) and ["Other Namespaces" on page 135,](#page-134-4) indicate the UI controls, if any, that correspond to each setting. See the Help for these products for detailed information about working with settings files in the user interface.

You can also edit settings files in a text editor. This gives you greater control, because some settings cannot be modified in the UI. However, it also increases the chances of having a settings file that contains syntactic or semantic errors. ["How applications handle incorrect settings files" on page 23](#page-18-0) explains how Adobe applications deal with errors.

## <span id="page-13-0"></span>**Where presets are installed**

When a user installs Distiller or the Creative Suite applications, a group of presets are installed on the user's system. These presets can be shared between applications. ["System preset information" on page 20](#page-15-0) describes in detail how applications share information about presets.

Each application displays certain presets by default in its user interface. These are stored in a Settings directory, which is typically at these locations:

**Windows**: C:\Documents and Settings\All Users\Documents\Adobe PDF\Settings\

**Mac OS**: /Library/Application Support/Adobe PDF/Settings/

**Note:** The paths specified here represent typical installations. They may differ for specific languages or versions of the products.

Another group of presets is installed in an Extras directory. These can be loaded as needed and typically appear in these locations:

**Windows**: C:\Documents and Settings\All Users\Documents\Adobe PDF\Extras\

**Mac OS**: /Library/Application Support/Adobe PDF/Extras/

The table "Common settings files" on page 18 lists presets that are installed in the Common directory. The table "Extra settings files" on page 20 lists presets that are installed in the Extras directory.

In addition to its file name, each preset file has a set of *display names*, one for each language, that are displayed in the application user interface. The first column of the following tables shows the preset file name (minus the .joboptions extension), as well as the English display name if different.

Specific applications need not display all presets in their user interface. The third column of each table lists the applications for which the file is visible. For details on how applications show or hide presets, see ["System preset information" on page 20\)](#page-15-0).

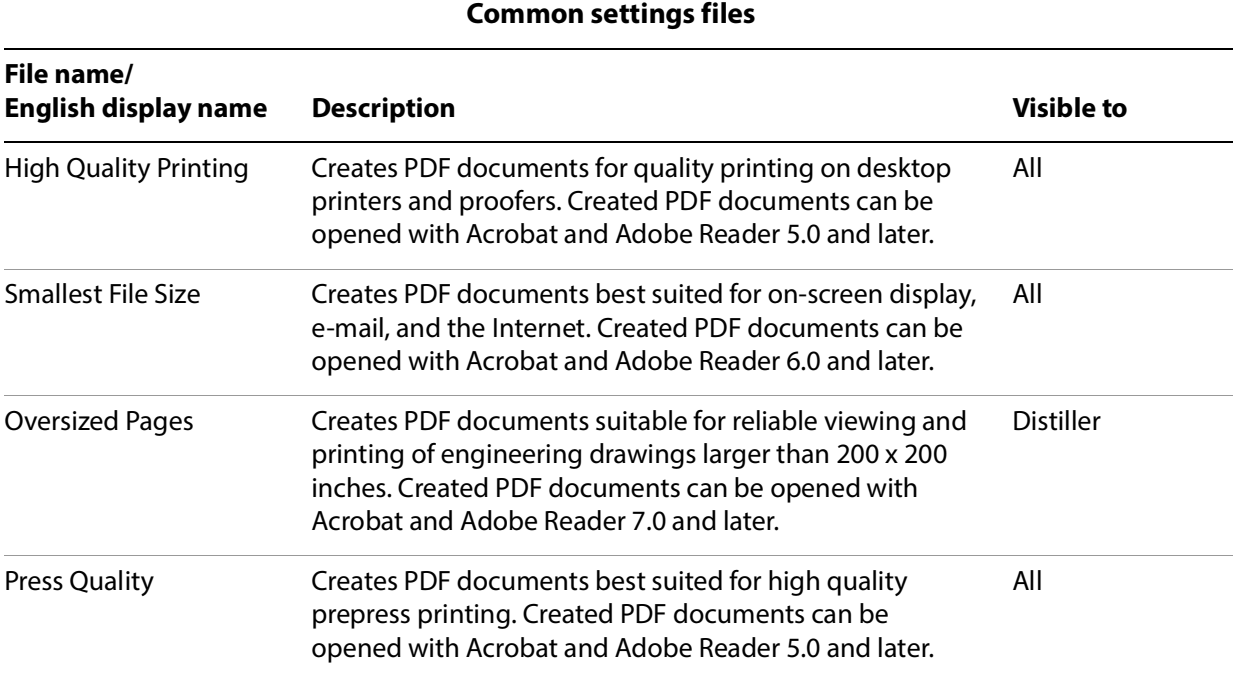

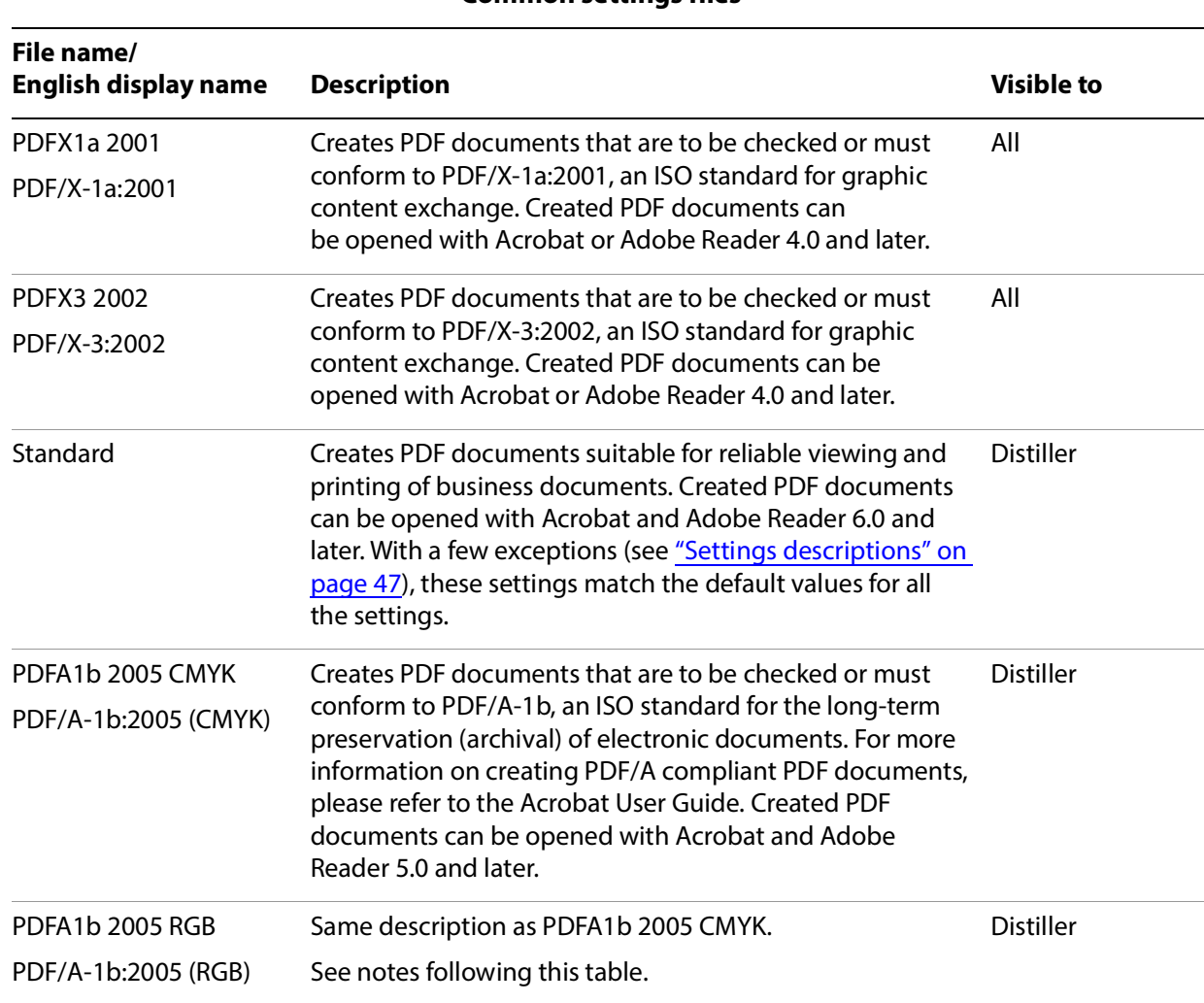

**Common settings files**

The PDFA1b 2005 CMYK.joboptions and PDFA1b 2005 RGB.joboptions files are identical except for the /ColorConversionStrategy and /PDFXOutputIntentProfile entries. The PDFA1b 2005 CMYK.joboptions file contains lines,

/ColorConversionStrategy /CMYK /PDFXOutputIntentProfile (U.S. Web Coated (SWOP) v2)

while PDFA1b 2005 RGB. joboptions contains the lines,

/ColorConversionStrategy /sRGB /PDFXOutputIntentProfile (sRGB IEC61966-2.1)

#### **Extra settings files**

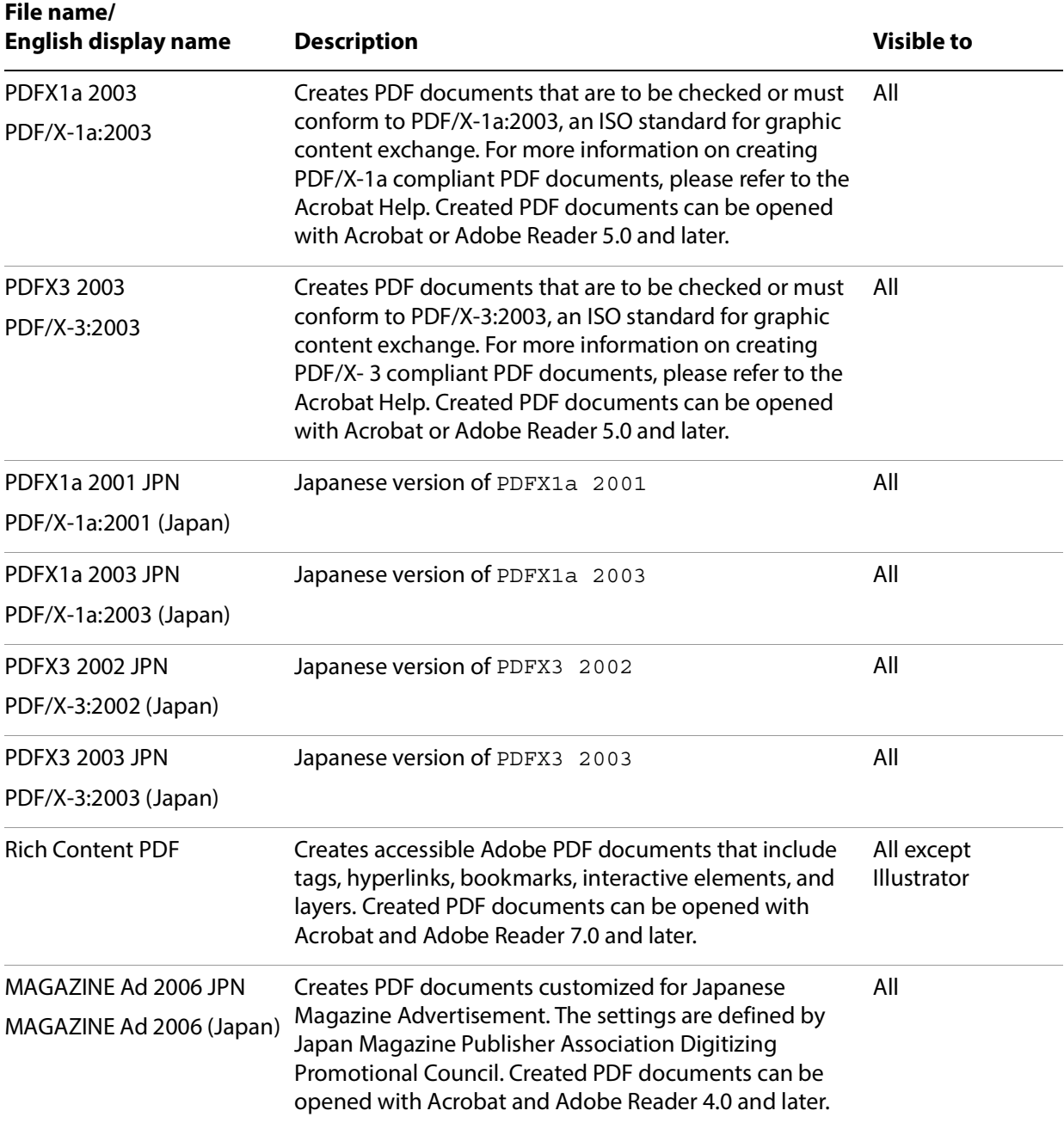

# <span id="page-15-0"></span>**System preset information**

To facilitate the sharing of settings files, Adobe applications use a mechanism, described in this section, to keep track of the following information:

The path where the common Settings folder is located.

**Note:** The Extras folder is in a location parallel to the Settings folder.

- The display name (the name that should appear in the user interface) that corresponds to each settings (.joboptions) file in the Settings directory. For each language for which the application is localized, there is a display name.
- Visibility information about each settings file (that is, whether it should appear in the application's user interface). Settings files that are hidden with respect to an application are said to be *cloaked*. There is visibility information for each application.

This information is equivalent for Windows and Mac OS but is stored in different ways:

- In Windows, the information is in the system registry.
- In Mac OS, the information is in a preference file.

On installation or initialization, Adobe applications instantiate this information if it does not exist. Applications should never assume hard-coded paths but use system calls to obtain the information.

The following sections contain system-specific details.

#### <span id="page-16-0"></span>**Windows**

In Windows, the top-level registry entry is this setting:

```
My Computer\HKEY_LOCAL_MACHINE\SOFTWARE\Adobe\PDF Settings
```
It contains these key items:

- (Default): The full UTF-16 path of the Adobe PDF Settings folder
- A set of key entries for each language (localization). These are CHS, CHT, DAN, DEU, ENU, ESO, FRA, ITA, JPN, KOR, NLD, NOR, PTB, SUO, and SVE. For each of these, the (Default) entry is ignored, and the rest of these entries map the name of a settings file (minus the . joboptions extension) to the display name for that localization.
- Optionally a ShowHide entry that specifies, for each application, which settings files are hidden (cloaked).

The display names (as with all registry strings) are stored as UTF-16 strings. They may be represented as ASCII or in hexadecimal where ASCII is not suitable. The following example shows the entry for Japanese:

```
[HKEY_LOCAL_MACHINE\SOFTWARE\Adobe\PDF Settings\JPN]
    "Standard"=hex:19,6a,96,6e
    "High Quality Print"=hex:d8,9a,c1,54,ea,8c,70,53,37,52
    "Press Quality"=hex:d7,30,ec,30,b9,30,c1,54,ea,8c
    "Smallest File Size"=hex:00,67,0f,5c,d5,30,a1,30,
         a4,30,eb,30,b5,30,a4,30,ba,30
    "PDFX1a 2001"="PDF/X-1a:2001"
    "PDFX3 2002"="PDF/X-3:2002"
    "PDFA1b 2005 CMYK"="PDF/A-1b:2005 (CMYK)"
```
<span id="page-16-1"></span>**Mac OS**

In Mac OS, the preferences file is com. adobe. AdobePDFSettings.plist. It is typically stored in /Library/Preferences/. (Developers should use the Mac OS APIs to locate this directory rather than assuming a hard-coded path.)

This file contains a dictionary with at least the following keys:

AdobePDFSettingsPath: The full UTF-8 path of the Adobe PDF Settings folder.

- AdobePDFSettings: A dictionary containing entries for each localization, where the key is one of the language codes specified above, and the value is an array consisting of pairs of strings, where the first is the file name (less  $:joboptions$ ) and the second is the display name.
- Optionally a ShowHide key that specifies, for each application, which settings files are hidden (cloaked).

The following example shows two settings files, Standard and High Quality, that are localized for English and Spanish.

```
<?xml version="1.0" encoding="UTF-8"?>
<!DOCTYPE plist PUBLIC "-//Apple Computer//DTD PLIST 1.0//EN" 
     "http://www.apple.com/DTDs/PropertyList-1.0.dtd">
<plist version="1.0">
<dict>
     <key>AdobePDFSettings</key>
     <dict>
          <key>ENU</key>
          <array>
               <string>Standard</string>
               <string>Standard</string>
               <string>High Quality</string> 
               <string>High Quality Print</string>
          </array>
          <key>ESO</key> 
          <array>
               <string>Standard</string> 
               <string>Estandar</string>
               <string>High Quality</string> 
               <string>Impresion de alta calidad</string>
          </array>
     </dict>
     key>AdobePDFSettingsPath</key> 
     <string>/Library/Application Support/Adobe PDF/Settings/</string>
</dict>
</plist>
```
# <span id="page-17-0"></span>**Reading and writing settings files**

This section describes the behavior that Adobe applications follow when reading and writing settings files. Many of the principles described are extensions of behavior that has been employed by Distiller since its earliest use of . joboptions files.

# <span id="page-17-1"></span>**Compatibility strategies**

Applications should provide default values for all settings that are meaningful to them and not present in the settings file. When rewriting a settings file, applications should preserve all settings:

- Settings that are not meaningful to the application should be written out unchanged, along with meaningful settings that have not been changed by the user.
- Settings changed by the user should have their new values saved to the file, assuming the value is of the correct type and is supported by the application.

In some cases, settings have been deprecated and replaced with new settings. Applications should recognize the deprecated versions, if possible, and use them for processing if the functionality is still available. When re-writing files containing such settings, the new variant should be written in addition to, or as a replacement for, the old setting. For an example, see ["Using the compliance checking settings" on](#page-42-1)  [page 43](#page-42-1).

In some cases, different applications may use different settings for similar functionality. For example, Distiller uses settings in the Common namespace to perform color conversions. The Creative Suite applications have a larger set of options for color conversion, provided by settings in the CreativeSuite namespace. For maximum compatibility with Distiller, the Creative Suite applications write out the most closely matching Common settings when saving settings files. See ["Using the color conversion settings"](#page-33-1)  [on page 34](#page-33-1) for details.

# <span id="page-18-0"></span>**How applications handle incorrect settings files**

A settings (.joboptions) file can be incorrect in two primary ways:

- The file contains invalid PostScript syntax. PDF creation is never allowed in this case.
- The file contains invalid types or values.

Distiller treats files containing invalid types or values in one of three ways, depending on the settings that are invalid:

- PDF creation is not allowed in cases for which a workaround is not reasonable, given that the resulting PDF file would contain unexpected content.
- A default value is used when the type of a setting is correct but whose incorrect value can be reasonably or predictably converted to another value that does not affect the intent. For example: an application that encounters /GrayImageFilter /LZWEncode will substitute /GrayImageFilter /FlateEncode.
- All values are converted to defaults when there are more seriously incorrect settings, but not so severe as to require that the PDF file not be created. Many incorrect settings cause Distiller to take this course of action.

The following types of errors are defined for the Creative Suite:

- Syntactic: The settings file contains syntactic errors (that is, invalid PostScript). A warning is generated, and PDF cannot be created using this settings file.
- Catastrophic: Specific settings have values such that Creative Suite applications cannot allow the settings files to be used. The following setting/value combinations result in catastrophic errors:
	- CompatibilityLevel is 1.2. Creative Suite only supports 1.3 or greater.
	- CheckCompliance is [(PDF/A-1b:2005 (CMYK))]. Creative Suite does not support PDF/A.
- Override: The application will use a particular value for a setting regardless of the value in the settings file. For example, Illustrator, InDesign and Photoshop always embed fonts regardless of the value of EmbedAllFonts. A warning lets the user know this is occurring.
- Ignore: These do not generate warnings. They involve two categories of settings:
	- The setting is irrelevant to the Creative Suite application, possibly because it involves PostScript processing.
	- The application behaves as though the setting always has a particular value, regardless of its actual value in the settings file. For example, Creative Suite applications always treat the value of ConvertImagesToIndexed as if it were true.

# <span id="page-19-0"></span>**How Distiller uses Adobe PDF settings**

Acrobat Distiller differs from the Creative Suite applications in that it creates PDF files by processing PostScript files. This section provides some information that is specific to the operation of Distiller.

**Note:** Distiller also provides an API by which programmers can automate its operation. For details on automation methods, see the Acrobat Distiller API Reference.

# <span id="page-19-1"></span>**Distiller initialization**

Distiller initialization is controlled by the file distinit.ps, which is executed once at Distiller startup. As part of the initialization process, all of the files in the Distiller Startup folder are executed. Example.ps is one such file.

You can add as many other startup files as you want inside the Startup folder. Those files are executed by distinit.ps during initialization.

**Note:** The files in the Startup folder are not executed in any specific order—not alphabetically, nor in any other predictable order. For that reason, it is best to add all extra initialization code to the Example.ps file to ensure that it all runs in order.

# <span id="page-19-2"></span>**How Distiller processes PostScript files**

Distiller may process one or more PostScript files during a single job:

- The first file processed is always the Adobe PDF settings file. The setdistillerparams dictionary specifies the initial values for a number of settings. (See ["Organization of settings files" on page 14](#page-9-2) for details.) For any setting that is not present in the settings file, Distiller assigns its internal *default value* to that setting. ["Common PDF Settings" on page 47,](#page-46-2)" lists the default values for all settings.
- The prologue file (prologue.ps) is processed if present and the value of the UsePrologue setting is true in the settings file.
- The main PostScript file is processed.
- The epilogue file (epilogue.ps) is processed if present and the value of the UsePrologue setting is true in the settings file.

Distiller contains a PostScript 3 interpreter with two Distiller-specific operators:

 **setdistillerparams**: Attempts to set one or more Distiller parameters (settings). Its operand is a dictionary with one or more key-value pairs, for example:

<</CompressPages true>> setdistillerparams

Where the value of a key is another dictionary, provide the keys you want to set in that dictionary. For example:

```
<</AutoFilterGrayImages true /GrayACSImageDict <<
/QFactor 0.25 /HSamples [1 1 1 1] /VSamples [1 1 1 1]>>
>> setdistillerparams
```
 **currentdistillerparams**: Returns a dictionary containing key-value pairs for all Distiller parameters (settings). Each execution of this operator allocates and returns a new dictionary.

Where the value of a key is another dictionary, currentdistillerparams returns the key-value pairs in that dictionary.

To enable PostScript files containing the currentdistillerparams or setdistillerparams operators to be used on PostScript devices such as printers that do not implement these operators, you must add the following definitions to the beginning of the file:

```
/currentdistillerparams where {pop}
{userdict /currentdistillerparams {1 dict} put} ifelse
/setdistillerparams where {pop}
{userdict /setdistillerparams {pop} put} ifelse
```
This PostScript code sequence uses the existing currentdistillerparams and setdistillerparams, if present. If not, it defines currentdistillerparams to return an empty one-element dictionary, and setdistillerparams to be a NULL operation.

PostScript language programs that use these operators must not assume that any particular key is present in the dictionary returned by currentdistillerparams, or that setdistillerparams has any particular side effects.

# <span id="page-20-1"></span><span id="page-20-0"></span>**Modifying settings during the job**

The prologue, PostScript, and epilogue files may themselves contain setdistillerparams operators that override the initial values of the settings as specified in the settings file (or through the default values). The parameters remain in effect for the duration of the current save level. (See Section 3.7.3 in the PostScript Language Reference for a discussion of the save and restore operators.) At the end of the current job, Distiller restores the values to those present before the job began.

Settings specified in the settings file cannot be modified if the LockDistillerParams setting is true. In addition, a number of settings cannot be modified during a job using setdistillerparams. Their values are always taken from the settings file or the default values:

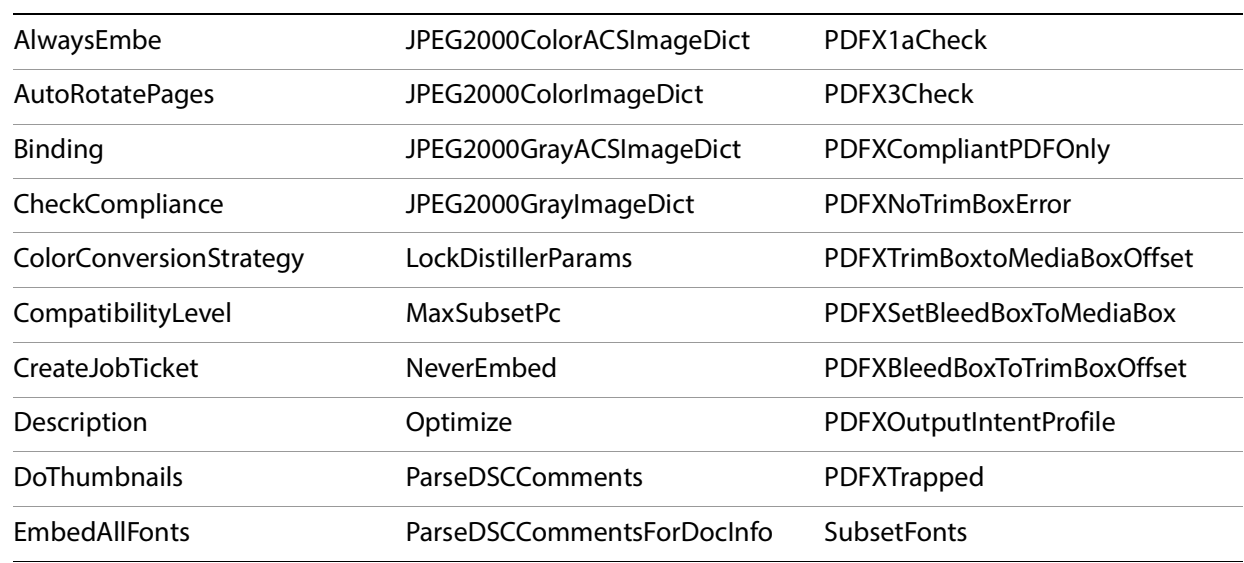

#### **Settings that cannot be modified during a job**

Three of the settings in this list (DoThumbnails, Optimize, and/or CompressObjects) are not used until the post-processing step of distillation.

The remaining Distiller settings can be changed during a job using setdistillerparams. One exception is that PreserveFlatness cannot be changed in the middle of a page. Its value must be set before any marks are created on the page. For example, when the following PostScript command

sequence is distilled, the value in the . joboptions file will be honored and the changes indicated by setdistillerparams will not be used:

```
1 1 moveto 1 2 lineto
<< /PreserveFlatness false>> setdistillerparams
20 setflat
```
Any attempt to change PreserveFlatness after any marks are drawn on a page is ignored.

## <span id="page-21-0"></span>**Using Distiller to combine PostScript files**

**Note:** Adobe recommends that the Acrobat 7.0 feature Create PDF from Multiple Files be used to combine PostScript and/or PDF files together into one PDF.

Distiller can combine two or more PostScript files to produce a single Adobe PDF document. If the PostScript files have embedded font subsets, Distiller gives the resulting PDF file only one subset for each font. This is much more efficient than creating a set of several PDF documents with duplicate font subsets.

The Acrobat installation provides two files you can modify to combine two or more PostScript files to create a single PDF:

- Runfilex.ps combines a set of PostScript files from one or more locations into one PDF file.
- Rundirex.txt combines a set of PostScript files from a specific folder or directory into one PDF file.

These files should be located in these directories:

**For Acrobat 7 in Windows 2000**: \Documents and Settings\All Users\Documents\Adobe PDF 7.0\Example Files

**For Acrobat 7 in Windows XP**: \Documents and Settings\All Users\Shared Documents\Adobe PDF 7.0\Example Files

**In Mac OS**: /Library/Application Support/Adobe PDF/Example Files

Follow the instructions in the sample files. The PostScript files are combined in the order in which they are listed. Edit the files in a text editor or word processor, and save the modified files under a new name, as text, with a .ps suffix.

You can then use Distiller to convert the combined file to PDF. You can also place the file in an In folder to be converted later.

The conversion settings used are those listed in the Default Settings pop-up menu in the Acrobat Distiller dialog box.

# <span id="page-22-0"></span>**2 Using PDF Creation Settings**

This chapter provides information on using PDF creation settings that supplements the information in the settings reference chapters, ["Common PDF Settings" on page 47](#page-46-2) and ["Other Namespaces" on page 135](#page-134-4).

# <span id="page-22-1"></span>**Using the image settings**

PDF settings files provide several options for the processing of images:

- Images (as well as text and line art) can be *compressed*, thereby significantly reducing the size of a PDF file with little or no loss of detail and precision, depending on the settings chosen.
- Images can be resampled (downsampled or subsampled), which also allows reduction in image size.
- Distiller provides some options relating to bit depth (number of bits per sample) and cropping of images.

The image settings can be specified for these types of images:

**Color images**: Images that have more than one color component

**Grayscale images**: Images that have only one color component and more than one bit per sample

**Monochrome images**: Images that have only one color component and only one bit per sample

The names of the settings indicate which type of image they apply to (for example, ColorImageFilter, GrayImageFilter, and MonoImageFilter).

The image settings are described in detail in ["Image settings" on page 58](#page-57-3).

# <span id="page-23-0"></span>**Image compression settings**

The compression settings fall into several categories. This section describes the overall logic of image compression. There are several options for compression, including JPEG, JPEG2000, CCITTFax, RunLength, Flate, as well as automatic compression. See the following sections for details on each compression type.

The following Boolean settings determine whether compression takes place on the specified image type. If the value is false, no compression takes place, and the other compression settings for that image type are ignored:

- [EncodeColorImages](#page-68-2)
- [EncodeGrayImages](#page-72-2)
- [EncodeMonoImages](#page-84-2)

**Note:** In this document, the term encode is used to refer to compression. Strictly speaking, encoding in PDF does not always involve compression.

These settings are Boolean values that determine whether automatic compression, in which the producer application chooses compression settings based on the image contents, is applied:

- [AutoFilterColorImages](#page-58-2)
- [AutoFilterGrayImages](#page-70-3)

See ["Automatic compression" on page 19](#page-27-0) for details. (Automatic compression is not used for monochrome images.)

When automatic compression is chosen, these settings provide further information:

- [ColorImageAutoFilterStrategy](#page-59-1)
- [GrayImageAutoFilterStrategy](#page-73-1)
- [ColorACSImageDict](#page-58-3)
- [GrayACSImageDict](#page-72-3)
- [JPEG2000ColorACSImageDict](#page-68-3)
- [JPEG2000GrayACSImageDict](#page-80-2)

When automatic compression is not chosen, these settings determine the type of compression (JPEG, Flate, etc.) to be used for the specified image type:

- [ColorImageFilter](#page-63-1)
- [GrayImageFilter](#page-77-1)
- [MonoImageFilter](#page-87-1)

These settings provide further information during non-automatic compression:

- [ColorImageDict](#page-60-2)
- [GrayImageDict](#page-74-2)
- [JPEG2000ColorImageDict](#page-69-1)
- [JPEG2000GrayImageDict](#page-81-1)

Images can be compressed using any one of several compression filters. See Section 3.13 of the PostScript Language Reference and Section 3.3 of the PDF Reference for information on the compression filters.

**Note:** Because the values of settings can be modified in a PostScript file (see ["Modifying settings during](#page-20-1)  [the job" on page 21\)](#page-20-1), it is possible when using Distiller to explicitly apply different image settings to specific images. This capability does not apply to Creative Suite applications.

The following sections summarize the types of compression and how Adobe PDF settings can be used to control them.

#### <span id="page-24-0"></span>**Flate**

Flate (also called Zip) is a compression method that works well on images with large areas of single colors or repeating patterns, such as screen shots and simple images created with paint programs, and for black-and-white images that contain repeating patterns. The Flate method is lossless, which means it does not remove data to reduce file size and so does not affect an image's quality.

Adobe's implementation of the Flate filter is derived from the zlib package of Jean-Loup Gailly and Mark Adler.

#### <span id="page-24-1"></span>**JPEG**

The JPEG compression method is suitable for grayscale or color images, such as continuous-tone photographs that contain more detail than can be reproduced on screen or in print. JPEG is a lossy compression method that can achieve much smaller file sizes than Flate compression, which is lossless. JPEG attempts to reduce file size with the minimum loss of information.

JPEG encoding and decoding is done by means of the direct cosine transformation (DCT) algorithm. This algorithm can take several optional parameters. In PostScript files, these parameters are contained in the DCTEncode parameter dictionary that is used by the DCTEncode filter. See "DCTEncode Filter" in Section 3.13.3 of the PostScript Language Reference for detailed information.

Four PDF settings are dictionaries that specify parameters to control JPEG compression. They are ColorACSImageDict and GrayACSImageDict (for automatic compression) and ColorImageDict and GrayImageDict (for non-automatic compression). These dictionaries are based on the DCTEncode parameter dictionary.

The default value for each of these dictionaries is

```
<</Qfactor 0.76 /Hsamples [2 1 1 2] /Vsamples [2 1 1 2]>>
```
The following should be noted about these dictionaries:

- The QFactor entry is the only one that can be set directly. It provides a measure of the trade-off between image compression and image quality. Lower values of QFactor mean higher quality and therefore less compression.
- HSamples and VSamples can be set in the PDF settings file. However, Distiller and other applications ignore these values and provide their own values based on  $QFactor$ . If  $QFactor$  >= 0.5, both the HSamples and VSamples arrays are set to [2 1 1 2]. If QFactor < 0.5, then both the HSamples and VSamples arrays are set to [1 1 1 1]. If you save the settings to a file, the computed values for HSamples and VSamples are saved in the file, regardless of the original values present in the file.
- $\bullet$  The other entries that can appear in a DCTEncode parameter dictionary are not settable through these image dictionaries. They include Columns, Rows, Colors, QuantTables, HuffTables, ColorTransform, and CloseTarget. These parameters are set internally in Distiller (or other application) depending on the properties of each image. ColorTransform is set to the "best" value for each image. It is set to 0 if the color space is Lab or Gray or (CMYK AND QFactor >= 0.5). Otherwise, ColorTransform is set to 1.

In the user interface of Distiller and the Creative Suite applications, you can use the Quality field to achieve one of five levels of image quality. The following table shows the values of HSamples, VSamples, and QFactor that correspond to Minimum, Low, Medium, High, and Maximum image quality.

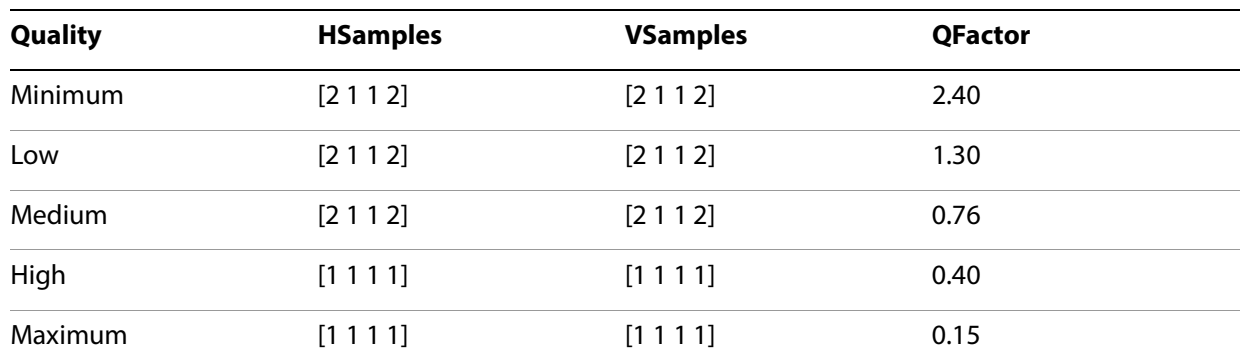

#### **Image compression quality**

**Note:** When Distiller processes PostScript files to produce PDF, it normally decompresses all JPEG images and then recompresses them according to the settings in effect. The exception is when the PassThroughJPEGImages setting is true. Illustrator and InDesign do not use this setting but normally behave as if it were true with regard to placed PDF files containing compressed images. That is, they do not uncompress and recompress them unless color conversion or downsampling takes place. See the reference entry for PassThroughJPEGImages for more information.

#### <span id="page-25-0"></span>**JPEG2000**

JPEG2000 is a new international standard for the compression and packaging of image data. It defines a wavelet-based method for image compression that gives somewhat better size reduction than other methods such as JPEG or CCITT. It is suitable both for images that have a single color component and for those with multiple color components. JPEG2000 is especially well suited for color images with smooth variation in color values.

There is no filter name defined for JPEG2000 compression in the PostScript language definition). PDF files use the JPXDecode filter to decompress JPEG2000 images. See the PDF Reference for information about JPEG2000 compression in PDF files. See also [http://www.jpeg.org/JPEG2000.htm.](http://www.jpeg.org/JPEG2000.htm)

The JPEG2000 compression filter provides the ability to encode different versions of an image with varying resolution. For example, a thumbnail version of the image may be encoded in the data, followed by a sequence of other versions of the image, each with approximately four times as many samples (twice the width, twice the height) as the previous one. The last version is the highest resolution image, corresponding to the value of the Quality key (see the following table). A PDF viewer may not need to decode the highest resolution version but only the resolution that best matches the current viewing or printing needs. Therefore, fewer bytes need to be processed, a particular benefit when viewing files over the Web. JPEG2000 data also has a built-in tiling structure, such that if the full image is not visible, only those tiles being displayed need to be decoded (to an appropriate resolution).

There are four PDF settings that specify dictionaries for customizing color or grayscale image compression for the JPEG2000 filter:

- JPEG2000ColorImageDict and JPEG2000GrayImageDict are used with regular (non-automatic) compression.
- JPEG2000ColorACSImageDict and JPEG2000GrayACSImageDict are used with automatic compression.

These dictionaries have three entries you can set, as shown in the following table. Since all entries are optional, an empty dictionary is acceptable.

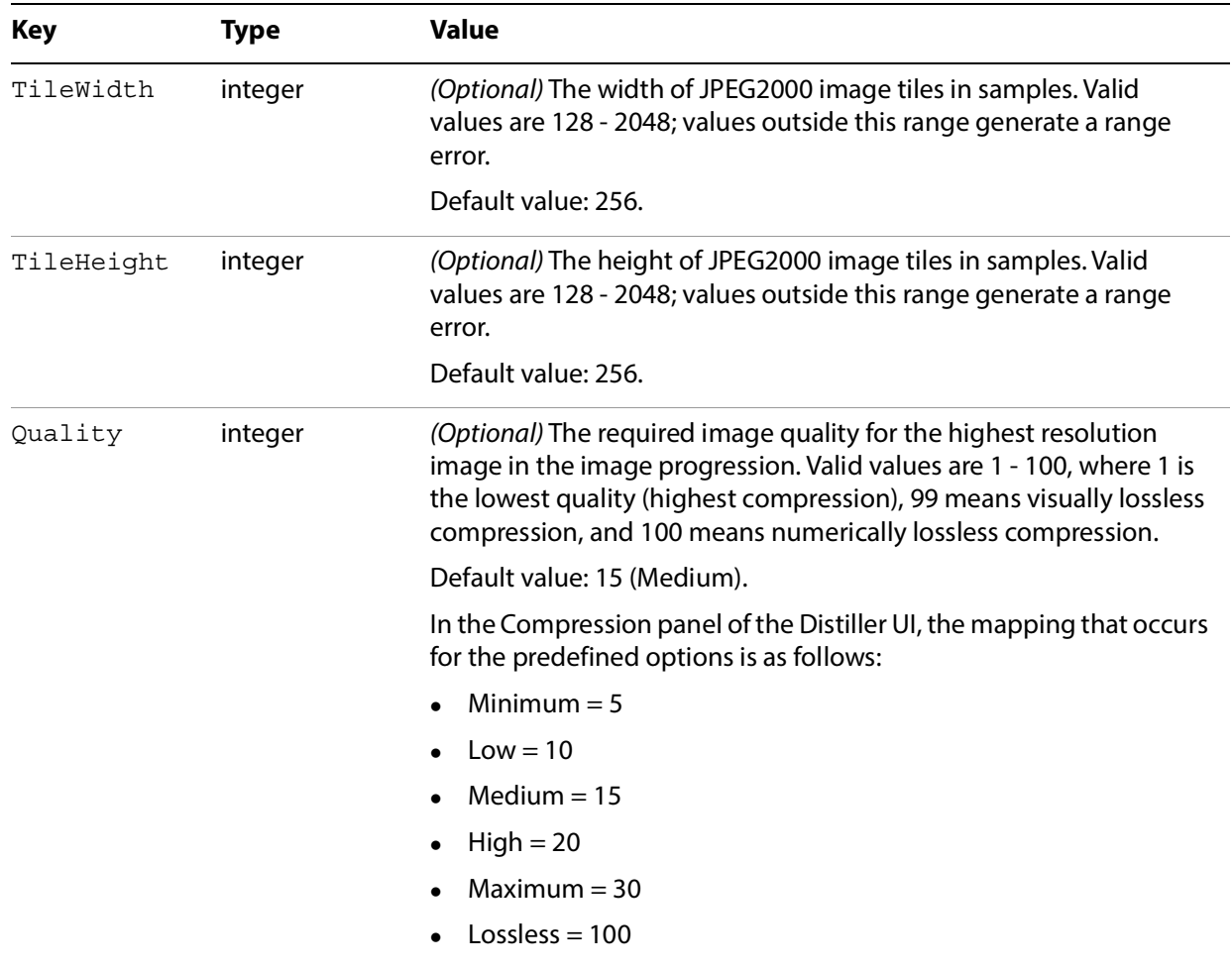

#### **Entries in JPEG2000 image dictionaries**

The user interface provides a Tile Size option if CompatibilityLevel is set to 1.5 or higher and the Compression setting is JPEG2000 or Automatic (JPEG2000). The amount specified sets both the TileWidth and TileHeight parameters to the same value. If a settings file has been modified so that the values are different, Distiller accepts both values, but Creative Suite applications use the value of TileWidth for both.

# <span id="page-27-0"></span>**Automatic compression**

Automatic compression for color or grayscale bitmap images means that the application producing the PDF determines the compression filters to be applied to individual images. Setting AutoFilterColorImages and/or AutoFilterGrayImages to true causes automatic compression to take place for color and grayscale images, respectively.

You can use the ColorImageAutoFilterStrategy and GrayImageAutoFilterStrategy settings to choose between two automatic compression strategies. The value of these settings can be either JPEG (the default) or JPEG2000 (which applies only to PDF 1.5 and later files). If you choose JPEG:

- JPEG compression (the DCTEncode filter) is used for 8-bit images that have smooth color changes (low-frequency images). The parameters specified in the ColorACSImageDict or GrayACSImageDict dictionary are used to provide further control. JPEG typically provides greater compression than Flate, but is lossy (can lose information).
- Flate compression is used for all other images. Flate is a lossless compression method, so it is more suitable for images with sharp color changes (high-frequency images). Flate does not take any additional parameters.

**Note:** Flate compression is also used when the image uses a DeviceN color space, is small (< 1024 bytes), extremely wide ( > 40000 pixels) or is ChromaKeyed.

If you choose JPEG2000:

- Lossy JPEG2000 compression is used for low-frequency images. The compression parameters specified in the JPEG2000ColorACSImageDict or JPEG2000GrayACSImageDict dictionary provide further control of the compression. See ["JPEG2000" on page 17](#page-25-0) for information about these dictionaries.
- Lossless JPEG2000 compression is used for high-frequency images. The compression JPEG2000ColorACSImageDict or JPEG2000GrayACSImageDict dictionaries are used as well, with the modification that the Quality parameter is forced to 100 (to achieve lossless compression).

#### <span id="page-27-1"></span>**Non-automatic compression**

This section describes the compression options that are available when automatic compression is not chosen. (Automatic compression does not apply to monochrome images.)

#### <span id="page-27-2"></span>**Color and grayscale images**

Grayscale images have one color component and more than one 1 bit per component. Color images have more than one color component and 1 or more bits per component:

- For grayscale images that have 2 or 4 bits per component or color images with 1, 2, or 4 bits per component, only Flate compression is permitted
- For grayscale or color images with 8 bits per component, JPEG, JPEG2000, and Flate are permitted

**Note:** For grayscale or color images with more than 8 bits per component, the least significant bits of each image sample are removed, yielding 8 bits per sample.

When image compression is selected (with EncodeColorImages, EncodeGrayImages, or EncodeMonoImages), the ColorImageFilter, GrayImageFilter, or MonoImageFilter settings specify which compression filter should be used. If no filter name is specified (is absent), lossless Flate is used in all cases. Invalid filter names generate an error.

**Note:** The following filters are never selected, even if they are specified in the Adobe PDF settings file: LZWEncode, ASCII85Encode, and ASCIIHexEncode.

Under the following conditions, FlateEncode is used even if another filter is specified:

- The selected filter is CCITTFaxEncode and the image is wide (more than 40,000 columns).
- The selected filter is JPXEncode and the image is indexed or ChromaKeyed or CompatibilityLevel is less than 1.5.
- The selected filter is DCTEncode and the image is wide (more than 40,000 columns), indexed, deviceN or ChromaKeyed.
- The selected filter is not supported for the number of colors or sample depth of the particular image being compressed.

#### <span id="page-28-0"></span>**Monochrome (black and white) images**

Monochrome images are defined as images with only one color component and one bit per sample. For monochrome image compression, the available filters are CCITTFaxEncode, RunLengthEncode, and FlateEncode.

The CCITTFaxEncode parameter dictionary specifies options for CCITT compression. See "CCITTFaxEncode Filter" in Section 3.13.3 of the PostScript Language Reference for details. The MonoImageDict setting is a dictionary that contains the same keys as the CCITTFaxEncode parameter dictionary; any of the keys can be customized.

CCITTFaxEncode (CCITT Group 4) compression typically yields the best compression of monochrome images. It is specified by a value of -1 for the K key in the CCITTFaxEncode parameter dictionary, for two-dimensional encoding. A value of 0 for this key corresponds to CCITT Group 3 (one-dimensional encoding).

**Note:** With the exceptions of the AntiAliasMonoImages and MonoImageDepth parameters, the monochrome image compression parameters also can be applied to stencil masks created by the imagemask operator. Parameter behavior is the same in both cases. For details on imagemask, see the PostScript Language Reference.

#### <span id="page-28-1"></span>**Downsampling and subsampling images**

Downsampling and subsampling are processes that reduce the number of pixels per inch in an image. To do so, pixels in a sample area are combined to make one larger pixel.

The following subsampling and downsampling methods are available:

**Subsampling**: A pixel in the center of the sample area replaces the entire area at the specified resolution. Subsampling is significantly faster than downsampling but results in images that are less smooth and continuous.

**Average downsampling**: The pixels in a sample area are averaged, and the average pixel color replaces the entire area at the specified resolution.

**Bicubic downsampling**: A weighted average is used to determine pixel color and usually yields better results than the simple averaging method of downsampling. This is the slowest but most precise method, resulting in the smoothest tonal gradations.

You should downsample or subsample bitmap images when they are sampled at a higher resolution than the output device supports. The excess data increases the time it takes the device to process the image

without improving image quality. For example, by reducing an image from a typical printer resolution of 300 pixels per inch to a typical monitor resolution of 72 pixels per inch, the amount of data needed to represent an image is decreased by a factor of 16, and the image can be drawn on the screen much more quickly.

### <span id="page-29-0"></span>**Downsampling settings**

These settings are Boolean values that specify whether images of the specified type should be downsampled: DownsampleColorImages, DownsampleGrayImages, and DownsampleMonoImages.

These settings specify the resolution to which images should be downsampled: ColorImageResolution, GrayImageResolution, or MonoImageResolution.

These settings specify the type of sampling (average or bicubic downsampling, subsampling, or none) ColorImageDownsampleType, GrayImageDownsampleType, or MonoImageDownsampleType.

In order for downsampling to actually occur, the ratio of the input image resolution to the desired output resolution (specified by the above parameters) must exceed the *downsampling threshold*. These settings are used to set the downsampling threshold resolution: ColorImageDownsampleThreshold, GrayImageDownsampleThreshold, and MonoImageDownsampleThreshold.

For example, if ColorImageResolution is 72 and ColorImageDownsampleThreshold is set to 1.5, an image is not downsampled unless its input resolution is greater than 108 pixels per inch:

 $true((72 * 1.5) + .5) = 108$  pixels per inch

Threshold values must be between 1.0 through 10.0, inclusive, with a default value of 1.5. (If you set the threshold out of range, it reverts to 1.5.)

### <span id="page-29-1"></span>**Controlling the range of bit depths for which downsampling occurs**

You can also control the range of bit depths for which downsampling occurs. For example, in a workflow where there is a mixture of 1-bit and 8-bit data, you can downsample the 8-bit data while not touching the 1-bit data. This is done with the following settings:

- ColorImageMinDownsampleDepth can be 1, 2, 4, or 8
- GrayImageMinDownsampleDepth can be 2, 4, or 8

For example, a value of 4 for ColorImageMinDownsampleDepth means that only 4- and 8 bits-per-sample color images are downsampled (assuming DownsampleColorImages is true). Similarly, a value of 8 for GrayImageMinDownsampleDepth means that only 8 bits-per-sample gray images are downsampled (assuming DownsampleGrayImages is true).

**Note:** 12 bits-per-sample images (valid in PostScript) are treated exactly as 8 bits-per-sample images because they are converted to 8 bits per sample before downsampling takes place.

# <span id="page-29-2"></span>**Setting compression of text, line art, and objects**

You can use the CompressPages setting to set the compression of text and line art. For PDF 1.5 and above, you can use the CompressObjects setting to control object-level compression, which is the consolidation of small objects that cannot be individually compressed into streams that can then be efficiently compressed.

# <span id="page-30-0"></span>**Distiller-only image settings**

The following options apply only to Distiller and are not supported by Creative Suite applications.

# <span id="page-30-1"></span>**Controlling bit depth**

Bit depth is the number of bits used to represent each color component of each sample of an image. (For example, red, green, and blue are the color components in an RGB image). Distiller supports the control of bit depth by means of the ColorImageDepth, GrayImageDepth, and MonoImageDepth settings.

The bit depth of an image can be decreased (for example, from 8 bits per sample to 4 bits per sample) to save space, regardless of whether the image is downsampled.

If an image is downsampled, the bit depth can be increased to provide anti-aliasing. Anti-aliasing increases the number of bits per sample to preserve some of the information that is otherwise lost by downsampling. Anti-aliasing occurs only in the following conditions:

- The image depth setting specifies a bit depth greater than that of the incoming image.
- The value of the appropriate setting AntiAliasColorImages, AntiAliasGrayImages, or AntiAliasMonoImages is true. (They need not be true to decrease the bit depth.)
- Sampling is enabled and the downsample thresholds are met; therefore, sampling actually occurs.

In these cases, Distiller first increases the bit depth, then downsamples the image.

For example, suppose a 300 pixel-per-inch monochrome image is downsampled to 150 pixels per inch. If MonoImageDepth is 4 and AntiAliasMonoImages is true, the bit depth of the image is increased prior to downsampling so that it becomes a 4-bit grayscale image. Each of the samples in the downsampled image is produced from four samples in the input image; because each of the input samples can be either on or off, there are 16 possible values for each sample in the downsampled image.

Note that after the bit depth settings have been applied, an input grayscale or monochrome image may be changed to the other type.

- A grayscale image specified to have a  $GrayImageDepth$  of 1 is treated as a monochrome image.
- A monochrome image that has a MonoImageDepth of 2, 4, or 8 becomes a grayscale image.

Distiller determines whether to apply compression settings after downsampling has taken place. If the bit depth has changed, the resulting image type determines which encoding setting is examined. For example, if a monochrome image was changed to have a bit depth of 2 or more, the EncodeGrayImages setting would be checked. If encoding is enabled, the image is compressed using the filter type and filter parameter dictionary specified by the settings for the resulting image type.

The PostScript example below shows a code fragment specifying that monochrome images be downsampled to 72 pixels per inch, converted to 2 bits per sample, and encoded using Flate compression. Because the downsampled images are grayscale, the filter is specified using the grayscale rather than the monochrome image settings. Also, assuming that the input image is a 300-pixels-per-inch image, it is downsampled to 75 pixels per inch, the closest possible value to the 72 pixels per inch requested.

<< /DownsampleMonoImages true /MonoImageResolution 72 /MonoImageDepth 2 /EncodeGrayImages true /AntiAliasMonoImages true

/GrayImageFilter /FlateEncode >> setdistillerparams

#### <span id="page-31-0"></span>**Specifying a minimum resolution of sampled images**

In addition to the downsampling settings, starting with version 7.0, Distiller provides settings to check whether images meet a minimum resolution.

ColorImageMinResolution, GrayImageMinResolution, and MonoImageMinResolution are settings that specify an integer between 9 to 64000 representing the minimum resolution for an image.

ColorImageMinResolutionPolicy, GrayImageMinResolutionPolicy, and MonoImageMinResolutionPolicy are settings that specify what happens when images are found that do not meet the minimum resolution. They are names that can take one of the following values:

**OK**: the minimum resolution settings are ignored.

**Warning**: Any image with a resolution smaller than the specified minimum generates a warning when the PDF file is created.

**Error**: Any image with a resolution smaller than the specified minimum generates an error, and the job fails with a limit check error.

The default values for these settings in the predefined Adobe PDF settings files are chosen to be the same as the values for the default downsampling resolution. With these default values, Distiller's default behavior does not change; that is, Distiller does not enforce any lower limit on image resolution.

These settings can be used to ensure that a PDF file does not have any images with lower resolution than the defined limit. This feature is primarily for prepress people who want to detect that no low resolution images make it into a PDF file. An example is a sampled image in an advertisement where the image must be of a certain quality.

If you get a warning or error about a low resolution image and the settings are correct according to your requirements, you need to go to the source of the image and regenerate it with a higher resolution. Distiller cannot actively alter these images because it doesn't support up-sampling.

In the following example, Distiller issues a warning every time a sampled gray image with resolution smaller than 100 ppi is placed in the PDF file:

/GrayImageMinResolution 100 /GrayImageMinResolutionPolicy /Warning

The warning messages will look like this:

%%[ Warning: Gray image resolution (92 ppi) is lower than /GrayImageMinResolution (100 ppi) ]%%

If GrayImageMinResolutionPolicy is set to Error, then an error message is emitted and the job fails with a limitcheck error. If GrayImageMinResolutionPolicy is set to OK, then distillation continues normally.

**Note:** While there are no dependencies or interaction between the downsampling settings and the minimum resolution settings, normally you would not set the resolution policy to Warning or Error and at the same time set the minimum resolution to a value that is higher than the downsampling threshold. If you do this, the result is that *all* images are flagged as having too low a resolution. If the resolution policy is  $Error$ , then only PDF files with no images would be distilled.

## <span id="page-32-0"></span>**Controlling downsampling and encoding for each sampled image**

You can separately control the downsampling and encoding of each sampled image in a PostScript file. To do this, you must make adjustments to the Distiller parameters in the file just before, and appropriate to, each image.

## <span id="page-32-1"></span>**Disabling of image cropping**

Distiller determines whether more than 10 percent of an image sample falls outside the existing clip path. If so, Distiller normally discards (crops) the image samples that fall outside the clip area, resulting in smaller images and PDF files.

For workflows in which the full-size (non-cropped) images must be extracted for special-purpose image manipulation, it is possible to disable cropping, using the settings CropColorImages, CropGrayImages, and CropMonoImages for color, grayscale, and monochrome images, respectively. These settings are Boolean values:

**false**: indicates that Distiller should not clip image samples regardless of the current clip area.

**true**: (the default) indicates that Distiller should crop only if the 10 percent criteria is met.

**Note:** InDesign uses a separate setting, CropImagesToFrames, to control cropping.

# <span id="page-32-2"></span>**Using the font settings**

Fonts can be included (embedded) in a PDF file to ensure that the file can be rendered correctly, regardless of whether the fonts are installed on the machine used to view the file. For example, the exact font may be needed to achieve certain effects such as high-end printing or to ensure portability in situations where the viewer cannot create a substitute font.

Distiller supports the EmbedAllFonts setting, which specifies whether fonts should be embedded. Other Creative Suite applications always embed fonts when possible.

**Note:** Embedding is subject to license; specific fonts can indicate that embedding is not permitted.

See ["Font settings" on page 93](#page-92-2) for a description of each of the font settings.

Embedded fonts make a PDF file larger. To produce files as small as possible, fonts can be subsetted. When you subset a font, only the information required to draw glyphs (specific renderings) for the characters used in the document is embedded. Subsetting is expressed as a percentage of the font glyphs for a font format. The Subset Fonts and MaxSubset Pct settings are used to control partial embedding of fonts.

Distiller supports additional settings to control which fonts are embedded. The rest of this section describes how Distiller chooses whether to embed fonts.

Distiller maintains lists of fonts that will be embedded or not embedded. AlwaysEmbed specifies fonts that should always be embedded, and NeverEmbed specifies fonts that should never be embedded. These two settings are arrays that contain a list of font names. Optionally, the first element in the arrays may be a Boolean value (true or false).

- If the first element is not a Boolean value, the array of font names represents the entire list of fonts to be embedded or not embedded.
- If the first element is the Boolean true, the font names in the array are *added to* Distiller's internal list of fonts to be embedded (AlwaysEmbed) or not embedded (NeverEmbed).

If the first element is the Boolean false, the font names in the array are removed from Distiller's internal list of fonts to be embedded (AlwaysEmbed) or not embedded (NeverEmbed).

If a font appears in both the  $\text{NeVermbed}$  and  $\text{AlwayszImbed}$  lists, it is never embedded.

The EmbedAllFonts setting is a Boolean value that, when true, specifies that all fonts be embedded except those in the NeverEmbed array.

**Note:** A font may not be embedded if its license doesn't permit embedding, even though its name is in the AlwaysEmbed list or EmbedAllFonts is true. Furthermore, a symbolic font is always embedded (if license permits) even if its name is in the NeverEmbed list.

In this PostScript example, Minion Regular is always embedded, and ITC Stone Serif Italic and ITC Stone Sans are never embedded.

```
<< /AlwaysEmbed [ /Minion-Regular ]
     /NeverEmbed [ /StoneSans /StoneSerif-Italic ]
>> setdistillerparams
```
**Note:** The font name given to definefont does not have to match the name in the FontInfo dictionary. For instance, in this example the full name of the font defined as 'StoneSans' is 'ITC Stone Sans.'

The following table identifies the types of fonts that you can (or cannot) embed or subset through Distiller settings.

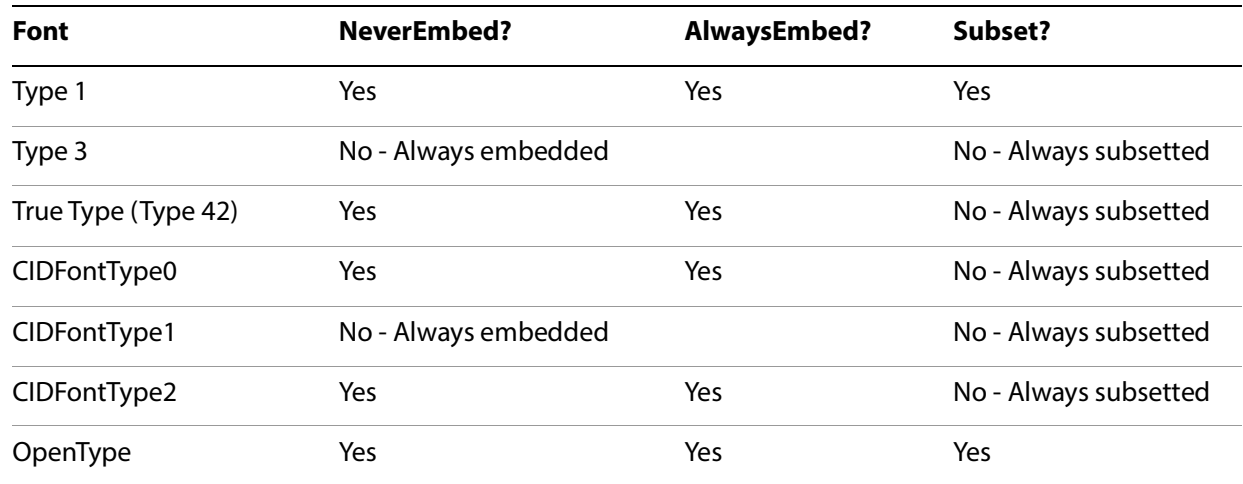

#### **Distiller control over embedding and subsetting fonts**

For additional information on Type 1, Type 3, Type 42, and CID-keyed fonts, see Chapter 5, "Fonts," in the PostScript Language Reference and Chapter 5 in the PDF Reference. You also can find additional documentation on fonts at the [Acrobat Developer Center](http://www.adobe.com/go/acrobat_developer).

**Note:** Distiller 5 and above also support OpenType fonts; Distiller 4 does not. OpenType fonts are based on the compact font format (CFF). For more information, see the Compact Font Format Specification at the [Acrobat Developer Center.](http://www.adobe.com/go/acrobat_developer)

# <span id="page-33-1"></span><span id="page-33-0"></span>**Using the color conversion settings**

This section describes how the color conversion settings are used and explains the correspondence between different groups of settings.

Acrobat Distiller uses a number of settings to control color conversion. As with all Distiller parameters, these settings are defined in the Common namespace (see ["Common PDF Settings" on page 47](#page-46-2)" for details).

Creative Suite applications have a sophisticated user interface for determining color conversions when producing PDF files. The options provided in the UI correspond to settings in the CreativeSuite namespace of the settings files (see ["Other Namespaces" on page 135"](#page-134-4) for details). These options provide a superset of the functionality provided by the Distiller settings in the Common namespace. To maximize interoperability, Creative Suite applications store approximations to their color settings in the Common settings when saving settings files.

# <span id="page-34-0"></span>**Distiller color conversion settings**

Distiller uses a number of settings related to color. The following settings are only used by Distiller: DefaultRenderingIntent, ParseICCProfilesInComments, PreserveDICMYKValues, PreserveHalftoneInfo, TransferFunctionInfo, and UCRandBGInfo. They control such features as whether Distiller preserves (that is, passes into the PDF file) halftoning, overprinting, and transfer function information. See ["Common PDF Settings" on page 47](#page-46-2) for information on these settings.

Other color conversion settings are shared to a limited degree with Creative Suite applications. They are:

**ColorSettingsFile**: A file containing color settings. When a color settings file is specified, all other color conversion settings are ignored and not selectable in the UI. The Creative Suite applications recognize the existence of this setting as an indication that the user has modified color settings outside the suite.

**CalCMYKProfile** , **CalGrayProfile** , **CalRGBProfile** : Settings that specify the names of ICC profiles to be used for tagging or converting CMYK, gray, or RGB color data, respectively.

**sRGBProfile**: The name of an ICC profile to use for converting color spaces to CalRGB (PDF 1.2) or sRGB (PDF 1.3 and above).

**Note:** The Creative Suite applications do not support saving files as PDF 1.2.

**ColorConversionStrategy**: Specifies a strategy for determining output color family and color space and the inclusion of ICC profiles. (See "ICCBased Color Spaces" in Section 4.5.4 of the PDF Reference for details on profiles.) The ColorConversionStrategy setting has the following possible values.

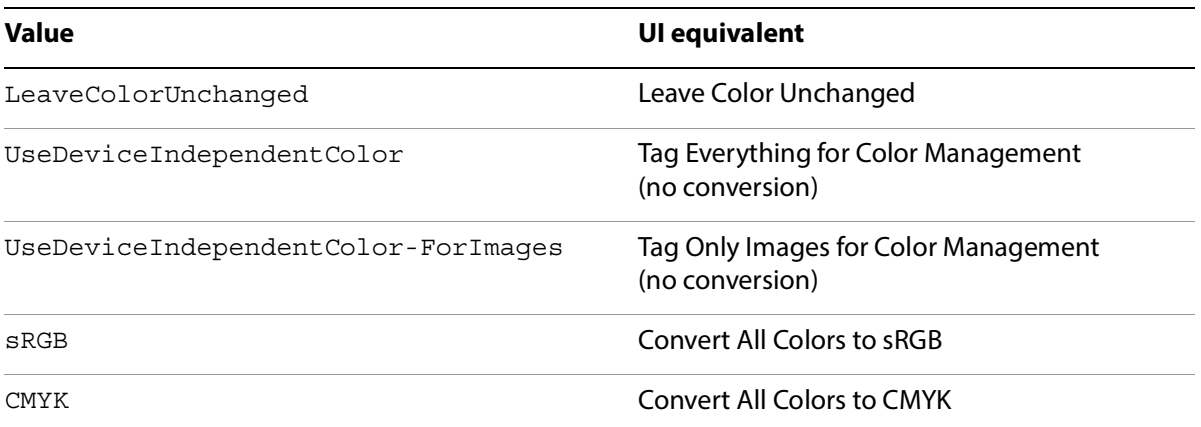

**Note:** Distiller leaves Separation and DeviceN color spaces unchanged in PDF output. Creative Suite applications convert the alternate color spaces; for example, when converting to CMYK, the alternate color space is changed to CMYK if necessary and the tint transform is adjusted accordingly. The following table shows how Distiller converts the PostScript input to the equivalent color space for each ColorConversionStrategy value. The notes below the table provide further information.

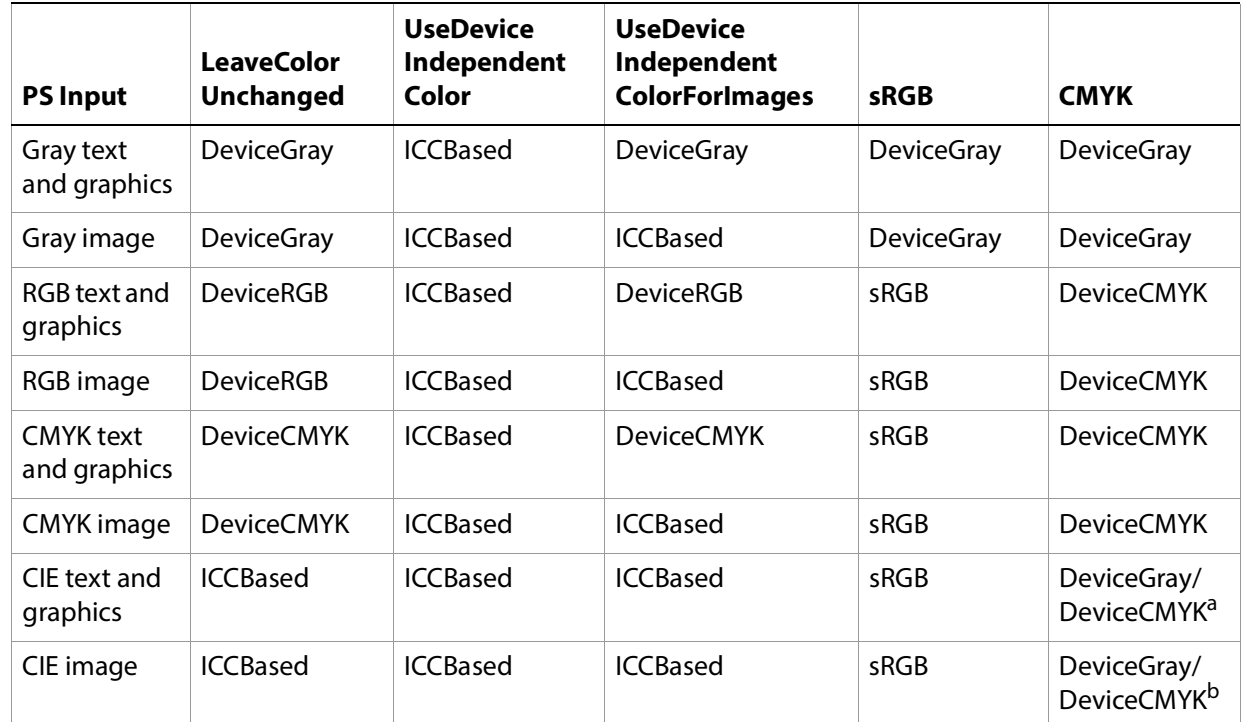

#### **PS color space (in) vs. PDF color space (out)**

a. CIEBasedA becomes DeviceGray; others become DeviceCMYK.

b. CIEBasedA becomes DeviceGray; others become DeviceCMYK.

Notes on the PS color space (in) vs. PDF color space (out) table:

- ICCBased color spaces were introduced in PDF 1.3. When creating PDF 1.2 files using device-independent colors, the color spaces CalGray (for gray), CalRGB (for RGB), or Lab (for CMYK) are used in place of ICCBased.
- sRGB is an industry standard color space, but PDF does not have a color space by this name. Instead, it can be represented precisely in PDF as an ICCBased color space or approximated by a CalRGB color space. During conversion, Distiller chooses either CalRGB or ICCBased as appropriate. (For PDF 1.2, it must choose CalRGB.)

# <span id="page-35-0"></span>**Creative Suite color conversion settings**

Creative Suite applications use several color conversion settings. The settings, which are in the CreativeSuite namespace, determine whether colors should be converted and which profiles should be included for which objects. They appear in the Output panel of the PDF export dialog box in the user interface. This section explains how the settings are used.
### **Converting colors**

The ConvertColors setting determines whether colors should be converted. A value of NoConversion corresponds to "No Color Conversion" in the UI. Values of ConvertToCMYK and ConvertToRGB can correspond to either of the following UI settings, as follows:

**Convert to Destination**: All colors are converted to destination profile space unless profiles are same as destination profile. (Native and untagged placed objects are treated as if tagged with the corresponding document profile.)

**Convert to Destination (Preserve Numbers)**: (This option is not used by Photoshop.) Colors are converted to the destination profile if the color space family (for example, CMYK) does not match the destination color space family. Colors are not converted if there is no embedded profile or if the object is native (that is, created in the application itself as opposed to placed graphics such as images or PDF).

#### **Including profiles**

This section describes the settings that control whether and which color profiles should be included.

IncludeProfiles is a Boolean value. If it is false, no profiles are included in the generated PDF. The UI setting is "Don't Include Profiles". If IncludeProfiles is true and colors are being converted to a destination, the UI specifies "Include Destination Profiles."

If IncludeProfiles is true and colors are not being converted, the options are:

**Include All Profiles**: Includes profiles for all content.

**Include Tagged Source Profiles**: Leaves device-dependent colors unchanged and preserves device-independent colors as the nearest possible equivalent in PDF.

**Include All RGB and Tagged Source CMYK Profiles**: Includes profiles for tagged RGB and tagged CMYK objects, as well as the Document RGB profile for untagged RGB objects.

These correspond to additional settings, explained below.

**Note:** In the Photoshop UI, only "Include Destination Profile" is available when converting colors.

UntaggedRGBHandling and UntaggedCMYKHandling determine what should happen to untagged RGB or CMYK objects during conversion. They can either be left untagged (LeaveUntagged) or tagged with the document profile (UseDocumentProfile).

The choice of profiles is controlled by DestinationProfileSelector, which can take these values:

- NA means that no color conversion takes place (ConvertColors is NoConversion).
- WorkingCMYK, WorkingRGB, DocumentCMYK, and DocumentRGB specify the profile to be used for color conversion. When using WorkingCMYK or DocumentCMYK, Creative Suite applications also write the profile name to DestinationProfileName.
- UseName means that the ICC profile specified by DestinationProfileName should be used for color conversion.

# **Color settings interchange**

This section describes how Creative Suite applications decide whether to use the Creative Suite namespace settings or the Common settings and what values they store when saving settings files.

#### **When common settings are used**

Creative Suite applications use the Common settings when the CreativeSuite settings are not present in the settings file or when there is an inconsistency between the two types of settings. This section describes when the Common settings are used.

The following settings indicate that the settings file was not created by a Creative Suite application:

- A value for ColorSettingsFile other than the empty string or (None). In this case, the other Common settings are used.
- A value of UseDeviceIndependentColorForImages for ColorConversionStrategy. In this case, Creative Suite applications override this value and use LeaveColorsUnchanged.

In other cases, the Common settings and CreativeSuite settings are present but inconsistent, indicating that the settings file must have been modified subsequent to being written by a Creative Suite application. In these cases, ColorSettingsFile is empty or unspecified and the following values are present:

- The value of ColorConversionStrategy is UseDeviceIndependentColorForImages. In this case, Creative Suite applications override this value and use LeaveColorsUnchanged.
- The value of ColorConversionStrategy is CMYK and the value of ConvertColors (Creative Suite) is ConvertToRGB or NoConversion.
- The value of ColorConversionStrategy is sRGB and the value of ConvertColors is ConvertToCMYK or NoConversion.
- The value of ColorConversionStrategy is LeaveColorsUnchanged and the value of ConvertColors is ConvertToCMYK or ConvertToRGB.
- The value of ColorConversionStrategy is LeaveColorsUnchanged, the value of ConvertColors is NoConversion, IncludeProfiles is true, and UntaggedCMYKHandling is UseDocumentProfile.
- The value of ColorConversionStrategy is UseDeviceIndependentColor and the value of ConvertColors is ConvertToCMYK or ConvertToRGB.
- The value of ColorConversionStrategy is UseDeviceIndependentColor, the value of ConvertColors is NoConversion, and IncludeProfiles is false.
- CalCMYKProfile has a non-empty value, DestinationProfileName has a non-empty value that does not match CalCMYKProfile , and the value of ConvertColors is ConvertToCMYK.

In all other cases, the CreativeSuite settings are used.

When the Common settings are used, the following table shows how the Common setting ColorConversionStrategy determines the values of the Creative Suite UI elements. (See the table "Conversion from CreativeSuite settings to Common settings" on page 30 for additional information.) Note that in all cases, if color management is off, the Profile Inclusion Policy defaults to "Don't Include Profiles."

#### **Creative Suite equivalents for ColorConversionStrategy**

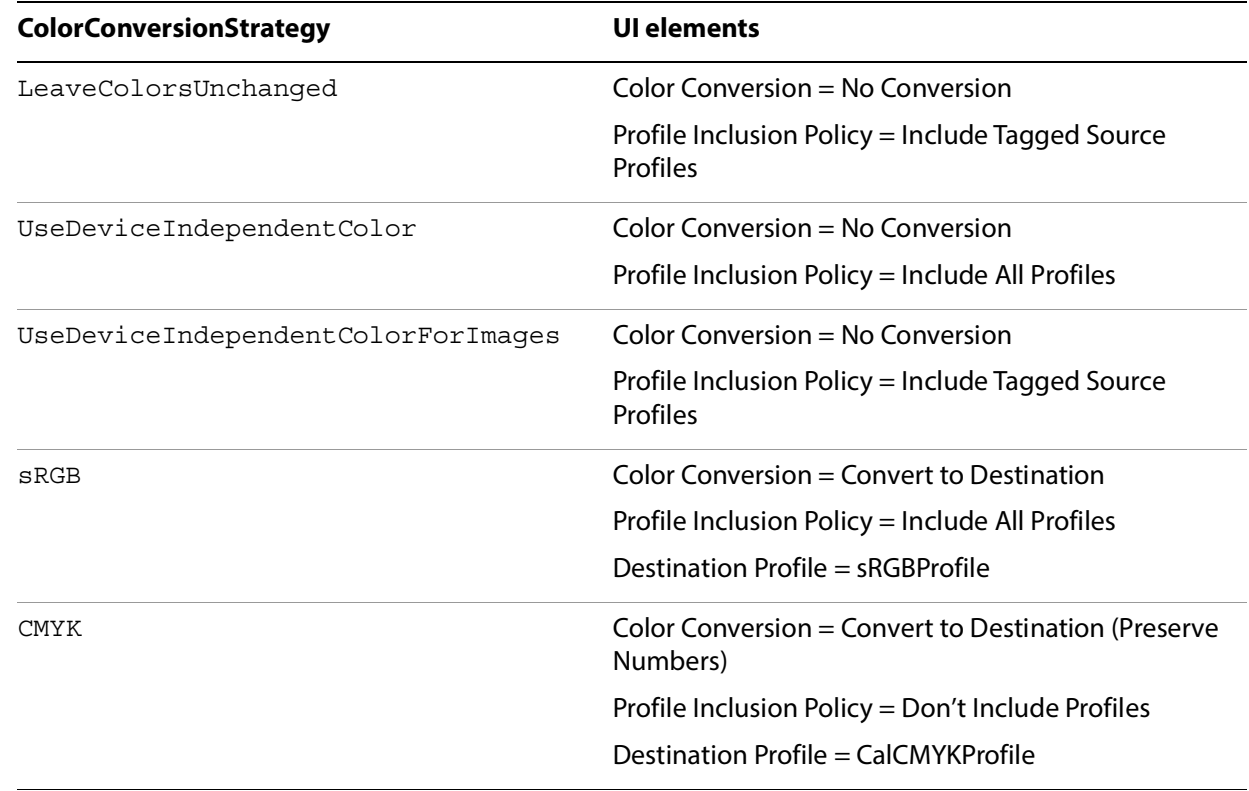

**Note:** When specifying PDF/X-1a compliance (that is, the value of CheckCompliance is either [PDFX1a:2001] or [PDFX1a:2003]), Creative Suite applications always use CMYK as the value of ColorConversionStrategy. See ["Using the standards settings" on page 33](#page-41-0) for more information.

#### **Saving common settings equivalents**

When saving settings files, the Creative Suite applications write the best possible approximations of their color settings to the Common settings. ColorSettingsFile is always set to (). This section describes how the other settings are determined.

The following table shows the relationship between the Creative Suite UI, the Creative Suite settings and the Common settings. The first four columns show the possible values of ConvertColors, IncludeProfiles, UntaggedCMYKHandling, and UntaggedRGBHandling. The last column shows the Common settings that correspond to them. The first column also shows what UI names correspond to the groups of settings.

#### **Conversion from CreativeSuite settings to Common settings**

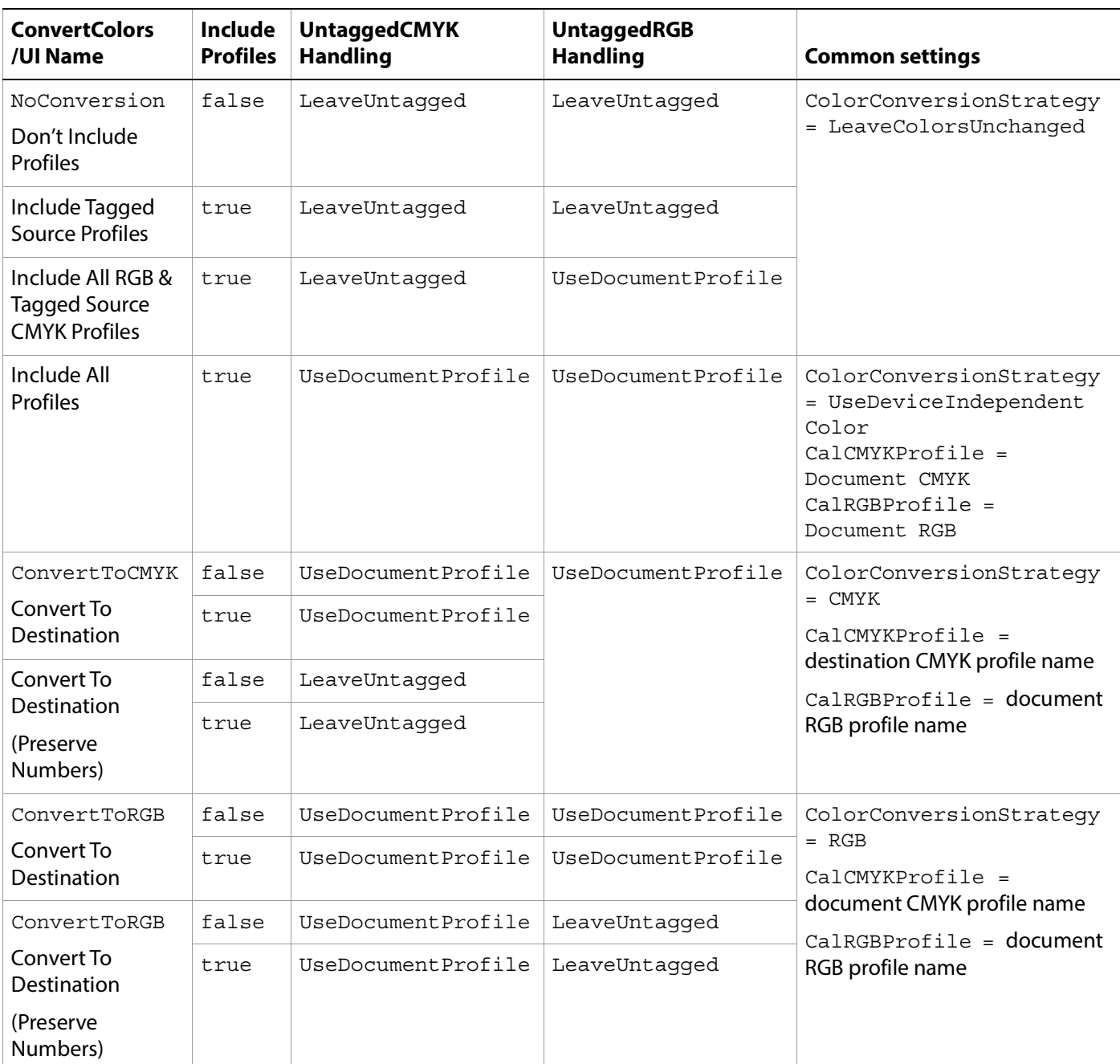

# **Using the advanced Adobe PDF settings**

You can customize advanced Adobe PDF settings. When the CreateJobTicket setting is true, Distiller produces internal job tickets (that is, job tickets within the PDF file). Job ticket keys are created in response to setpagedevice keys and DSC comments.

The relationship between setpagedevice keys and job ticket keys, and the relationship between DSC comments and job ticket keys is described in the following sections. For details on the format and contents of job tickets, see Portable Job Ticket Format, Version 1.1.

#### **Relationship between setpagedevice keys and job ticket keys**

The following table lists the setpagedevice keys that Distiller supports and describes where in an internal job ticket Distiller stores the corresponding key values.

**Note:** setpagedevice keys that are distilled into the JobTicketContents dictionary rather than into the PageRange dictionary must appear in the first page of the PostScript job; otherwise, they are ignored. In the PS page column of the following table, "First" identifies setpagedevice keys that must appear on the first page.

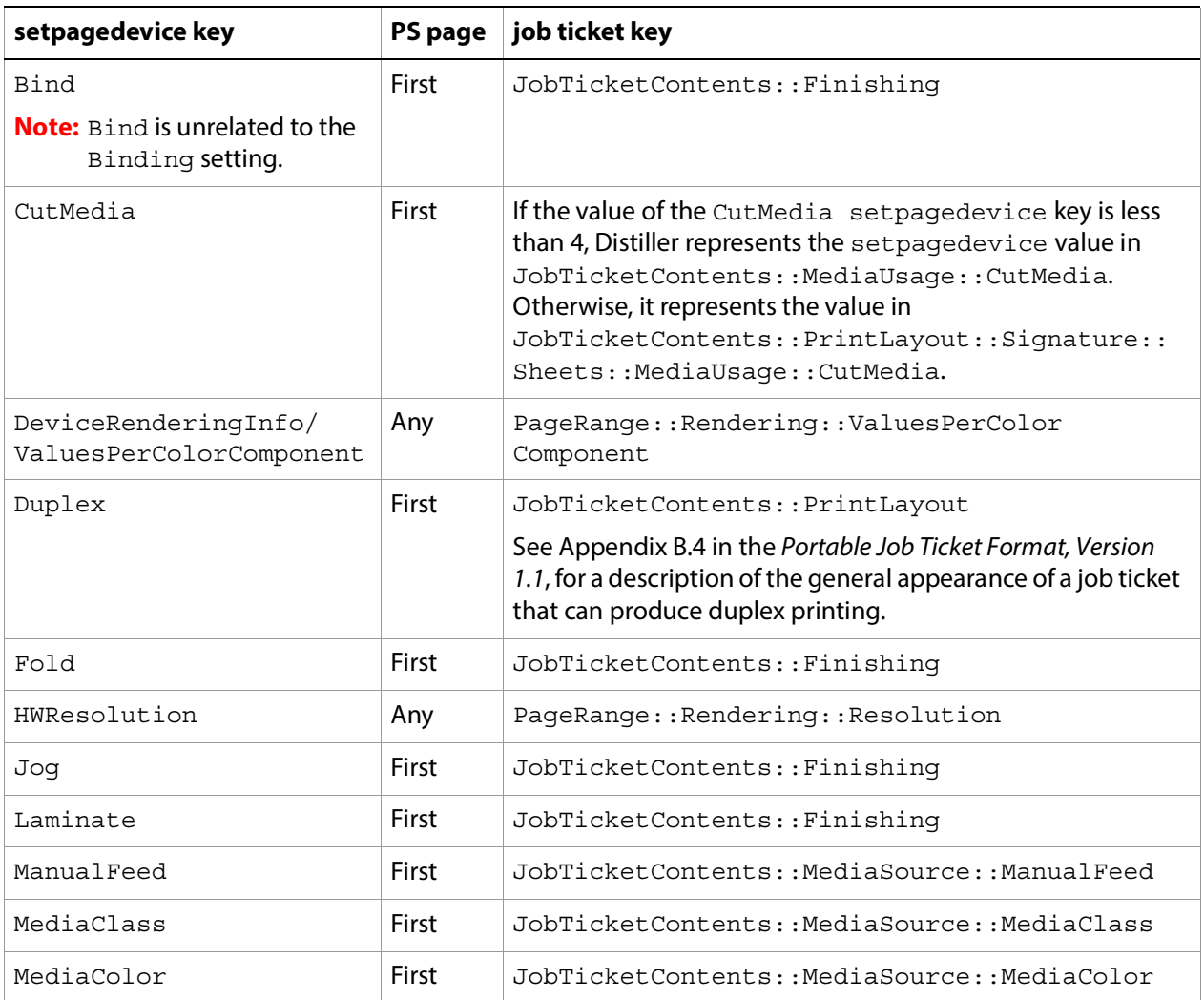

#### **Relationship between setpagedevice keys and job ticket keys**

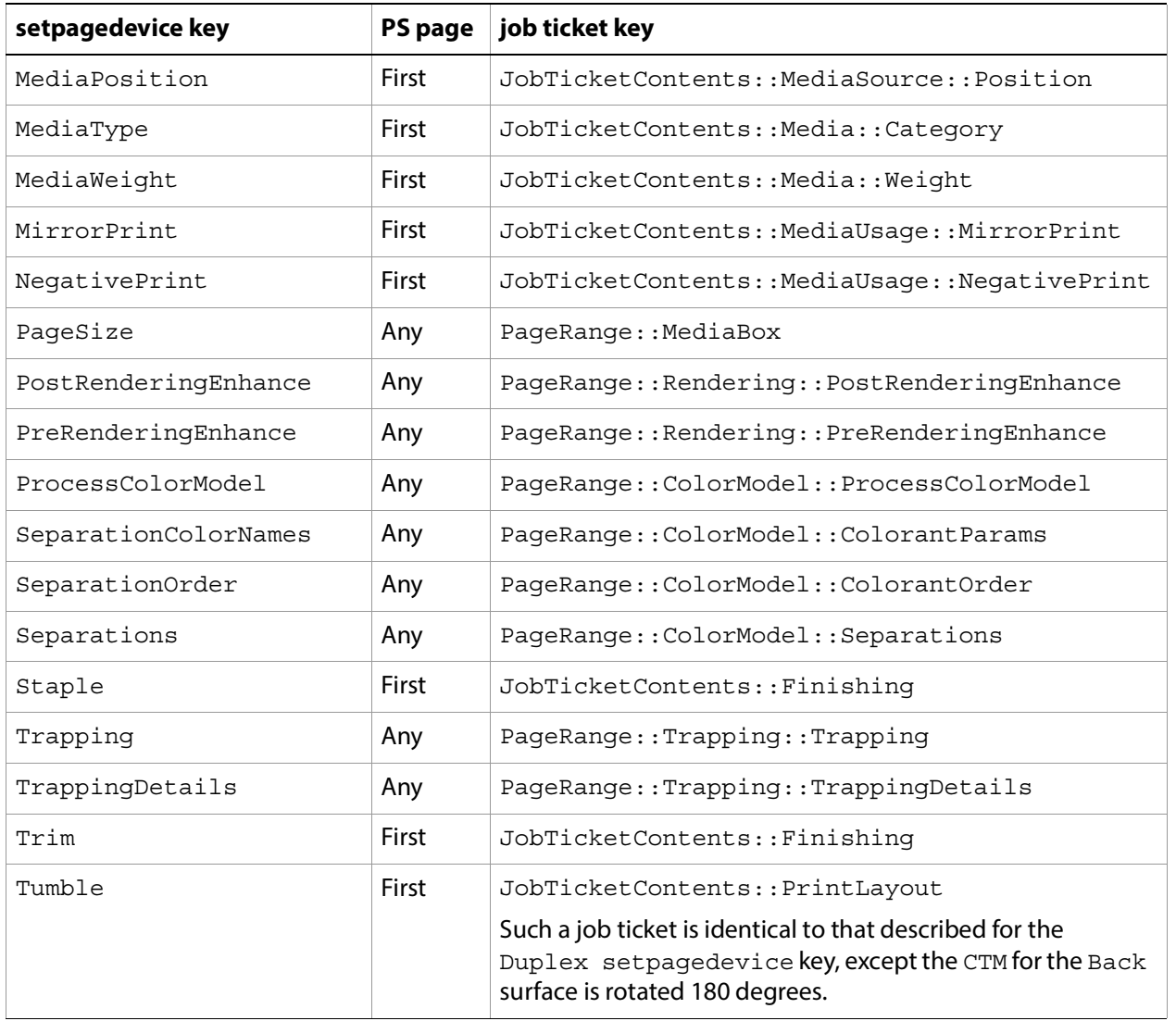

#### **Relationship between PostScript comments and job ticket keys**

When the ParseDSCComments setting is true, Distiller interprets certain PostScript comments to produce true job ticket PlaneOrder objects. Such PostScript comments include %%Page: (which is more specifically a DSC comment), %%QRKPageBegin:, and %%PlateColor:. Distiller also supports the %%PlateColor: PostScript comment; however, use of that comment is discouraged.

# <span id="page-41-0"></span>**Using the standards settings**

The Standards settings provide control over PDF/A- and PDF/X-compliant output:

- PDF/A is a proposed ISO standard for the long-term preservation (archival) of electronic documents.
- PDF/X is a focused subset of PDF designed specifically for reliable prepress data interchange. It is an International Standards Organization (ISO) standard [\(www.iso.org](http://www.iso.org)).

See ["Standards settings" on page 125](#page-124-0) for details on the settings that are relevant to standards compliance.

# **Using the compliance checking settings**

In Acrobat 6, the PDFX1aCheck and PDFX3Check settings were introduced to check for compliance with PDF/X-1a (2001) and PDF/X-3 (2002), respectively.

The CheckCompliance setting was introduced in Distiller 7 and is supported by Creative Suite applications. It specifies the standard against which the document's compliance is checked. It is an array of strings, each of which is the name of a standard.

**Note:** Currently only one string may appear in the array.

In Distiller 7 and the Creative Suite, CheckCompliance, if present, takes precedence over PDFX1aCheck and PDFX3Check:

- /CheckCompliance [ /PDFX1a:2001 ] has the same meaning as /PDFX1aCheck true
- /CheckCompliance [ /PDFX3:2002 ] has the same meaning as /PDFX3Check true
- Other values of CheckCompliance have no corresponding Distiller 6 values.

If a settings file contains CheckCompliance and not PDFX1aCheck or PDFX3Check, the appropriate values of PDFX1aCheck and PDFX3Check are written out when the file is saved to provide backward compatibility with Distiller 6 for testing of PDF/X-1a:2001 and PDF/X-3:2002 standards compliance. That is,

/CheckCompliance [ /PDFX1a:2001 ]

without PDFX1aCheck and PDFX3Check is written out and also generates:

```
/PDFX1aCheck true 
/PDFX3Check false
```
#### Similarly:

```
/CheckCompliance [ /PDFX3:2002 ]
```
without PDFX1aCheck and PDFX3Check is written out and also generates:

```
/PDFX1aCheck false 
/PDFX3Check true
```
Any other values for CheckCompliance also generates:

/PDFX1aCheck false /PDFX3Check false

If PDFX1aCheck and/or PDFX3Check are present, they are preserved when the file is saved.

If CheckCompliance is not present in a file:

- If PDFX1aCheck is present and true, CheckCompliance takes the value  $[$  /PDFX1a:2001].
- Otherwise, if PDFX3Check is true, CheckCompliance takes the value [/PDFX3:2002].
- Otherwise, CheckCompliance takes the value [/None].

# **Using the PDF/X output intent settings**

In a PDF/X compliant file, the document catalog must contain an Output Intents entry that specifies a PDF/X output intent dictionary. Several settings are used to specify the entries in this dictionary. The rest of this section explains how they work.

Distiller uses the following settings to create the output intent dictionary: PDFXOutputIntentProfile, PDFXOutputCondition, PDFXOutputConditionIdentifier, and PDFXRegistryName. For compatibility, these settings are also used by Creative Suite applications , along with the Creative Suite-specific PDFXOutputIntentProfileSelector setting.

For Distiller only, these settings are ignored in the case where the output intent dictionary is specified explicitly in the PostScript file (by means of pdfmark operators). The rest of this discussion assumes the PostScript file does not specify this information.

The PDF/X output intent dictionary is described in Section 10.10.4 of the PDF Reference. It specifies the following entries (note that these are PDF names):

**OutputConditionIdentifier**: A string identifying the intended printing condition of the document. Typically, it is the reference name of a standard production condition in an industry-standard registry such as the ICC Characterization Data Registry (see ReqistryName below). It can be specified by the PDFXOutputConditionIdentifier setting.

**DestOutputProfile**: A PDF/X output intent profile, which is a stream representing an ICC profile that defines the transformation from the PDF document's source colors to the output device colorants. It is not required if OutputConditionIdentifier specifies a standard production condition. However, Creative Suite applications always store the profile.

**OutputCondition**: An optional human-readable comment describing the printing condition. It can be specified by the PDFXOutputCondition setting.

**RegistryName**: A string identifying the registry that defines the condition defined by OutputConditionIdentifier. It can be specified by the PDFXRegistryName setting.

**Info**: A string containing additional information. Distiller and Creative Suite aplications use this entry to store the profile name.

The PDFXOutput IntentProfile setting is used to identify a profile name. It may have one of the following values:

- (None) or the empty string () are supported by Distiller only. This value means that the PostScript document must specify the output intent destination profile for PDF/X validation to succeed.
- (Use Output Condition Identifier) is also supported by Distiller only and overridden by Creative Suite applications (as described in the rest of this section). In this case, Distiller uses the value defined by PDFXOutputConditionIdentifier and a profile is not included in the PDF file.
- The name of the output intent destination profile. This profile is embedded as the value of the DestOutputProfile entry.

**Note:** For Distiller only, if the profile corresponding to the name is not present on the system, Distiller stores the profile name in OutputConditionIdentifier.

Creative Suite applications use the PDFXOutputIntentProfileSelector (in the CreativeSuite namespace) to identify the profile, which can be a name specified by PDFXOutput IntentProfile or a reference to the Working CMYK, Working RGB, Document CMYK, or DocumentRGB profile.

As mentioned above, Creative Suite applications do not support the value of (Use Output Condition Identifier) for PDFXOutputIntentProfile. When they encounter it in a settings file, they override it as follows:

- PDFXOutputIntentProfileSelector and DestinationProfileSelector are set to UseName.
- If PDFXOutputConditionIdentifier specifies a known condition (that is, one that maps to a specific set of characterization data at [www.color.org](http://www.color.org) (the ICC web site), then PDFXOutputIntentProfile and DestinationProfileName are set to the name of the profile associated with the condition. The following table shows a list of profiles and their corresponding characterization data:

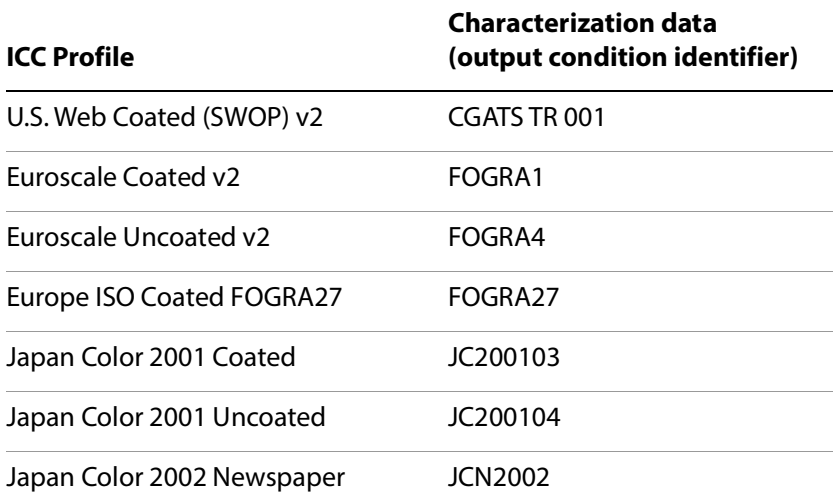

- If PDFXOutputConditionIdentifier specifies an unknown condition and DestinationProfileName is a "PRTR" profile and maps to an unknown condition, then PDFXOutputIntentProfile is set to the value of DestinationProfileName.
- If PDFXOutputConditionIdentifier specifies an unknown condition and DestinationProfileName is not a "PRTR" profile or maps to a known condition, then
	- If ColorConversionStrategy is CMYK, PDFXOutputIntentProfile and DestinationProfileName are set to (U.S. Web Uncoated V2).
	- If ColorConversionStrategy is sRGB, PDFXOutputIntentProfile and DestinationProfileName are set to (ROMM RGB).

**Note:** For Creative Suite applications, when color management is on and PDF/X compliance has been specified, the effective profiles specified by DestinationProfileName, CalCMYKProfile and PDFXOutputIntentProfile must be the same.

In addition, when specifying PDF/X-1a compliance (that is, the value of CheckCompliance is either [PDFX1a:2001] or [PDFX1a:2003]), if the value of ColorConversionStrategy is not CMYK, the Creative Suite applications use the following values:

- ColorConversionStrategy = CMYK
- ConvertColors = ConvertToCMYK
- UntaggedCMYKHandling = LeaveUntagged
- UntaggedRGBHandling = UseDocumentProfile
- IncludeProfiles = false

# **Distiller examples**

The following examples show how Distiller sets the values in the output intent dictionary.

#### **Example: Setting the output intent dictionary to Euroscale Uncoated v2**

In this example, the PDFXOutputIntentProfile is set to (Euroscale Uncoated v2), whose corresponding output condition identifier (FOGRA4) is known by Distiller.

```
12 0 obj
<</Type /OutputIntent
     /S /GTS_PDFX
     /OutputConditionIdentifier (FOGRA4)
     /RegistryName (http://www.color.org)
     /Info (Euroscale Uncoated v2) 
     /DestOutputProfile 11 0 R
\rightarrowendobj
11 0 obj
<</N 4
     /Length 388226
     /Filter /FlateDecode
\rightarrowstream
... ICCProfile data ... 
endstream
endobj
```
#### **Example: Setting the output intent dictionary to U.S. Web Uncoated v2**

In this example, PDFXOutputIntentProfile is set to (U.S. Web Uncoated v2) and Distiller does not know the corresponding output condition identifier. In this case, the value of the output condition identifier is set to the profile name.

```
12 0 obj
<</Type /OutputIntent
     /S /GTS_PDFX
     /OutputConditionIdentifier (U.S. Web Uncoated v2) 
     /Info (U.S. Web Uncoated v2)
     /DestOutputProfile 11 0 R
>>
endobj
11 0 obj
<</N 4
     /Length 386435
     /Filter /FlateDecode
>>
stream
... ICCProfile data ... 
endstream
endobj
```
# **3 Common PDF Settings**

This chapter describes the Adobe PDF settings that belong to the Common namespace. (See ["Namespaces" on page 11](#page-10-0).) These settings have historically been documented in Acrobat Distiller Parameters. They are supported by Distiller and may be supported by one or more of the applications in the Creative Suite, version 2.0 and later. The settings in other namespaces are described in ["Other](#page-134-0)  [Namespaces" on page 135.](#page-134-0)

The settings are grouped into the same categories that appear in the Distiller user interface (UI). The Creative Suite applications have similar interfaces for PDF creation settings, although they may differ in some respects. More information on the use of Adobe PDF settings can be found in Help for Distiller and the Creative Suite applications.

# **Settings descriptions**

The possible values for the settings are enumerated, with their meanings.

#### **Supported by**

Indicates which of the applications (Distiller, Illustrator, InDesign, and Photoshop) support this setting.

#### **Type**

The type of data. The types are consistent with PostScript syntax and can include Boolean, number, string, array, and dictionary.

#### **UI name**

The name (if any) of the user interface control that corresponds to this setting. (There can be slight variations based on application)

#### **Default value**

Each setting has a default value, which is the value that is used when a setting is not specified in the settings file.

**Note:** The default values are the same as those in the Standard. joboptions file, with the following exceptions:

- NeverEmbed defaults to [true] (no list of fonts)
- Description is not provided
- TransferFunctionInfo defaults to Preserve
- CompressObjects defaults to Off
- CalGrayProfile defaults to ()
- PassThroughJPEGImages defaults to false

# **General settings**

These settings are available in the General panel of the Distiller settings dialog box. Those settings that are supported by Creative Suite applications are indicated.

# **AutoRotatePages**

Allows Distiller to automatically orient (rotate) pages based on the predominant text orientation. Auto-rotation is not done if the file contains the %%ViewingOrientation DSC comment and ParseDSCComments is true. If AutoRotatePages is set to None, pages are not automatically oriented and the %%ViewingOrientation DSC comment is ignored.

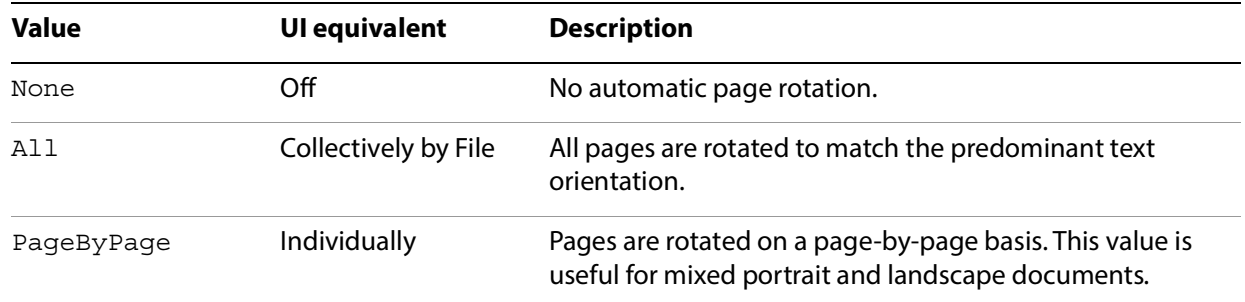

### **Supported by**

Distiller

#### **Type**

name

#### **UI name**

Auto-Rotate Pages

**Default value**

All

# **Binding**

Controls the value of the PageDirection entry in the ViewerPreferences dictionary of the PDF file. PageDirection determines how the printed pages would be bound.

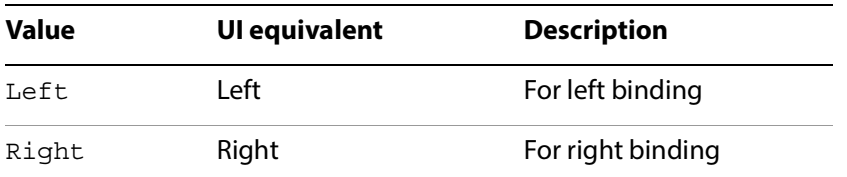

**Note:** InDesign does not use this setting but sets the binding through other UI controls.

```
Supported by
```
Distiller

#### **Type**

name

**UI name**

Binding

**Default value**

Left

# **CompatibilityLevel**

The PDF version number: 1.2, 1.3, 1.4, 1.5, 1.6, or 1.7.

**Note:** Applications other than Distiller do not support saving files as PDF 1.2.

**Note:** If you create files with Acrobat 7.0 compatibility, the resulting PDF files may not be compatible with earlier Acrobat versions.

**Supported by**

all applications

**Type**

real

**UI name**

Compatibility

# **Default value**

1.4

# **CompressObjects**

Controls object-level compression, introduced in PDF 1.5. PDF objects that are not individually compressible can be combined into object streams that can be efficiently compressed. Only PDF consumers that support PDF 1.5 can process object streams.

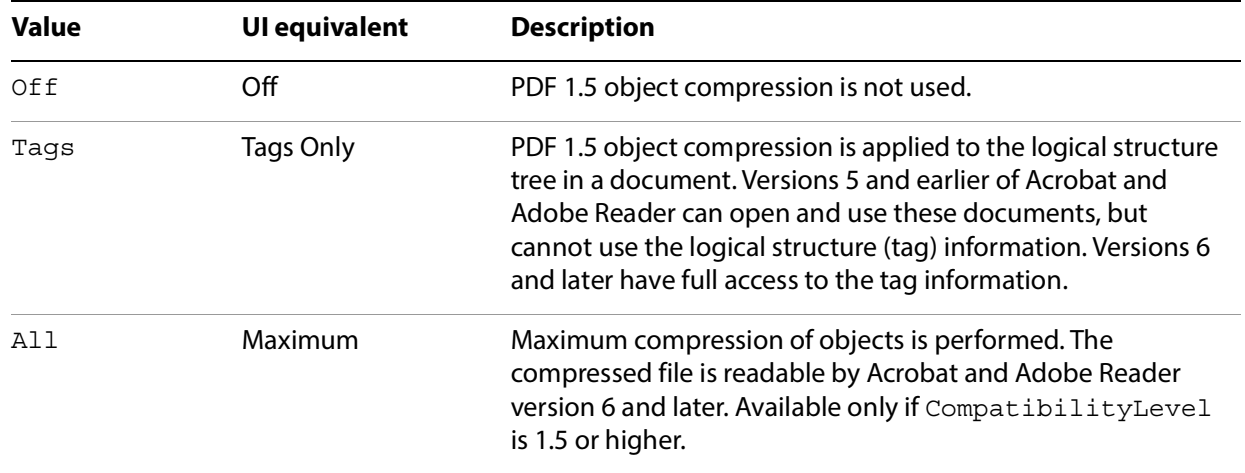

**Note:** Creative Suite applications do not provide a user interface for this setting. For InDesign, if GenerateStructure (in the CreativeSuite namespace) is true, Tagged PDF is generated and this setting is set to Tags (if CompatibilityLevel is 1.5 or higher). A value of All will be treated as Tags by Creative Suite applications.

**Supported by**

all applications

**Type**

name

**UI name**

Object-Level Compression Distiller

**Default value**

Off

# **CoreDistVersion**

(Read only) Version number of the Distiller implementation. This is neither the version number of the PostScript interpreter used in Distiller nor the version number displayed in the UI.

**Supported by**

Distiller

**Type**

integer

**Default value**

7000

### **Description**

Provides a description of the Adobe PDF settings file that can be displayed in the UI. Each key in the dictionary is a standard 3-letter language code; for example, ENU for English (see the [Acrobat and PDF](./API_References/Acrobat_API_Reference/index.html)  [Library API Reference](./API_References/Acrobat_API_Reference/index.html) for a listing of these codes). The value associated with each language key is a string that contains the description of the settings file in that language. It is assumed that the string will be reflowed to fit the width of the display field.

**Supported by**

all applications

**Type**

dictionary

**UI name**

Description

# **DoThumbnails**

If true, thumbnails are created for the pages of the resulting PDF file.

**Supported by**

all applications

**Type**

Boolean

**UI name**

Distiller: Embed Thumbnails Creative Suite: Embed Page Thumbnails

#### **Default value**

false

# **EndPage**

The last page of the document to be produced.

StartPage and EndPage together determine the range of pages in the PostScript file that are converted to PDF. If StartPage is greater than 1 (the default), no PDF output is produced for the first (StartPage -1) pages of PostScript. StartPage becomes page 1 of the PDF file. If EndPage is greater than -1, distilling stops after the EndPage of PostScript. Distiller checks these two settings at the time that the first PostScript marking operator is executed in a job.

**Note:** StartPage and EndPage are useful when debugging PostScript. They are not recommended for general purpose use, as Distiller does not retain page number references in document links.

#### **Supported by**

Distiller

#### **Type**

integer

**UI name**

All Pages, Pages From: To:

**Default value**

-1

# **ExportLayers**

Controls the layer output of exported spreads, based on their visibility & printability layer attributes.

**Supported by**

InDesign

**Type**

Name

**UI name**

Export Layers

#### **Default value**

ExportVisiblePrintableLayers

### **HWResolution**

Provides the resolution for the PDF file if this value has not already been supplied by the PostScript file itself.

**Note:** This setting appears as part of the setpagedevice dictionary in a settings file, as described in ["Organization of settings files" on page 10](#page-9-0). See PostScript Language Reference for more information.

**Supported by**

Distiller

**Type**

array

**UI name**

Resolution

**Default value**

[600 600]

# **ImageMemory**

The number of bytes in the buffer used in the sample processing of color, grayscale, and monochrome images. When the buffer is full, Distiller writes its contents to disk.

The value of this setting should be between 0 and 1048576. If it is set to a negative integer, zero is used.

**Supported by**

Distiller

**Type**

integer

#### **Namespace**

This setting identifies the namespace to which all other settings in the same settings dictionary belong. This setting may appear in any namespace. For the Common namespace, it is optional. For all other namespaces, it is required. See ["Namespaces" on page 11](#page-10-0) for more information.

**Supported by**

all applications

**Type**

array

**Default value**

```
[ (Adobe) (Common) (1.0) ]
```
# **Optimize**

If true, the PDF file is optimized for fast web viewing. This process is also referred to as linearization (see the PDF Reference for detailed information.

**Supported by**

all applications

**Type**

Boolean

**UI name**

Optimize For Fast Web View

#### **Default value**

true

# **OtherNamespaces**

This setting is an array containing additional settings dictionaries in namespaces other than the current namespace. See ["Namespaces" on page 11](#page-10-0) for more information.

**Supported by**

all applications

**Type**

array

# **PageSize**

Provides the page size for the PDF file if this value has not already been supplied by the PostScript file itself.

**Note:** This setting appears as part of the setpagedevice dictionary in a settings file, as described in ["Organization of settings files" on page 10](#page-9-0). See PostScript Language Reference for more information.

**Supported by**

Distiller

**Type**

array

**UI name**

Default Page Size

**Default value**

[612.000 729.000]

#### **StartPage**

See the description of the EndPage setting.

**Supported by**

Distiller

**Type**

integer

#### **UI name**

All Pages, Pages From: To:

**Default value**

1

# **Image settings**

This section lists the Adobe PDF settings that apply to each image type. In Distiller, these options appear in the "Images" panel of the user interface. For the Creative Suite applications, these settings appear in the "Compression" panel. (Photoshop does not present different options for the different image types but uses the settings that apply to the active image.)

For more information on how these settings are used together, see ["Using the image settings" on page 23.](#page-22-0)

# **Color image settings**

This section lists the compression and downsampling settings for color images (images that have more than one color component).

#### **AntiAliasColorImages**

If true, Distiller permits anti-aliasing on color images.

Anti-aliasing increases the number of bits per component in downsampled images to preserve some of the information that is otherwise lost by downsampling. Anti-aliasing is only performed if the image is actually downsampled and ColorImageDepth has a value greater than the number of bits per color component in the input image.

For more information on anti-aliasing see ["Controlling bit depth" on page 31](#page-30-0).

**Supported by**

Distiller

**Type**

Boolean

**Default value**

false

# <span id="page-58-0"></span>**AutoFilterColorImages**

If true, the compression filter for color images is chosen based on the properties of each image, in conjunction with the ColorImageAutoFilterStrategy setting. See "Automatic compression" on [page 28](#page-27-0) for more information.

If false, all color sampled images are compressed using the filter specified by ColorImageFilter.

This setting is relevant only if EncodeColorImages is true.

#### **Supported by**

all applications

**Type**

Boolean

#### **UI name**

Compression: Automatic (JPEG) & Automatic (JPEG2000)

**Default value**

true

# **ColorACSImageDict**

Dictionary of parameters for JPEG compression when JPEG is chosen from the Automatic filter selection (see [AutoFilterColorImages](#page-58-0) on page 26). ColorACSImageDict is based on the DCTEncode parameter dictionary described in Section 3.13.3 in the PostScript Language Reference.

See ["Monochrome \(black and white\) images" on page 29](#page-28-0) for details on the use of this dictionary.

**Supported by**

all applications

**Type**

dictionary

#### **UI name**

Compression, Image Quality

#### **Default value**

```
<</Qfactor 0.76 /Hsamples [2 1 1 2] /Vsamples [2 1 1 2]>>
```
# **ColorImageAutoFilterStrategy**

Specifies the automatic compression strategy that is used when AutoFilterColorImages is set to true. Must be one of the following values:

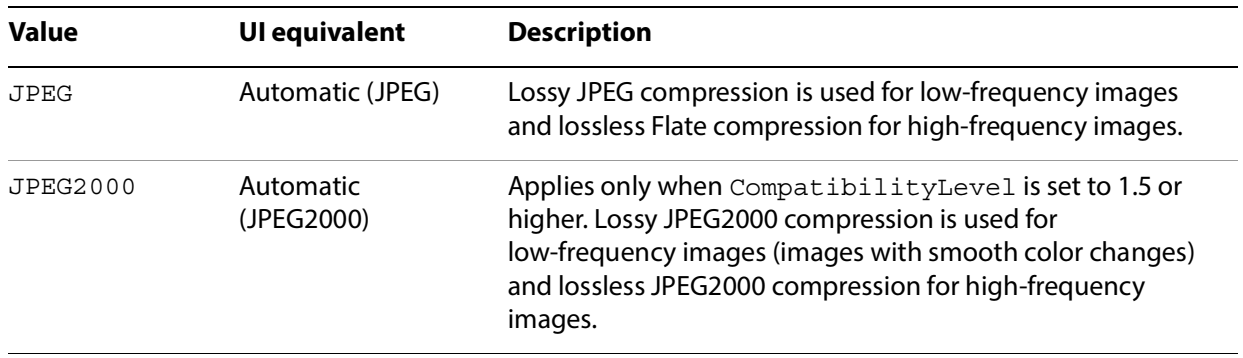

See ["Automatic compression" on page 28](#page-27-0) for more information.

#### **Supported by**

Distiller, Illustrator, InDesign

**Type**

name.

**UI name**

Compression

**Default value**

JPEG

# **ColorImageDepth**

Specifies the number of bits per color component in the output image. See ["Controlling bit depth" on](#page-30-0)  [page 31](#page-30-0) for more information.

Allowed values are:

- The number of bits per sample: 1, 2, 4, or 8.
- -1, which forces the downsampled image to have the same number of bits per color component as the original image

**Note:** Photoshop uses the Downsample16BitImages setting to decrease the bit depth of 16-bit images to 8 bits per sample so that JPEG compression can be used.

**Supported by**

Distiller

**Type**

integer

**Default value**

-1

#### **ColorImageDict**

Dictionary of parameters for JPEG compression. ColorImageDict is based on the DCTEncode parameter dictionary described in Section 3.13.3 in the PostScript Language Reference.

See ["Monochrome \(black and white\) images" on page 29](#page-28-0) for details on how this dictionary is used.

**Supported by**

all applications

**Type**

dictionary

#### **UI name**

Compression, Image Quality

**Default value**

```
<</Qfactor 0.76 /Hsamples [2 1 1 2] /Vsamples [2 1 1 2]>>
```
# **ColorImageDownsampleThreshold**

Sets the downsample threshold for color images. This is the ratio of image resolution to output resolution above which downsampling may be performed. Must be between 1.0 through 10.0, inclusive. If you set the threshold out of range, it reverts to a default of 1.5.

See ["Downsampling and subsampling images" on page 29](#page-28-1) for details on using this setting.

**Supported by**

all applications

**Type**

number

#### **UI name**

pixels per inch; for images above: value pixels per inch

#### **Default value**

1.5 (UI shows 225 pixels-per-inch)

# **ColorImageDownsampleType**

Must be one of the following values:

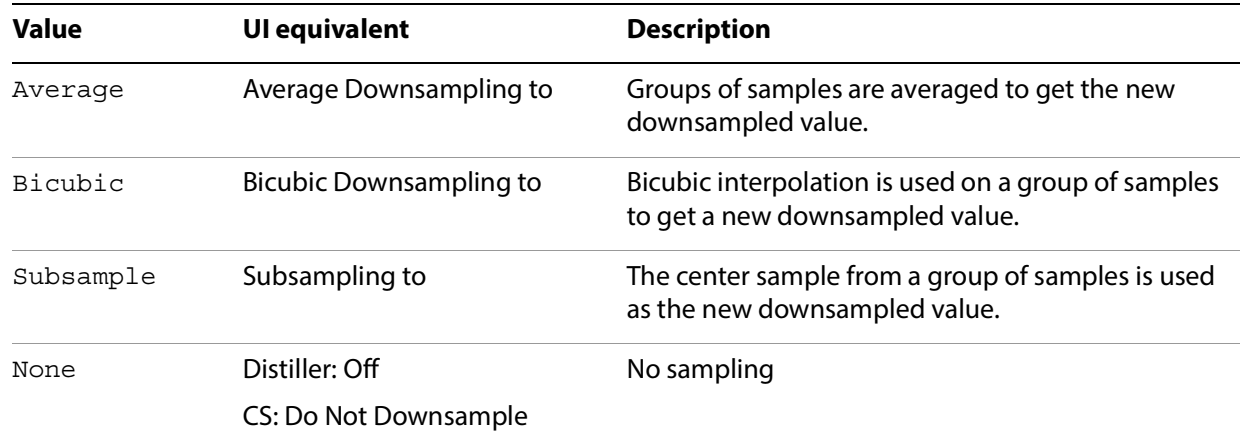

# **Supported by**

all applications

**Type**

name

**UI name**

Sampling

**Default value**

Bicubic

# **ColorImageFilter**

Specifies the compression filter to be used for color images. Ignored if AutoFilterColorImages is true or EncodeColorImages is false.

Must be one of the following values:

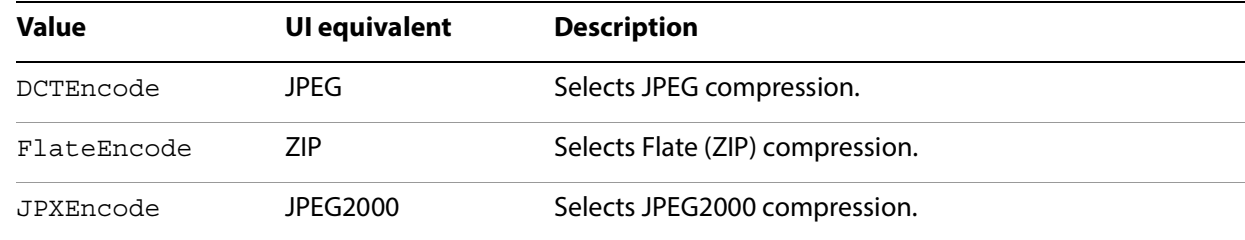

**Note:** JPEG2000 options only appear in UI if CompatibilityLevel is set to 1.5 or higher.

DCTEncode is used only if the output image has 8 bits per color component; otherwise FlateEncode is used.

For compatibility with Distiller 3.0 Adobe PDF settings files, Distiller 6.0 and later (as well as Creative Suite applications) revert to Flate compression if this setting is set to LZWEncode. Other values cause Distiller to stop with a range error.

#### **Supported by**

all applications

**Type**

name

**UI name**

Compression

**Default value**

DCTEncode

# **ColorImageMinDownsampleDepth**

If DownsampleColorImages is true, controls the range of bit depths for which color image downsampling occurs. Valid values are 1, 2, 4 or 8.

For more information, see ["Controlling the range of bit depths for which downsampling occurs" on](#page-29-0)  [page 30](#page-29-0).

**Supported by**

Distiller

**Type**

integer

#### **Default value**

1

### **ColorImageMinResolution**

Imposes a lower limit to the resolution of sampled images. Valid values are from 9 to 64000, inclusive.

How this value is used is determined by ColorImageMinResolutionPolicy. For more information, see ["Specifying a minimum resolution of sampled images" on page 32](#page-31-0).

**Supported by**

Distiller

**Type**

integer

**UI name**

Policy->Color Image Policy

**Default value**

150

# **ColorImageMinResolutionPolicy**

Sets the policy for imposition of a lower limit to the resolution of sampled color images as specified by the ColorImageMinResolution setting. The following table shows the valid names.

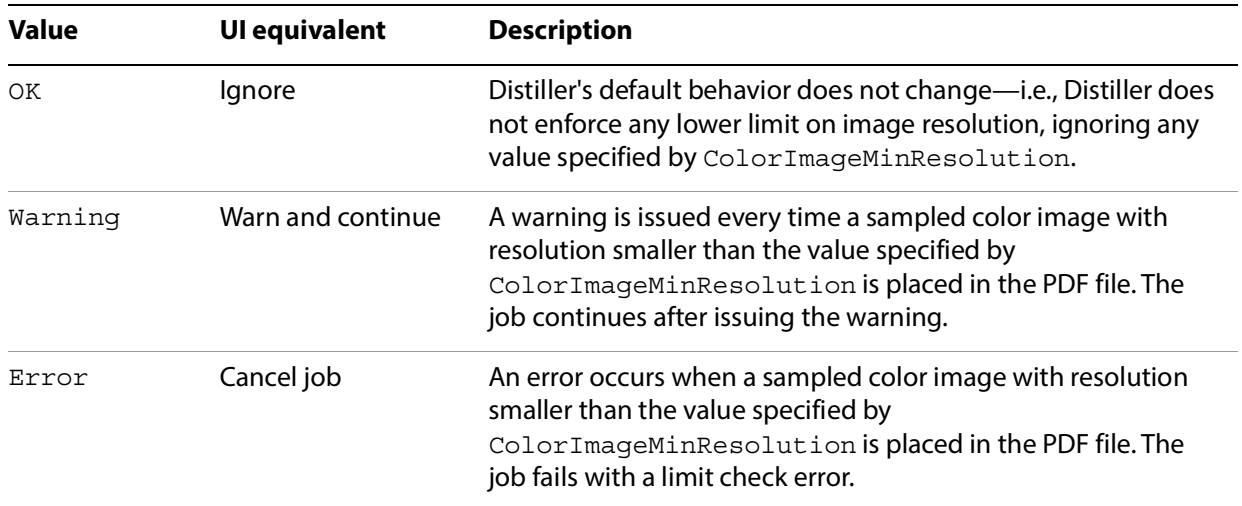

For more information, see ["Specifying a minimum resolution of sampled images" on page 32.](#page-31-0)

#### **Supported by**

Distiller

#### **Type**

name

#### **UI name**

Policy->Color Image Policy

**Default value**

OK

# **ColorImageResolution**

Specifies the resolution to which downsampled color images are reduced; valid values are 9 to 2400 pixels per inch. A color image is downsampled if DownsampleColorImages is true and the resolution of the input image meets the criteria described in ["Downsampling and subsampling images" on page 29](#page-28-1).

**Supported by**

all applications

**Type**

integer

**UI name**

Sampling: pixels per inch

**Default value**

150

#### **ConvertImagesToIndexed**

If true, Distiller converts images that use fewer than 257 colors to an indexed color space for compactness. This conversion, when enabled, produces smaller PDF files but may make distillation slower.

**Note:** Creative Suite applications behave as if this setting is always true.

**Supported by**

Distiller

**Type**

Boolean

**Default value**

true

# **CropColorImages**

If CropColorImages is false, color images are never cropped, whether or not the current clip would remove any image samples.

For more information, see ["Disabling of image cropping" on page 33.](#page-32-0)

**Supported by**

Distiller

**Type**

Boolean

**Default value**

true

#### **DownsampleColorImages**

If true, color images are downsampled using the resolution specified by ColorImageResolution, assuming the threshold specified by ColorImageDownsampleThreshold is met. If false, downsampling is not done and the resolution of color images in the PDF file is the same as the source images.

See ["Downsampling and subsampling images" on page 29](#page-28-1) for more information.

**Supported by**

all applications

**Type**

Boolean

**UI name**

Sampling

**Default value**

true

# **EncodeColorImages**

If true, color images are encoded using the compression filter specified by the value of ColorImageFilter. If false, compression filters are not applied to color images.

**Supported by**

all applications

**Type**

Boolean

**UI name**

Compression

**Default value**

true

# **JPEG2000ColorACSImageDict**

Dictionary of parameters for automatic JPEG2000 compression of color images. See "JPEG2000" on [page 26](#page-25-0) for details.

#### **Supported by**

all applications

**Type**

dictionary

**UI name**

Compression, Image Quality, Tile Size

**Default value**

<</TileWidth 256/TileHeight 256/Quality 15 >>

# **JPEG2000ColorImageDict**

Dictionary of parameters for JPEG2000 compression of color images. See ["JPEG2000" on page 26](#page-25-0) for details.

**Supported by**

all applications

**Type**

dictionary

**UI name**

Compression, Image Quality, Tile Size

**Default value**

<</TileWidth 256/TileHeight 256/Quality 15 >>

# **Grayscale image settings**

This section lists compression and downsampling settings for grayscale images (images with only one color component and more than one bit per sample).

### **AntiAliasGrayImages**

If true, Distiller permits anti-aliasing on grayscale images. Anti-aliasing increases the number of bits per component in downsampled images to preserve some of the information that is otherwise lost by downsampling. Anti-aliasing is only performed if the image is actually downsampled and GrayImageDepth has a value greater than the number of bits per sample in the input image. For more information, see ["Controlling bit depth" on page 31](#page-30-0).

**Supported by**

Distiller

**Type**

Boolean

**Default value**

false

# **AutoFilterGrayImages**

If true, the compression filter for gray images is chosen based on the properties of each image, in conjunction with the GrayImageAutoFilterStrategy setting. See ["Automatic compression" on](#page-27-0)  [page 28](#page-27-0) for more information. If false, all color sampled images are compressed using the filter specified by GrayImageFilter. This setting is relevant only if EncodeGrayImages is true.

**Supported by**

all applications

**Type**

Boolean

**UI name**

Compression

**Default value**

true

# **CropGrayImages**

If false, gray images are never cropped, whether or not the current clip would remove any image samples. See ["Disabling of image cropping" on page 33](#page-32-0) for more information.

**Supported by**

Distiller

**Type**

Boolean

**Default value**

true

# **DownsampleGrayImages**

If true, grayscale images are downsampled using the resolution specified by GrayImageResolution. If false, downsampling does not occur, and the resolution of grayscale images in the PDF file is the same as the source images.

**Supported by**

all applications

**Type**

Boolean

**UI name**

Sampling

**Default value**

true
## **EncodeGrayImages**

If true, grayscale images are encoded using the compression filter specified by the value of GrayImageFilter. If false, compression filters are not applied to grayscale sampled images.

**Supported by**

all applications

**Type**

Boolean

**UI name**

Compression

## **GrayACSImageDict**

Dictionary of parameters for JPEG compression when JPEG is chosen from the Automatic filter selection (see [AutoFilterGrayImages](#page-70-0) on page 38).

GrayACSImageDict is based on the DCTEncode parameter dictionary described in Section 3.13.3 in the PostScript Language Reference.

See ["Monochrome \(black and white\) images" on page 29](#page-28-0) for details on how this dictionary is used.

**Supported by**

all applications

**Type**

dictionary

**UI name**

Compression, Image Quality

**Default value**

```
<</Qfactor 0.76 /Hsamples [2 1 1 2] /Vsamples [2 1 1 2]>>
```
# **GrayImageAutoFilterStrategy**

Specifies the automatic compression strategy that is used when AutoFilterGrayImages is set to true. The following table shows the valid values.

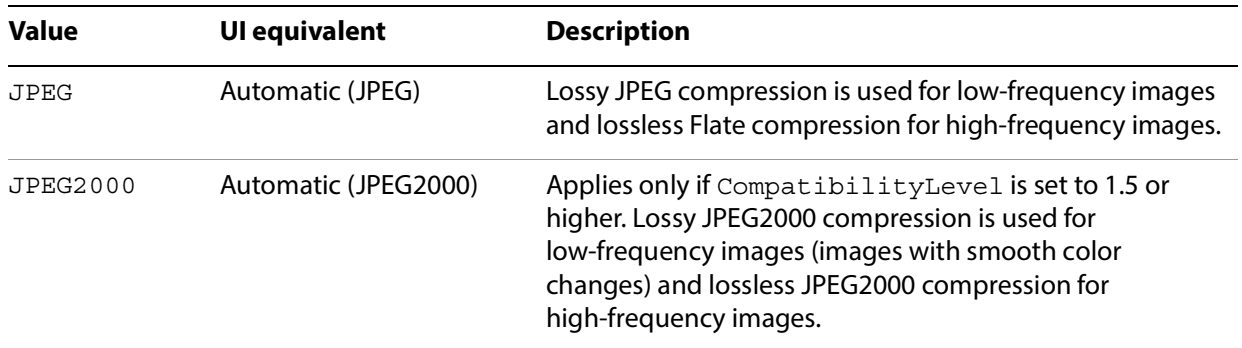

See ["Automatic compression" on page 28](#page-27-0) for more information.

### **Supported by**

all applications

**Type**

name

**UI name**

Compression

**Default value**

JPEG

## **GrayImageDepth**

Specifies the number of bits per sample in the image. The following values are valid:

- The number of bits per sample:  $1, 2, 4$ , or  $8$ .
- -1, which forces the downsampled image to have the same number of bits per sample as the original image

See ["Controlling bit depth" on page 31](#page-30-0) for more information.

### **Supported by**

Distiller

**Type**

integer

#### **Default value**

-1

## **GrayImageDict**

Dictionary of parameters for JPEG compression. GrayImageDict is based on the DCTEncode parameter dictionary described in Section 3.13.3 in the PostScript Language Reference.

See ["Monochrome \(black and white\) images" on page 29](#page-28-0) for details on how this dictionary is used.

### **Supported by**

all applications

**Type**

dictionary

#### **UI name**

Compression, Image Quality

### **Default value**

```
<</Qfactor 0.76 /Hsamples [2 1 1 2] /Vsamples [2 1 1 2]>>
```
## **GrayImageDownsampleThreshold**

Sets the image downsample threshold for grayscale images. This is the ratio of image resolution to output resolution above which downsampling may be performed.

See ["Downsampling and subsampling images" on page 29](#page-28-1) for details on using this setting.

**Supported by**

all applications

**Type**

number

#### **UI name**

pixels per inch, for images above: value pixels per inch

**Default value**

1.50000

# **GrayImageDownsampleType**

Must be one of the following values.

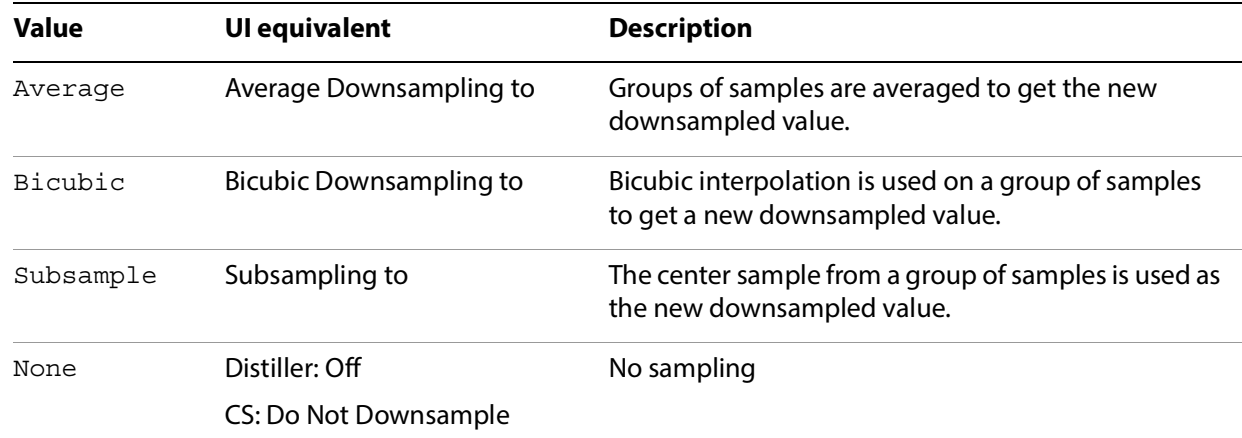

## **Supported by**

all applications

**Type**

name

**UI name**

Sampling

**Default value**

Bicubic

## **GrayImageFilter**

Specifies the compression filter to be used for grayscale images. Ignored if AutoFilterGrayImages is true or EncodeGrayImages is false. The following values are valid.

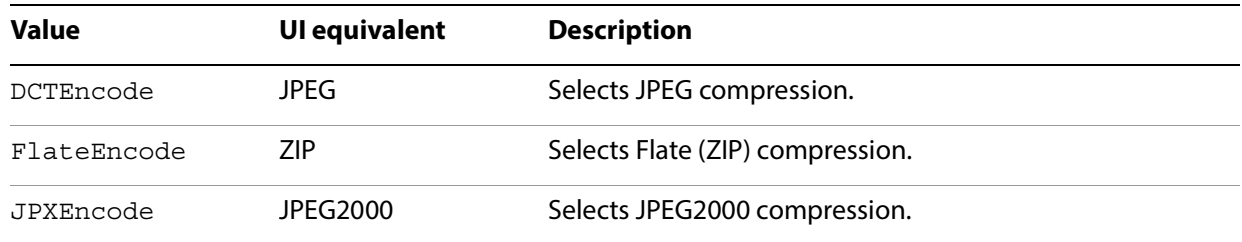

**Note:** JPEG2000 options only appear in UI if CompatibilityLevel is set to 1.5 or higher.

DCTEncode is used only if the output image has 8 bits per sample; otherwise FlateEncode is used. For compatibility with Distiller 3.0 Adobe PDF settings files, Distiller 6.0 and later (as well as Creative Suite applications) revert to Flate compression if this setting is set to LZWEncode.

## **Supported by**

all applications

**Type**

name

**UI name**

Compression

**Default value**

DCTEncode

## **GrayImageMinDownsampleDepth**

If DownsampleGrayImages is true, controls the range of bit depths for which gray image downsampling occurs. Valid values are 2, 4 or 8.

For more information, see ["Controlling the range of bit depths for which downsampling occurs" on](#page-29-0)  [page 30](#page-29-0).

**Supported by**

Distiller

**Type**

integer

**Default value**

2

### **GrayImageMinResolution**

Imposes a lower limit to the resolution of sampled grayscale images. The legal values are from 9 to 64000, inclusive. How this value is used by Distiller is determined by GrayImageMinResolutionPolicy. For more information, see ["Specifying a minimum resolution of sampled images" on page 32.](#page-31-0)

**Supported by**

Distiller

**Type**

integer

**UI name**

Policy->Grayscale Image Policy

**Default value**

150

# **GrayImageMinResolutionPolicy**

Sets the policy for imposition of a lower limit to the resolution of sampled images as specified by the GrayImageMinResolution setting. The following values are valid.

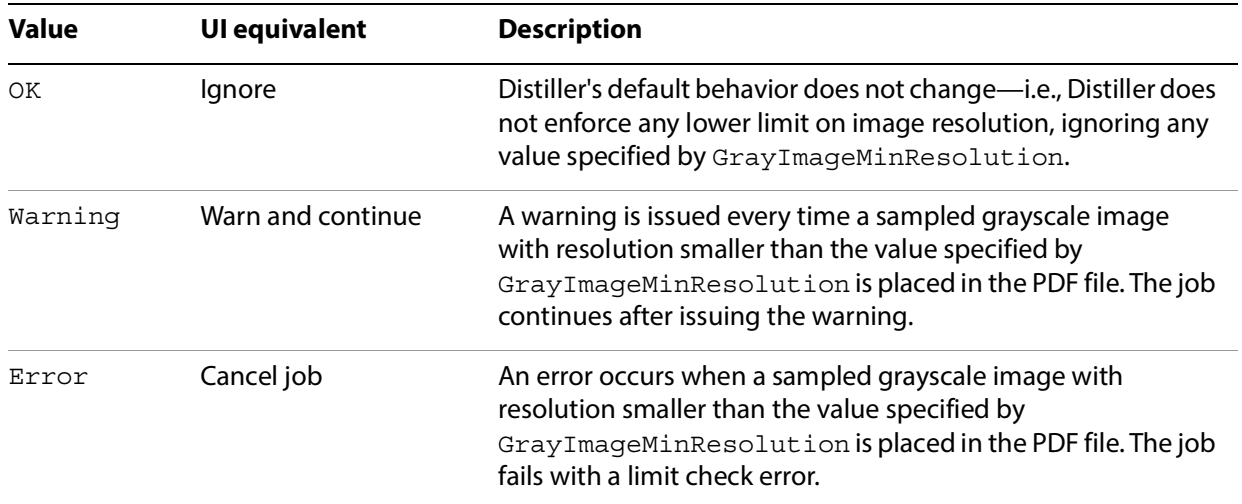

For more information, see ["Specifying a minimum resolution of sampled images" on page 32.](#page-31-0)

### **Supported by**

Distiller

#### **Type**

name

#### **UI name**

Policy->Grayscale Image Policy

**Default value**

OK

## **GrayImageResolution**

Specifies the resolution to which downsampled gray images are reduced. Valid values are 9 to 2400 pixels per inch. A gray image is downsampled if DownsampleGrayImages is true and the resolution of the input image meets the criteria described in ["Downsampling and subsampling images" on page 29](#page-28-1).

**Supported by**

all applications

**Type**

integer

**UI name**

pixels per inch

**Default value**

150

## **JPEG2000GrayACSImageDict**

Dictionary of parameters for automatic JPEG2000 compression of grayscale. See ["JPEG2000" on page 26](#page-25-0) for details.

#### **Supported by**

all applications

**Type**

dictionary

#### **UI name**

Compression, Image Quality, Tile Size

**Default value**

<</TileWidth 256 /TileHeight 256 /Quality 15>>

# **JPEG2000GrayImageDict**

Dictionary of parameters for JPEG2000 compression of grayscale images. See ["JPEG2000" on page 26](#page-25-0) for details.

**Supported by**

all applications

**Type**

dictionary

**UI name**

Compression, Image Quality, Tile Size

**Default value**

<</TileWidth 256 /TileHeight 256 /Quality 15 >>

# **Monochrome image settings**

This section lists the compression and downsampling settings for monochrome images (images with only one color component and one bit per sample). See ["Monochrome \(black and white\) images" on page 29](#page-28-0) for more information.

**Note:** With the exception of the AntiAliasMonoImages and MonoImageDepth settings, the compression settings also can be applied to stencil masks created by the imagemask operator. Settings behavior is the same in both cases. For details on imagemask, see the PostScript Language Reference.

## **AntiAliasMonoImages**

If true, anti-aliasing is permitted on monochrome images.

Anti-aliasing increases the number of bits per sample in downsampled images to preserve some of the information that is otherwise lost by downsampling. Anti-aliasing is only performed if the image is actually downsampled and MonoImageDepth has a value greater than 1. For more information on anti-aliasing see ["Controlling bit depth" on page 31](#page-30-0).

**Note:** Distiller does not do anti-aliasing for image masks, regardless of the value of AntiAliasMonoImages.

**Supported by**

Distiller

**Type**

Boolean

**UI name**

Anti-Alias to gray

**Default value**

false

## **CropMonoImages**

If false, monochrome images are never cropped, whether or not the current clip would remove any image samples.

For more information, see ["Disabling of image cropping" on page 33.](#page-32-0)

**Supported by**

Distiller

**Type**

Boolean

**Default value**

true

## **DownsampleMonoImages**

If true, monochrome images are downsampled using the resolution specified by MonoImageResolution. If false, downsampling is not done and the resolution of monochrome images in the PDF file is the same as the source images.

**Supported by**

all applications

**Type**

Boolean

**UI name**

Sampling

**Default value**

true

## **EncodeMonoImages**

If true, monochrome images are encoded using the compression filter specified by the value of MonoImageFilter. If false, no compression filters are applied to monochrome images.

**Supported by**

all applications

**Type**

Boolean

**UI name**

Compression

#### **Default value**

true

## **MonoImageDepth**

Specifies the number of bits per sample in a downsampled image. Allowed values are:

- $\bullet$  The number of bits per sample: 1, 2, 4, or 8. When the value is greater than 1, monochrome images are converted to grayscale images.
- -1, which forces the downsampled image to have the same number of bits per sample as the original image. (For monochrome images, this is the same as a value of 1.)

MonoImageDepth is not used unless DownsampleMonoImages and AntiAliasMonoImages are true. See ["Controlling bit depth" on page 31](#page-30-0) for more information.

**Note:** Distiller ignores MonoImageDepth for image masks.

**Supported by**

Distiller

**Type**

integer

**UI name**

Anti-Alias to gray

**Default value**

-1

## **MonoImageDict**

Dictionary of parameters for CCITT compression. MonoImageDict is based on the CCITTFaxEncode parameter dictionary. A value of -1 for K corresponds to CCITT Group 4; 0 corresponds to CCITT group 3. See ["Monochrome \(black and white\) images" on page 29](#page-28-0) for more information.

**Supported by**

all applications

**Type**

dictionary

**UI name**

Compression, Quality

**Default value**

<< /K -1 >>

## **MonoImageDownsampleThreshold**

Sets the image downsample threshold for monochrome images. This is the ratio of image resolution to output resolution above which downsampling may be performed. See ["Downsampling and subsampling](#page-28-1)  [images" on page 29](#page-28-1) for more information.

### **Supported by**

all applications

**Type**

number

#### **UI name**

pixels-per-inch for images above: value pixels-per-inch

#### **Default value**

1.50000 (UI shows 450 pixels-per-inch)

# **MonoImageDownsampleType**

Must be one of the following values.

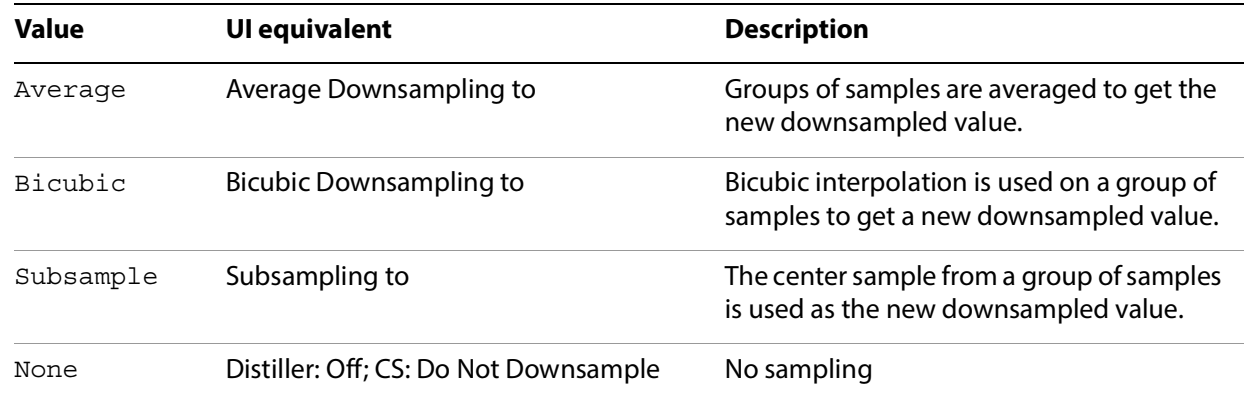

## **Supported by**

all applications

**Type**

name

**UI name**

Sampling

**Default value**

Bicubic

## **MonoImageFilter**

Specifies the compression filter to be used for monochrome images. Must be one of the following values:

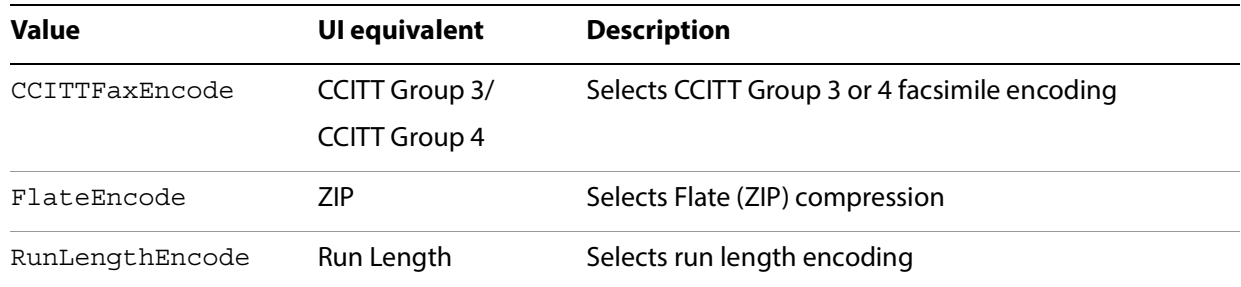

For compatibility with Distiller 3.0 Adobe PDF settings files, Distiller 6.0 and later (as well as Creative Suite applications) revert to Flate compression if this setting is set to LZWEncode. Other values cause Distiller to stop with a range error.

**Supported by**

all applications

**Type**

name

**UI name**

Compression

**Default value**

CCITTFaxEncode

## **MonoImageMinResolution**

Imposes a lower limit to the resolution of sampled monochrome images. The legal values are from 9 to 64000, inclusive. How this value is used by Distiller is determined by MonoImageMinResolutionPolicy. For more information, see ["Specifying a minimum resolution of](#page-31-0)  [sampled images" on page 32.](#page-31-0)

**Supported by**

Distiller

**Type**

integer

**UI name**

Policy->Monochrome Image Policy

**Default value**

300

# **MonoImageMinResolutionPolicy**

Sets the policy for imposition of a lower limit to the resolution of sampled images as specified by the MonoImageMinResolution setting. The following values are valid.

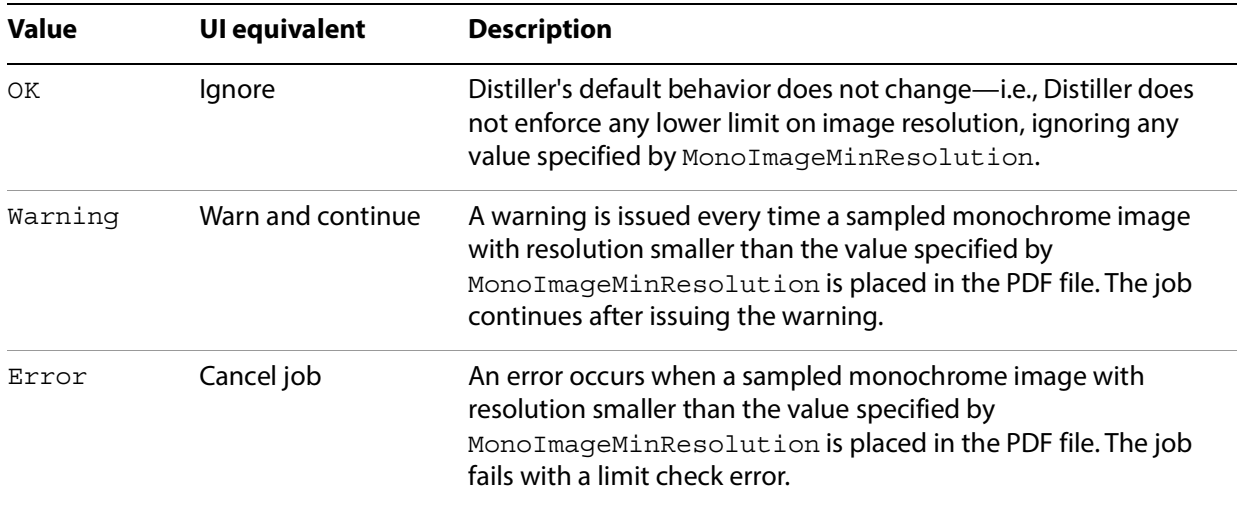

For more information, see ["Specifying a minimum resolution of sampled images" on page 32.](#page-31-0)

### **Supported by**

Distiller

#### **Type**

name

#### **UI name**

Policy->Monochrome Image Policy

**Default value**

OK

## **MonoImageResolution**

Specifies the resolution to which downsampled monochrome images are reduced; valid values are 9 to 2400 pixels per inch. A monochrome image is downsampled if DownsampleMonoImages is true and the resolution of the input image meets the criteria described in ["Downsampling and subsampling images" on](#page-28-1)  [page 29](#page-28-1).

**Supported by**

all applications

**Type**

integer

**UI name**

pixels per inch

**Default value**

300

# **Page Compression Setting**

This section describes the page compression setting.

## **CompressPages**

If true, Flate compression is used to compress page content streams as well as form, pattern, and Type 3 font content streams.

InDesign also compresses ICC profiles, OutputIntentProfile and shading streams.

### **Supported by**

all applications

#### **Type**

Boolean

### **UI name**

Distiller: none

InDesign: Compress Text and Line Art

**Default value**

true

# **Font settings**

This section lists the settings available for controlling font embedding and subsetting. For more information on font embedding, see ["Using the font settings" on page 33](#page-32-1).

**Note:** Embedding is subject to license; specific fonts can indicate that embedding is not permitted.

## **AlwaysEmbed**

An array consisting either entirely of font names, or of a Boolean value followed by font names. Each name is the PostScript language name of the font (the name given to definefont).

- If the array consists entirely of names, Distiller sets its internal list of fonts that must be embedded to be exactly the list of names in the array.
- If the first array value is the Boolean  $true$ , Distiller adds the font names in the rest of the AlwaysEmbed array to its internal list of fonts that must be embedded.
- If the first array value is the Boolean false, Distiller removes the font names in the rest of the AlwaysEmbed array from its internal list of fonts to be embedded.

If a font name appears in both AlwaysEmbed and NeverEmbed, NeverEmbed takes precedence.

### **Supported by**

Distiller

**Type**

array

**UI name**

Always Embed Font

**Default value**

[true]

## **CannotEmbedFontPolicy**

The policy Distiller uses if it cannot find, or cannot embed, the font. The following values are valid.

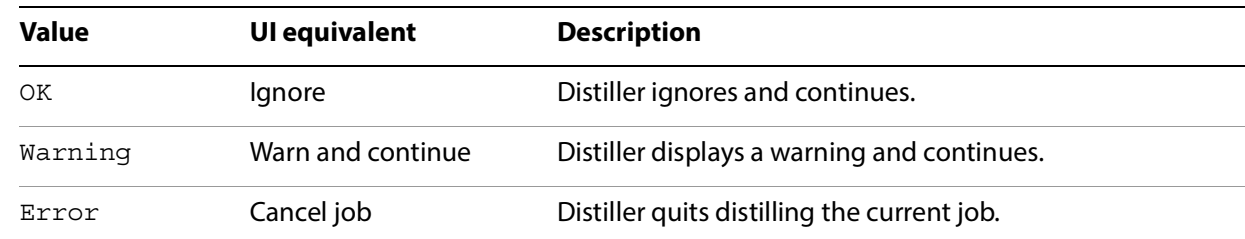

### **Supported by**

Distiller

**Type**

name

#### **UI name**

When embedding fails

#### **Default value**

Warning

### **EmbedAllFonts**

If true, all fonts that have correct permissions are embedded in the PDF file; if false, they are not embedded:

- Creative Suite applications automatically embed fonts.
- Distiller never embeds fonts in its NeverEmbed list even if this setting is true.

### **Supported by**

Distiller

**Name:** Boolean

**UI name**

Embed all fonts

**Default value**

true

## **EmbedOpenType**

If true, OpenType fonts are embedded only if all of the following are true:

- The OpenType font is to be embedded within a Type 1 font descriptor
- EmbedOpenType is true
- CompatibilityLevel is 1.6 or higher
- SubsetFonts is false, or SubsetFonts is true and the percentage of characters used is greater than MaxSubsetPct.

#### **Supported by**

Distiller

**Type**

Boolean

#### **UI name**

Embed OpenType fonts

**Note:** Embed OpenType fonts can only be set from the UI if CompatibilityLevel is set to 1.6 or higher.

#### **Default value**

false

### **MaxSubsetPct**

The maximum percentage of glyphs in a font that can be used before the entire font is embedded instead of a subset. The allowable range is 1 through 100.

Distiller only uses this value if SubsetFonts is true. For example, a value of 30 means that a font will be embedded in full (not subset) if more than 30% of glyphs are used; a value of 100 means all fonts will be subset no matter how many glyphs are used (because you cannot use more than 100% of glyphs).

#### **Supported by**

all applications

**Type**

integer

#### **UI name**

Subset embedded fonts when percent of characters used is less than: value %

## **Default value**

100

## **NeverEmbed**

An array consisting either entirely of font names, or of a Boolean value followed by font names. Each font name must be the PostScript language name of the font (that is, the name given to definefont).

- If the array consists entirely of names, Distiller sets its internal list of fonts that must never be embedded to be exactly the list of names in the array.
- If the first array value is the Boolean true, Distiller adds the font names in the rest of the NeverEmbed array to its internal list of fonts that must never be embedded.
- If the first array value is the Boolean false, Distiller removes the font names in the rest of the NeverEmbed array from its internal list of fonts to never be embedded.

If a font name appears in both AlwaysEmbed and NeverEmbed, NeverEmbed takes precedence.

**Supported by**

Distiller

**Type**

array

**UI name**

Never Embed Font

**Default value** [true]

## **SubsetFonts**

If true, font subsetting is enabled. If false, subsetting is not enabled. Font subsetting embeds only those glyphs that are used in a document, instead of the entire font. This reduces the size of a PDF file that contains embedded fonts. If font subsetting is enabled, the application determines whether to embed the entire font or a subset by the number of glyphs in the font that are used (including component glyphs referenced by 'seac' [Type 1] glyphs), and the value of MaxSubsetPct.

Subsetted fonts in the PDF file appear with a 6-letter prefix and a plus (+) sign. For example, Palatino subsetted may appear as:

NPBOME+Palatino-Roman

**Note:** Embedded instances of multiple master fonts and of Type 3, TrueType, and CID fonts are always subsetted, regardless of the value of SubsetFonts.

**Supported by**

all applications

**Type**

Boolean

**UI name**

Subset embedded fonts when percent of characters used is less than:

# **Color conversion settings**

This section lists the color conversion settings supported by Distiller. Some are indicated as supported by Creative Suite applications and can approximate the settings defined in the CreativeSuite namespace, which provide greater control over color conversions. Creative Suite applications can use these settings if present and write them to settings files for compatibility. See ["Using the color conversion settings" on](#page-33-0)  [page 34](#page-33-0) for details.

## **CalCMYKProfile**

The name of the ICC profile that is used for tagging or converting CMYK images, text, and/or graphics.

**Note:** Creative Suite applications give precedence to their own color management settings and may use this setting for compatibility with Distiller; see ["Using the color conversion settings" on page 34](#page-33-0) for details.

**Supported by**

all applications

**Type**

string

**UI name**

Working Spaces: CMYK

**Default value**

(U.S. Web Coated SWOP v2)

# **CalGrayProfile**

The name of the ICC profile that is used for tagging or converting Gray images, text, and/or graphics.

**Note:** Creative Suite applications give precedence to their own color management settings and may use this setting for compatibility with Distiller; see ["Using the color conversion settings" on page 34](#page-33-0) for details.

**Supported by**

all applications

**Type**

string

```
UI name
```
Working Spaces: Gray

## **CalRGBProfile**

The name of the ICC profile that is used for tagging or converting RGB images, text, and/or graphics.

**Note:** Creative Suite applications give precedence to their own color management settings and may use this setting for compatibility with Distiller; see ["Using the color conversion settings" on page 34](#page-33-0) for details.

#### **Supported by**

all applications

**Type**

string

#### **UI name**

Working Spaces: RGB

**Default value**

(sRGB IEC61966-2.1)

## **ColorConversionStrategy**

Sets the color conversion strategy, which includes the output color family and color space and the inclusion of ICC profiles.

See ["Using the color conversion settings" on page 34](#page-33-0) for details on how to use this setting.

The section ["Color settings interchange" on page 37](#page-36-0) describes how the values of this setting map to those in the CreativeSuite namespace.

The following values are valid.

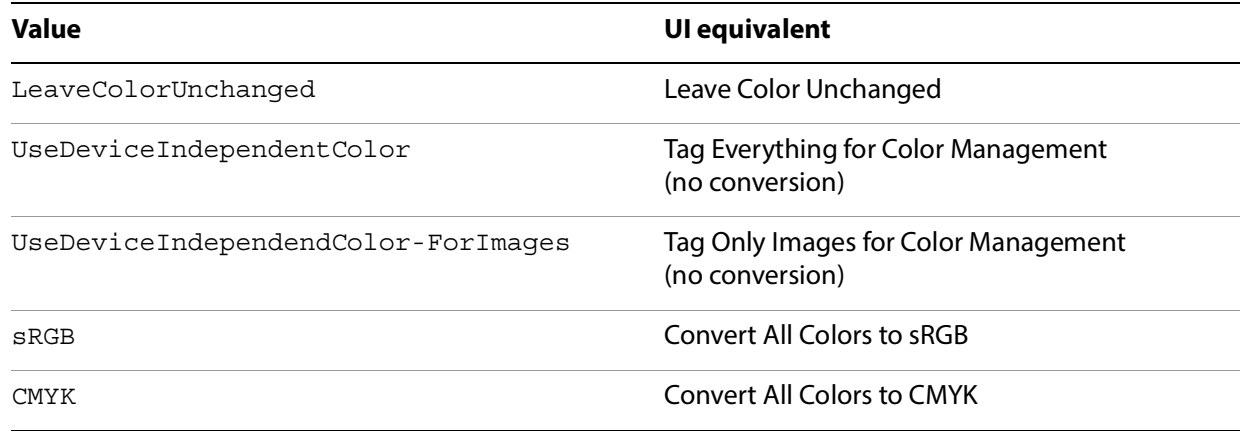

## **Supported by**

all applications

#### **Type**

name

**UI name**

Distiller: Color Management Policies

Creative Suite: no single setting (see below)

**Default value**

sRGB

## **ColorSettingsFile**

Specifies the name of a color settings file to be used for color conversions. When this file is specified as a non-empty value, all other color conversion settings are ignored and not selectable in the UI.

If the name is (None) or (), the other settings are used.

The Creative Suite applications use color settings files but do not use this setting. See ["Using the color](#page-33-0)  [conversion settings" on page 34](#page-33-0) for more information.

**Supported by**

Distiller

**Type**

string

#### **UI name**

Settings File

**Default value**

()

## **DefaultRenderingIntent**

Specifies the rendering intent for objects to be written to the PDF document, when not otherwise specified in the PostScript job by means of the findcolorrendering and setcolorrendering operators (see Section 7.1.3 in the PostScript Language Reference for details).

If the value of this setting is Default, no rendering intent is written to the PDF document. The following values are valid.

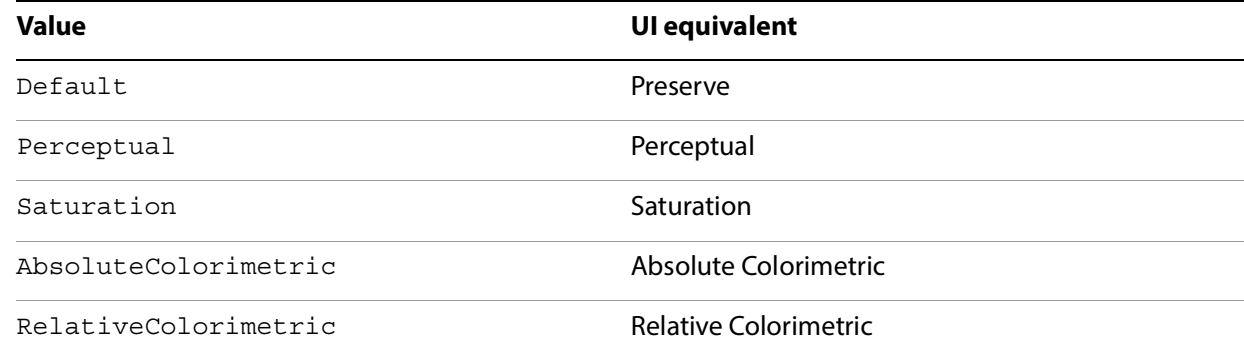

### **Supported by**

Distiller

**Type**

name

#### **UI name**

Document Rendering Intent

**Default value**

Default

## **ParseICCProfilesInComments**

If true, Distiller honors EPS embedded ICC profiles when distilling. ICC profiles are honored only if they are enclosed in two DSC pairs: ICCProfile and SetColorSpace. See the ICC specification (available at <http://www.color.org>), section B.2, for details on the syntax of these comment pairs.

This setting is ignored if CompatibilityLevel is set to 1.2.

**Supported by**

Distiller

**Type**

Boolean

**UI name**

none

**Default value**

true

### **PreserveDICMYKValues**

Describes what to do with color values for device-independent CMYK color spaces. This setting is used only if ColorConversionStrategy is CMYK.

If true, CIEBasedDEFG CMYK color values are treated as DeviceCMYK values; CIEBasedDEFG color spaces will be ignored and discarded. If false, a conversion from CIEBasedDEFG color space to CMYK working space is performed.

**Supported by**

Distiller

**Type**

Boolean

#### **UI name**

Preserve CMYK values for calibrated CMYK color spaces

**Default value**

true

## **PreserveHalftoneInfo**

If true, Distiller passes halftone screen information (frequency, angle, and spot function) into the PDF file. If false, halftone information is not passed in.

**Supported by**

Distiller

**Type**

Boolean

**UI name**

Preserve Halftone Information

### **Default value**

false

### **sRGBProfile**

(Read Only) The name of the ICC profile that is used for converting device-dependent or device-independent color spaces to CalRGB (PDF 1.2) or ICCBased (PDF 1.3 and above).

**Supported by**

all applications

**Type**

string

**Default value**

(sRGB IEC61966-2.1)

# **TransferFunctionInfo**

Determines how Distiller handles transfer functions, which are traditionally used to compensate for dot gain or dot loss that may occur when an image is transferred to film. For example, a file that is intended for output on a particular imagesetter may contain transfer functions that compensate for the dot gain inherent with that printer. The following values are valid.

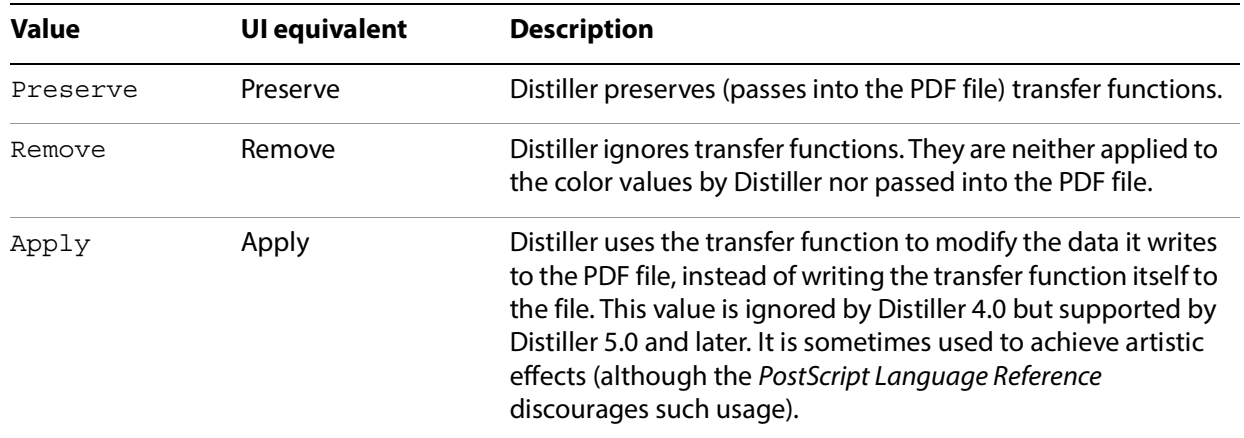

If you are generating PDF/X-compliant files, do not set this to Preserve.

### **Supported by**

Distiller

#### **Type**

name

#### **UI name**

When transfer functions are found:

**Default value**

Preserve

## **UCRandBGInfo**

Tells Distiller whether to pass the arguments to setundercolorremoval and setblackgeneration into the PDF file.

Must be one of the following values.

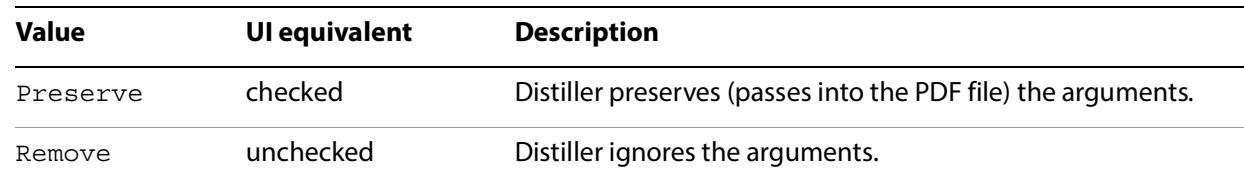

See Section 7.2.3 in the PostScript Language Reference for details on the setundercolorremoval and setblackgeneration operators and descriptions of undercolor removal (UCR) and black generation (BG)

**Supported by**

Distiller

**Type**

name

#### **UI name**

Preserve Under Color Removal and Black Generation

**Default value**

Remove

# **Advanced Adobe PDF settings**

This section lists the settings in the Advanced panel of the Distiller settings dialog box. Some of these settings are also supported by Creative Suite applications, as indicated.

## **AllowPSXObjects**

If true, allow PostScript XObjects. For a description of PostScript XObjects, see the PDF Reference.

**Supported by**

Distiller

**Type**

Boolean

**UI name**

Allow PostScript XObjects

**Default value**

true

### **AllowTransparency**

The SetTransparency pdfmark is a pdfmark extension used to produce transparency in PDF 1.4 and later. For more details, see the pdfmark Reference. If this setting is true, [... /SetTransparency pdfmark is allowed in PS jobs if CompatibilityLevel is 1.4 or higher. If false, this pdfmark is treated as error.

**Note:** Creative Suite applications always include transparency in the exported PDF if CompatibilityLevel is 1.4 or higher.

**Supported by**

Distiller

**Type**

Boolean

**Default value**

false
# **ASCII85EncodePages**

If true, Distiller ASCII85-encodes binary streams such as page content streams, sampled images, and embedded fonts, resulting in a PDF file that is pure ASCII. If false, Distiller does not encode the binary streams, resulting in a PDF file that may contain substantial amounts of binary data. Distiller checks the value of this setting only once per document. Any change to it must be made before any marks are placed on the first page of the document.

**Supported by**

Distiller

**Type**

Boolean

**Default value**

false

### **AutoPositionEPSFiles**

If true, Distiller resizes the created page to the size of the EPS file using the %%BoundingBox comment in the header of the file, and centers the EPS file on the page when the EPS file is distilled. Distiller ignores this setting if ParseDSCComments is false.

**Supported by**

Distiller

**Type**

Boolean

**UI name**

Resize page and center artwork for EPS files

**Default value**

true

# **CreateJDFFile**

If true, Distiller produces a Job Definition Format (JDF) file that reflects the parameters used for distillation. If false, a JDF file is not produced.

The Job Definition Format (JDF) Specification is owned and maintained by the International Cooperation for the Integration of Processes in Prepress, Press and PostPress (CIP4) (www.cip4.org). Distiller 7.0 complies with JDF Specification Version 1.1 Revision A, published on September 5, 2002. It is available on the web at:

[http://www.cip4.org/documents/jdf\\_specifications/index.html](http://www.cip4.org/documents/jdf_specifications/index.html)

**Note:** The Acrobat 7 Professional product now supports creation of both JDF 1.1- and JDF 1.2-compliant JDF files. For more information, see the Acrobat Guide in Distiller online Help.

The Adobe Normalizer product (see Using Adobe Normalizer Server, Version 6.0.4) is also capable of producing JDF files, but it can consume them as well. ["Conversions Related to JDF" on page 159](#page-158-0)," describes how Normalizer interprets and converts Distiller parameters; use this information to understand the JDF file created by Distiller.

The JDF file is output to the current directory with the  $\ldots$   $\ddot{\text{d}}$  extension. The filename is the same as the .log file and the file that is being distilled. (The "current directory" is the directory where the new PDF file is output.)

**Note:** The JDF pdfmark allows the PostScript file/stream being distilled to specify certain elements and attributes to be added to a JDF file. For details, see Using Adobe Normalizer Server, Version 6.0.4 and pdfmark Reference.

**Supported by**

Distiller

**Type**

Boolean

**UI name**

Create Job Definition Format (JDF) file

**Default value**

## **CreateJobTicket**

If true, Distiller creates a Job Ticket object in the PDF file that contains specific information about this file—such as trapping information—that can be passed along to another application or print device.

This setting pertains to Portable Job Ticket Format 1.1, as described in Portable Job Ticket Format, version 1.1 (Technical Note #5620).

**Supported by**

Distiller

**Type**

Boolean

#### **UI name**

Save Portable Job Ticket inside PDF file

**Default value**

## **DetectBlends**

If true, Distiller enables the conversion of PostScript gradients to smooth shades. If false, Distiller disables conversion.

**Note:** If CompatibilityLevel is less than 1.3, Distiller disables conversion regardless of the value of DetectBlends. In addition, Distiller always disables conversion if idiom recognition is turned off in the prologue file or in the PostScript file itself.

Distiller uses two methods to perform the conversion of gradients to smooth shades:

- The PostScript Language Level 3 feature called *idiom recognition* replaces certain procedures (idioms) with others having equivalent behavior but producing better quality results. (See "Idiom Recognition" on page 119 of the PostScript Language Reference for details.) DetectBlends enables the subset of idioms that detect gradients (or blends) for the following applications: Adobe Illustrator, Adobe Freehand®, CorelDraw, and QuarkXPress.
- Distiller also converts gradients to smooth shades independently of idiom recognition. This method is application-independent, but it is less reliable than the first.

In Distiller 4.0, the blend detecting idioms (first method) was controlled by the IdiomRecognition PostScript feature, while the second method was controlled by DetectBlends. You had to turn off IdiomRecognition to use DetectBlends.

In Distiller 5.0 and above, DetectBlends controls the blend detecting idioms. By default IdiomRecognition is turned on in Distiller 5.0 and above, and the blend detecting idioms are controlled using DetectBlends. You can still use the PostScript feature IdiomRecognition with the setuserparams operator, if needed.

**Supported by**

Distiller

**Type**

Boolean

**UI name**

Convert gradients to smooth shades

**Default value**

true

## **DetectCurves**

The value of this setting must be in the range from 0.0000 to 10.0000. If the value is 0.0000, the feature is disabled. If positive, Distiller investigates graphics for curves that are not described efficiently and thus result in unacceptably large file sizes. Distiller converts these curves into bezier curves that take up much less file space.

This setting represents a value in user space (72 dpi) that controls Distiller's curve-fitting algorithm: the curve-fitting results should not part from the original line segments by more than this number. Visual inspection of the results suggests that the 0.1000 value yields the closest approximation to the original curve.

**Supported by**

Distiller

**Type**

number

#### **UI name**

Convert smooth lines to curves

**Default value**

0.1

### **DSCReportingLevel**

Level can be either 0, 1, or 2. 0 means no additional reporting. Level 1 shows all input as it is parsed and shows a tree crawl when getting into bad states. Level 2 shows transitions in addition to the information in Level 1.

**Supported by**

Distiller

**Type**

integer

**Default value**

 $\Omega$ 

# **EmbedJobOptions**

If true, the settings file used to create the PDF is embedded in the PDF file and is accessible through the Acrobat UI (the Attachments tab in Acrobat 7). In the PDF file, the Adobe PDF creation settings file becomes an item in the Names->EmbeddedFiles tree (see the PDF Reference).

**Note:** Applications other than Distiller do not embed the settings file, regardless of the value of this setting.

**Supported by**

Distiller

**Type**

Boolean

#### **UI name**

Distiller: Save Adobe PDF settings inside PDF file

**Default value**

false

### **EmitDSCWarnings**

If true, Distiller displays warning messages about questionable or incorrect DSC comments during the distillation of the PostScript file. Distiller ignores this setting if ParseDSCComments is false.

**Supported by**

Distiller

**Type**

Boolean

**UI name**

Log DSC warnings

**Default value**

### **LockDistillerParams**

If true, Distiller ignores any settings specified by setdistillerparams operators in the incoming PostScript file and uses only those settings present in the Adobe PDF settings file (or their default values if not present).

If false, any settings specified in the PostScript file override the initial settings. These settings are in effect for the duration of the current save level.

**Note:** There are a number of settings whose values cannot be changed by setdistillerparams in a PostScript file. See ["Modifying settings during the job" on page 21](#page-20-0) for a complete list.

#### **Supported by**

Distiller

#### **Type**

Boolean

#### **UI name**

Allow PostScript file to override Adobe PDF settings

#### **Default value**

false

#### **OPM**

Controls the overprint mode strategy in the job. Set to 0 for full overprint or 1 for non-zero overprint. For more information, refer to Technical Note #5044, Color Separation Conventions for PostScript Language Programs, and the PDF Reference.

**Note:** Distiller ignores this setting if PreserveOverprintSettings is false.

**Supported by**

Distiller

#### **Type**

integer

**UI name**

Overprinting default is nonzero overprinting

**Default value**

1

# **ParseDSCComments**

If true, Distiller parses the DSC comments for any information that might be helpful for distilling the file or for information that is passed into the PDF file. If false, Distiller treats the DSC comments as pure PostScript comments and ignores them.

**Supported by**

Distiller

**Type**

Boolean

**UI name**

Process DSC Comments

**Default value**

true

# **ParseDSCCommentsForDocInfo**

If true, Distiller attempts to preserve the Document Information from the PostScript DSC comments as properties of the PDF document. The following table lists this information.

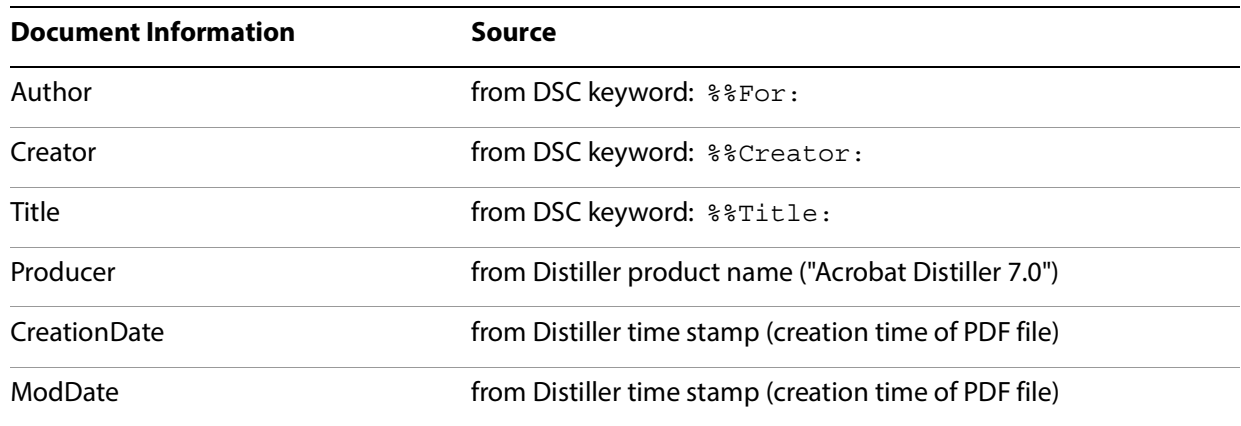

**Note:** Distiller ignores this setting if ParseDSCComments is false.

Distiller 4.0 and higher places the Document Information in the Info dictionary of the PDF file; you can view the information in Acrobat by clicking File > Document Properties. Starting with version 5, Distiller also embeds the Document Information as XML in the PDF file. To embed the information, Distiller adds a Metadata key in the Catalog dictionary whose value is an indirect reference to a metadata stream object. The metadata object contains the metadata (the Document Information) for the PDF document. The metadata is represented as RDF, in conformance with Adobe's Extensible Metadata Platform (XMP).

**Note:** If true, document properties of Microsoft Office files are carried into the PDF. A setting of false prevents this transfer of information.

**Supported by**

Distiller

**Type**

Boolean

**UI name**

Preserve document information from DSC

**Default value**

true

# **PassThroughJPEGImages**

If true, JPEG images (images that are already compressed with the DCTEncode filter) are "passed through" Distiller without re-compressing them. (Distiller does perform a decompression to ensure that images are not corrupt, but then passes the original compressed image to the PDF file.) Images that are not compressed will still be compressed according to the image settings in effect for the type of image (for example, ColorImageFilter, etc.).

If false, all JPEG encoded images are decompressed and recompressed according the compression settings in effect.

Note, however, that JPEG images that meet the following criteria are not passed through even if the value of PassThroughJPEGImages is true:

- The image will be downsampled.
- ColorConversionStrategy is sRGB and the current PostScript color space (for the image) is not DeviceRGB or DeviceGray.
- The image will be cropped—i.e., the clip path is such that more than 10% of the image pixels will be removed.

Creative Suite applications do not use this setting. However, Illustrator and InDesign normally behave as if it were true with regard to placed PDF files containing compressed images. That is, they do not normally uncompress and recompress them, unless color conversion or downsampling takes place.

Passing through JPEG images has these advantages:

**Performance**: Only decompression and not recompression occurs.

**No loss of image data**: DCT encoding inherently causes some loss of data; thus, with this option, since no recompression occurs, no data is lost.

**No loss of metadata**: When Distiller decompresses an image, all metadata is discarded; thus, with this option, no metadata is lost since no recompression on the decompressed image occurs.

**Note:** Distiller's hard-coded default value of PassThroughJPEGImages is false to conform to older settings files where this setting did not exist. Most predefined Adobe PDF settings files set it to true. The Smallest File Size settings file sets it to false since that generally results in smaller file sizes. However, in some cases this setting could actually increase file size, for example, if the original JPEG in the PostScript file was compressed with a Quality setting lower than the Quality setting in the settings file.

### **Supported by**

Distiller

#### **Type**

Boolean

#### **UI name**

Save original JPEG images in PDF if possible

## **Default value**

# **PreserveCopyPage**

### **Default value**

true

If true, Distiller maintains PostScript Language Level 2 compatibility for the copypage operator. If false, Distiller uses the PostScript Language Level 3 definition of the copypage operator. See the PostScript Language Reference for more information.

**Supported by**

Distiller

**Type**

Boolean

### **UI name**

Preserve Level 2 copypage semantics

# **PreserveEPSInfo**

If true, and ParseDSCComments is true, Distiller attempts to preserve the encapsulated PostScript (EPS) information in the PostScript file as properties of the resulting PDF file. The distilled EPS content is identified as marked content using the EmbeddedDocument key.

The following table lists this information.

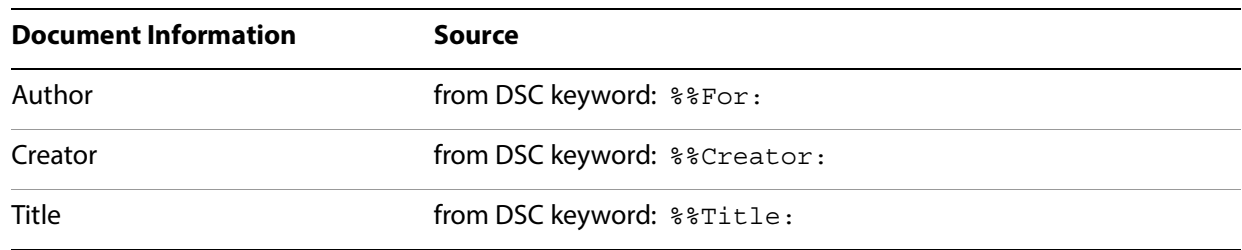

Starting with version 5, Distiller also embeds the information for embedded EPS files as XML in the PDF file. To do this, Distiller performs the following tasks:

- Adds a Metadata key in the property list of the marked content container for the EPS.
- Stores the property list as an indirect reference in the page resources object.

The value of the Metadata key is an indirect reference to the metadata stream object, which contains the metadata (the EPS information). The metadata is represented as RDF, in conformance with Adobe's XMP.

### **Supported by**

Distiller

**Type**

Boolean

**UI name**

Preserve EPS information from DSC

**Default value**

### **PreserveFlatness**

If true, the PostScript flatness set by the setflat operator is preserved. If false, flatness is discarded. Preserving flatness can increase rendering and printing speeds, since less time is spent determining how to precisely render curves and circles.

**Supported by**

Distiller

**Type**

Boolean

**Default value**

true

### **PreserveOPIComments**

If true, Distiller places the page contents within a set of Open Prepress Interface (OPI) comments in a Form XObject dictionary and preserves the OPI comment information in an OPI dictionary attached to the Form. Page contents data within a set of OPI comments may include proxy images, high-resolution images, or nothing.

If PreserveOPIComments is false, Distiller ignores OPI comments and their page contents. Setting PreserveOPIComments to false results in slightly simpler and smaller PDF files. Doing so is acceptable when use of an OPI server is not anticipated.

Distiller ignores PreserveOPIComments if ParseDSCComments is false.

Distiller recognizes both OPI 1.3 and OPI 2.0. See the specifications for OPI 1.3 and 2.0 (TN #5660) at the [Acrobat Developer Center](http://www.adobe.com/go/acrobat_developer).

**Note:** Creative Suite applications (Illustrator and InDesign) always behave as though this setting were true.

**Supported by**

Distiller, InDesign

**Type**

Boolean

**UI name**

Preserve OPI comments

## **Default value**

## **PreserveOverprintSettings**

If true, Distiller passes the value of the setoverprint operator through to the PDF file. If false, overprint is ignored (the information is not passed.

For Illustrator, this setting is relevant only when saving to PDF 1.3 (no transparency support) and the document contains overprint. If this setting is  $true$ , any overprint in the artwork is passed through to the PDF file unchanged. If false, any overprint in the artwork is stripped out and the resulting PDF file will not contain any.

**Note:** InDesign uses the SimulateOverprint setting that has additional options.

#### **Supported by**

Distiller, Illustrator

#### **Type**

Boolean

#### **UI name**

Distiller: Preserve overprint settings

Illustrator: Overprints: Preserve (Advanced panel)

#### **Default value**

true

### **UsePrologue**

If true, Distiller uses the prologue. ps file in the Data subdirectory and distills it prior to any PostScript job that is sent through. Distiller also distills the epiloque. ps file in the same directory after the same PostScript job is run. You can add any legal PostScript code and comments to these two files.

#### **Supported by**

Distiller

#### **Type**

Boolean

#### **UI name**

Use Prologue.ps and Epilogue.ps

#### **Default value**

# **Standards settings**

This section lists the settings related to PDF/X and PDF/A compliance. See "Using the standards settings" [on page 42](#page-41-0) for more information.

### **CheckCompliance**

Specifies the name of a standard to which the PDF file should comply. The value is an array of names; however, at the present time, only one name may be specified. The following table shows the valid values.

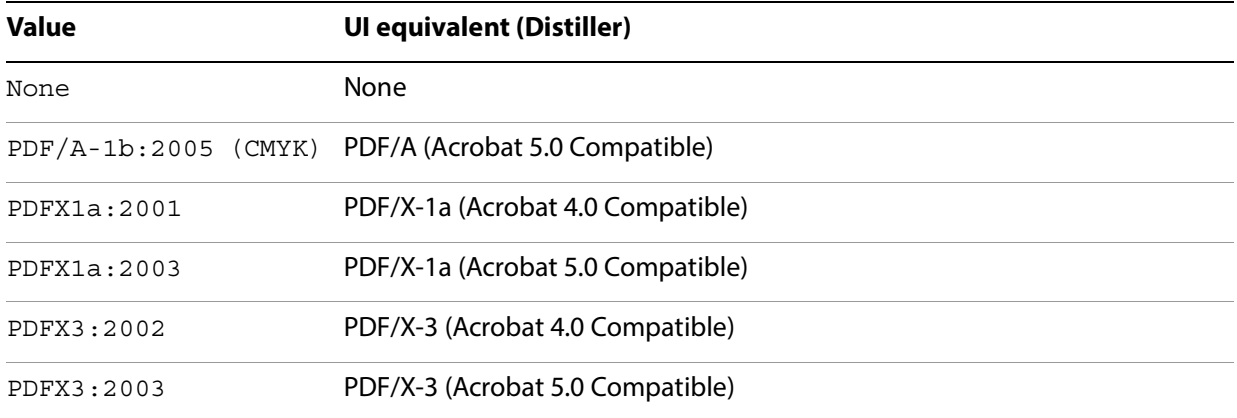

**Note:** The Creative Suite UI uses the standards names in the first column. Creative Suite applications do not support PDF/A.

In Distiller 7 and the Creative Suite, this setting takes precedence over PDFX1aCheck and PDFX3Check. For more information, see ["Using the compliance checking settings" on page 43](#page-42-0).

For Creative Suite applications, CheckCompliance also takes precedence over values of other settings (such as ColorConversionStrategy or CompatibilityLevel) that could potentially result in a file that is not compliant, and the values of the other settings are adjusted accordingly.

#### **Supported by**

Distiller, Illustrator, InDesign, Photoshop

#### **Type**

array

#### **UI name**

Distiller: Compliance Standard

Creative Suite: Standard

#### **Default value**

[/None]

### **PDFX1aCheck**

If true, checks compliance with the PDF/X-1a standard (ISO 15930-1:2001) and a PDF/X compliance report is written to the message log.

A value of /PDFX1aCheck true is equivalent in Distiller 7 to a value of /CheckCompliance [ /PDFX1a:2001 ].

**Note:** This setting is retained for compatibility with Distiller 6. For more information on how this setting works, see ["Using the standards settings" on page 42.](#page-41-0)

#### **Supported by**

Distiller, Illustrator, InDesign, Photoshop

**Type**

Boolean

**UI name**

none

**Default value**

false

### **PDFX3Check**

If true, checks compliance with the PDF/X-3 standard (ISO 15930-3:2002) and a PDF/X compliance report is written to the message log. A value of /PDFX3Check true is equivalent in to a value of /CheckCompliance [ /PDFX3:2002 ].

**Note:** This setting is retained for compatibility with Distiller 6. For more information on how this setting works, see ["Using the standards settings" on page 42.](#page-41-0)

#### **Supported by**

Distiller, Illustrator, InDesign, Photoshop

**Type**

Boolean

**UI name**

none

**Default value**

# **PDFXBleedBoxToTrimBoxOffset**

If the BleedBox entry is not specified in the page object, BleedBox is set to TrimBox with offsets. Offsets are specified as [ *left right top bottom* ]. All numbers must be greater than or equal to 0.0. BleedBox offsets place the BleedBox entirely outside the TrimBox.

**Note:** This setting is ignored if PDFXSetBleedBoxToMediaBox is true.

**Supported by**

Distiller

**Type**

array

#### **UI name**

Set BleedBox to TrimBox with offsets (Points)

#### **Default value**

[0.00000 0.00000 0.00000 0.00000]

### **PDFXCompliantPDFOnly**

Determines what to do when PDF/X compliance tests are not passed. The following table shows the valid values.

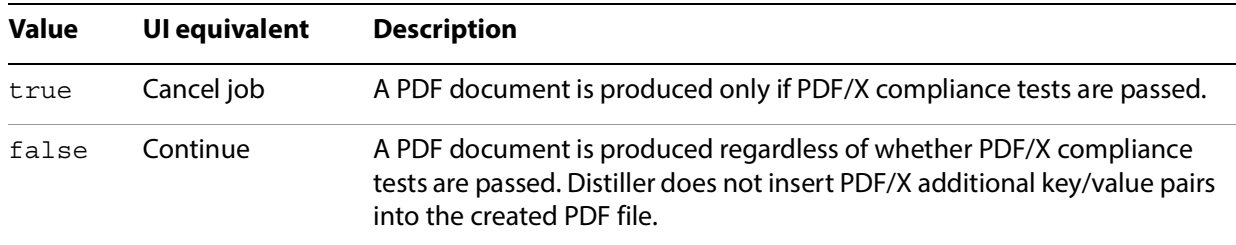

**Note:** InDesign uses its ErrorControl setting to determine what to do in this situation.

#### **Supported by**

Distiller

**Type**

Boolean

**UI name**

When not compliant

## **Default value**

# **PDFXNoTrimBoxError**

If true and both the TrimBox and ArtBox entries are not specified in the page object, the condition is reported as an error.

**Supported by**

Distiller

**Type**

Boolean

**UI name**

Report as error

**Default value**

true

# **PDFXOutputCondition**

This setting provides an optional comment which, if present, is added to the PDF file and describes the intended printing condition in a form that should be meaningful to a human operator at the site receiving the PDF document.

#### **Supported by**

Distiller, Illustrator, InDesign, Photoshop

**Type**

string

**UI name**

Distiller: Output Condition

Creative Suite: Output Condition Name

**Default value**

()

# **PDFXOutputConditionIdentifier**

This setting is a reference name that is specified by the output intent profile name registry. The entry is automatically entered for known output intent profile names.

For Distiller only, if the value of PDFXOutputIntentProfile is (Use Output Condition Identifier), this setting must be provided for PDF/X validation to succeed.

For a description of how this setting is used to fill out entries in the PDF/X output intent dictionary, see ["Using the PDF/X output intent settings" on page 44](#page-43-0).

#### **Supported by**

Distiller, Illustrator, InDesign, Photoshop

**Type**

string

**UI name**

Output Condition Identifier

**Default value**

()

# **PDFXOutputIntentProfile**

This setting indicates the characterized printing condition for which the document has been prepared and is required for PDF/X compliance. The value may be one of the following:

- The name of a specific profile. The UI lists a number of available profiles. This is the only value supported by Creative Suite applications.
- (Use Output Condition Identifier)The profile is specified by PDFXOutputConditionIdentifier. This value is used by Distiller only.
- (None) This value should be used for workflows that require the output intent dictionary to be specified in the PostScript document and that require compliance checking to fail if it is not specified. In the UI, it corresponds to "No Default Profile". This value is used by Distiller only.

For a description of how these values are used to fill out entries in the PDF/X output intent dictionary, see ["Using the PDF/X output intent settings" on page 44](#page-43-0).

#### **Supported by**

Distiller, Illustrator, InDesign, Photoshop

**Type**

string

**UI name**

Output Intent Profile Name

**Default value**

()

# **PDFXRegistryName**

This setting specifies a URL where more information regarding the output intent profile can be obtained. This entry is automatically populated for recognized ICC profile names. If the value of PDFXOutputIntentProfile is (Use Output Condition Identifier), this setting must be provided for PDF/X validation to succeed.

```
Supported by
```
Distiller, Illustrator, InDesign, Photoshop

**Type**

string

**UI name**

Registry Name (URL)

**Default value**

()

### **PDFXSetBleedBoxToMediaBox**

If true and the BleedBox entry is not specified in the page object, BleedBox is set to MediaBox.

**Supported by**

Distiller

**Type**

Boolean

**UI name**

Set BleedBox to MediaBox

**Default value**

true

# **PDFXTrapped**

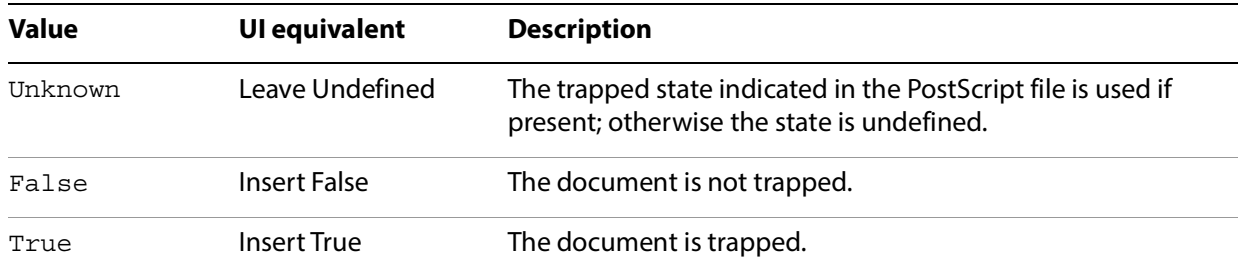

Indicates the state of trapping within the file. Can be one of the following values:

**Note:** True and False are name objects, not the Boolean values true and false.

A value of True or False is required for PDF/X compliance. If the PostScript file does not specify that the document is trapped, then the value provided here is used. Unknown should be used for workflows that require that the document specify a trapped state and for which compliance checking should fail if it is not present in the document.

**Note:** Illustrator can set this value to True or False via "Mark as Trapped." InDesign always specifies False for PDF/X compliant files.

### **Supported by**

Distiller, Illustrator

**Type**

name

#### **UI name**

Distiller: Trapped

Illustrator: Marked as Trapped

**Default value**

False

# **PDFXTrimBoxtoMediaBoxOffset**

If both the TrimBox and ArtBox entries are not specified in the page object, TrimBox is set to MediaBox with offsets. Offsets are specified as [*left right top bottom*]. All numbers must be greater than or equal to 0.0. TrimBox offsets place TrimBox entirely inside MediaBox.

**Note:** This setting is ignored if PDFXNoTrimBoxError is true.

**Supported by**

Distiller

**Type**

array

#### **UI name**

Set TrimBox to MediaBox with offsets (units)

#### **Default value**

[0.00000 0.00000 0.00000 0.00000]

This chapter describes the settings that belong to namespaces other than the Common namespace. See ["Namespaces" on page 11](#page-10-0) for information on how namespaces are organized.

# **CreativeSuite namespace settings**

The following settings belong to the CreativeSuite namespace. They are supported by one or more of the applications in Creative Suite version 2.0 and later (llustrator, InDesign, and Photoshop). The entries for each setting indicate which applications support it.

## **AddBleedMarks**

If true, bleed marks are included in the PDF file.

**Supported by**

InDesign

**Type**

Boolean

**UI name**

Add Bleed Marks

**Default value**

false

### **AddColorBars**

If true, color bars are included in the PDF file.

**Supported by**

Illustrator, InDesign

**Type**

Boolean

**UI name**

Color Bars

**Default value**

# **AddCropMarks**

If true, crop marks are included in the PDF file.

**Supported by**

Illustrator, InDesign

### **Type**

Boolean

### **UI name**

InDesign: Crop Marks

Illustrator: Trim Marks

### **Default value**

false

# **AddPageInfo**

If true, page information (document name, page number, and time stamp) are included in the PDF file.

### **Supported by**

Illustrator, InDesign

**Type**

Boolean

**UI name**

Page Information

**Default value**

# **AddRegMarks**

If true, registration marks are included in the PDF file.

**Supported by**

Illustrator, InDesign

**Type**

Boolean

**UI name**

Registration Marks

#### **Default value**

false

## **BleedOffset**

An array of four floating point numbers with values between 0.0 to 432.0, representing the offsets of the bleed in points from the top, left, bottom, and right edges of the document.

In InDesign, if UseDocumentBleed is true, the bleed values are taken from the document bleed rather than the value of this setting.

### **Supported by**

Illustrator, InDesign

**Type**

array

#### **UI name**

Bleeds

### **Default value**

[0.0, 0.0, 0.0, 0.0]

# **ConvertColors**

Specifies whether colors should be converted to CMYK or RGB. The following table shows the valid values.

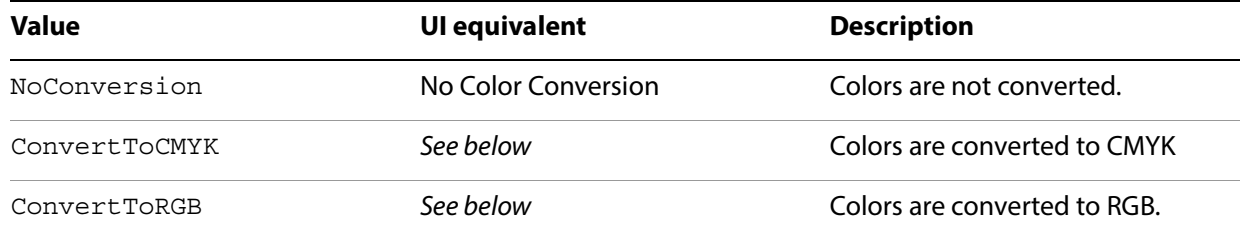

ConvertToCMYK or ConvertToRGB do not map precisely to the UI options, which are "Convert to Destination" or "Convert to Destination (preserve numbers)". The "destination" referred to is a specified by the appropriate profile (CMYK or RGB) and additional settings. See "Using the color conversion settings" [on page 34](#page-33-0) for more details.

**Note:** When converting to CMYK, the resulting Common settings are supported by Distiller 7.0, but previous versions of Distiller did not support conversion to CMYK.

### **Supported by**

Illustrator, InDesign, Photoshop

**Type**

name

**UI name**

Color Conversion

**Default value**

NoConversion

# **DestinationProfileName**

When the value of DestinationProfileSelector is UseName, this setting specifies the name of the destination profile to be used.

When the value of DestinationProfileSelector is one of the document or working space profiles, Creative Suite applications store the profile name in this setting when saving the settings. This enables determining whether a setting has been changed outside the application. For example, when converting to CMYK:

- If the value of this setting is a profile name, it should be the same as that of CalCMYKProfile. Different profile names imply that CalCMYKProfile was changed in Distiller; therefore, Creative Suite applications will use CalCMYKProfile instead of DestinationProfileName.
- If the value of this setting is the empty string, Creative Suite applications will use the document CMYK profile regardless of the value of CalCMYKProfile.

### **Supported by**

Illustrator, InDesign, Photoshop

**Type**

string

**UI name**

Destination

# **DestinationProfileSelector**

Specifies which destination color profile should be used. The following table shows the valid values.

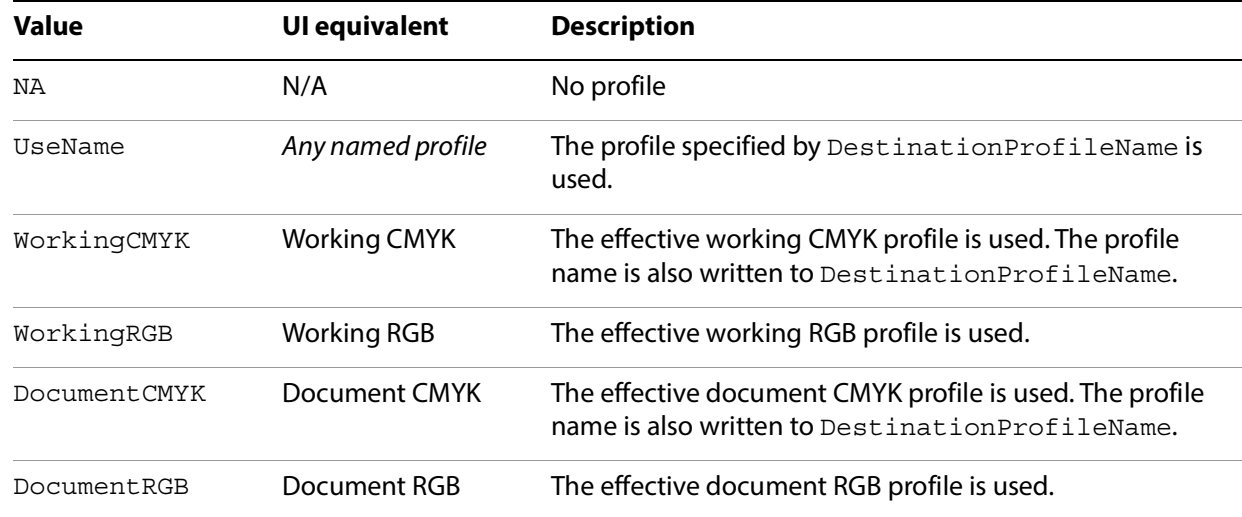

# **Supported by**

all applications

**Type**

name

#### **UI name**

Destination

**Default value**

NA

# **Downsample16BitImages**

If true, 16 bits-per-channel images are converted to 8 bits-per-channel images. If false, 16-bit images are not converted, and Flate (ZIP) is the only compression method available.

This setting is available only if CompatibilityLevel is 1.5 or greater. For 1.4 or earlier, 16-bit images are always converted to 8 bits per channel.

**Supported by**

Photoshop

**Type**

Boolean

#### **UI name**

Convert 16 Bit/Channel Image to 8 Bit/Channel

**Default value**

true

### **FlattenerPreset**

A dictionary that specifies a preset or set of options for flattening transparency. One of the entries is PresetSelector, which is a string corresponding to a preset file. It can correspond to one of the preset files that specify transparency flattening: LowResolution, MediumResolution, or HighResolution. It can also take the value UseName, which means that the PresetName entry specifies the name of the preset file.

The other entries are: ClipComplexRegions, ConvertStrokesToOutlines, ConvertTextToOutlines, GradientResolution, LineArtTextResolution, and RasterVectorBalance. See Creative Suite application Help for more information on these transparency flattening options.

**Note:** This setting applies only when CompatibilityLevel is 1.3; that is, for PDF versions where transparency is not supported.

**Supported by**

Illustrator, InDesign

**Type**

dictionary

**UI name**

Transparency Flattener: Preset

**Default value**

<</PresetSelector /MediumResolution>>

### **GenerateStructure**

If true, a Tagged PDF document is generated. Tagged PDF contains information about the logical structure of the document that can be used to provide document reflow, improved accessibility, and interchange with other file formats. See the PDF Reference for more information on Tagged PDF.

If CompatibilityLevel is 1.5 or later (that is, Acrobat 6 or later compatibility is chosen), tags are compressed for smaller file size.

#### **Supported by**

InDesign

**Type**

Boolean

**UI name**

Create Tagged PDF

**Default value**

false

### **IncludeBookmarks**

A Boolean value to include bookmarks, defined in an InDesign document, in generated PDF.

**Supported by**

InDesign

**Type**

Boolean

**UI name**

Bookmarks

**Default value**

false

If true, bookmarks are included in generated PDF.
## **IncludeHyperlinks**

<span id="page-144-0"></span>A Boolean value to include hyperlinks in generated PDF.

**Supported by**

InDesign

**Type**

Boolean

**UI name**

Hyperlinks

**Default value**

false

<span id="page-144-1"></span>If true, hyperlinks are included in generated PDF.

## **IncludeInteractive**

If true, interactive elements should be included in the PDF document. These can be:

**Multimedia elements**: If true, the MultimediaHandling setting controls how the elements should be included.

#### **Supported by**

InDesign

**Type**

Boolean

#### **UI name**

Interactive Elements

**Default value**

## **IncludeLayers**

<span id="page-145-0"></span>If true, layers (optional content) are included in generated PDF; available in PDF 1.5 or later.

**Supported by**

Illustrator, InDesign

**Type**

Boolean

**UI name**

Create Acrobat Layers

**Default value**

<span id="page-145-1"></span>false

## **IncludeProfiles**

If false, color profiles are not included in generated PDF. This corresponds to Don't Include Profiles in the UI. If true, which profiles are included is dependent on the value of other settings. See "Creative Suite [color conversion settings" on page 36](#page-35-0) for details.

**Supported by**

Illustrator, InDesign, Photoshop

**Type**

Boolean

**UI name**

Profile Inclusion Policy

**Default value**

## **MarksOffset**

<span id="page-146-0"></span>A floating-point number between  $0.0$  and  $6.0$  indicating the printer offset in points.

**Supported by**

Illustrator, InDesign

**Type**

number

**UI name**

**Offset** 

**Default value**

<span id="page-146-1"></span>0

## **MarksWeight**

A floating-point number between 0.125 and 0.5 indicating the line weight in points to be used for printer's marks.

**Supported by**

Illustrator, InDesign

**Type**

number

**UI name**

InDesign: Weight

Illustrator: Trim Mark Weight

**Default value**

0.25

## **MultimediaHandling**

<span id="page-147-0"></span>Specifies how multimedia objects (movies and sounds) are referenced in the PDF file. This setting is relevant only if IncludeInteractive is true. Valid values are:

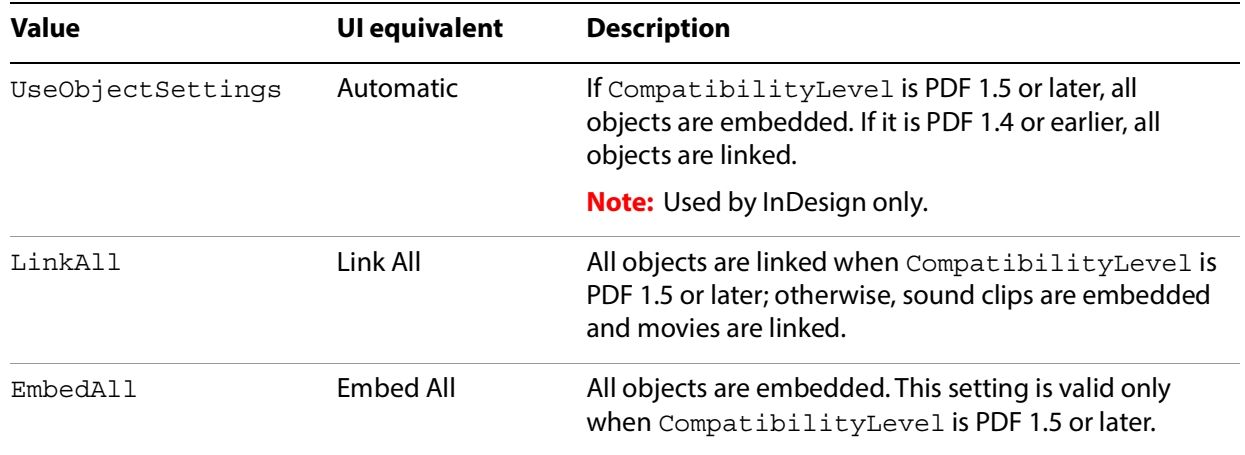

Embedding means that the multimedia object is included in the PDF file itself. Linking means that the PDF file contains a reference to an external file. (The user should make sure that the media files are in the same directory as the PDF file.)

**Supported by**

InDesign

**Type**

name

**UI name**

Multimedia

**Default value**

UseObjectSettings

## <span id="page-148-0"></span>**PageMarksFile**

Specifies selection of the page marks file. Valid values are:

**RomanDefault**: Use the built-in Roman page marks file

**JapaneseWithCircle**: Use the built-in Japanese (with circle) page marks file.

**JapaneseNoCircle**: Use the built-in Japanese (with no circle) page marks file.

**UseName**: Use the value of PageMarksFileName for the page marks file

The files presented in the user interface vary according to application and language.

### **Supported by**

Illustrator, InDesign

#### **Type**

name

#### **UI name**

InDesign: "Type" pop-up

Illustrator: Printer Mark Type

#### **Default value**

<span id="page-148-1"></span>RomanDefault

## **PageMarksFileName**

If PageMarksFile has the value UseName, this setting represents the page marks file that should be used.

## **Supported by**

Illustrator, InDesign

**Type**

string

**UI name**

Page mark file name

**Default value**

"" ""

## <span id="page-149-0"></span>**PDFXOutputIntentProfileSelector**

Specifies the PDF/X output intent profile to be used for PDF/X compliance. The values are similar to those for the DestinationProfileSelector setting.

Valid values are:

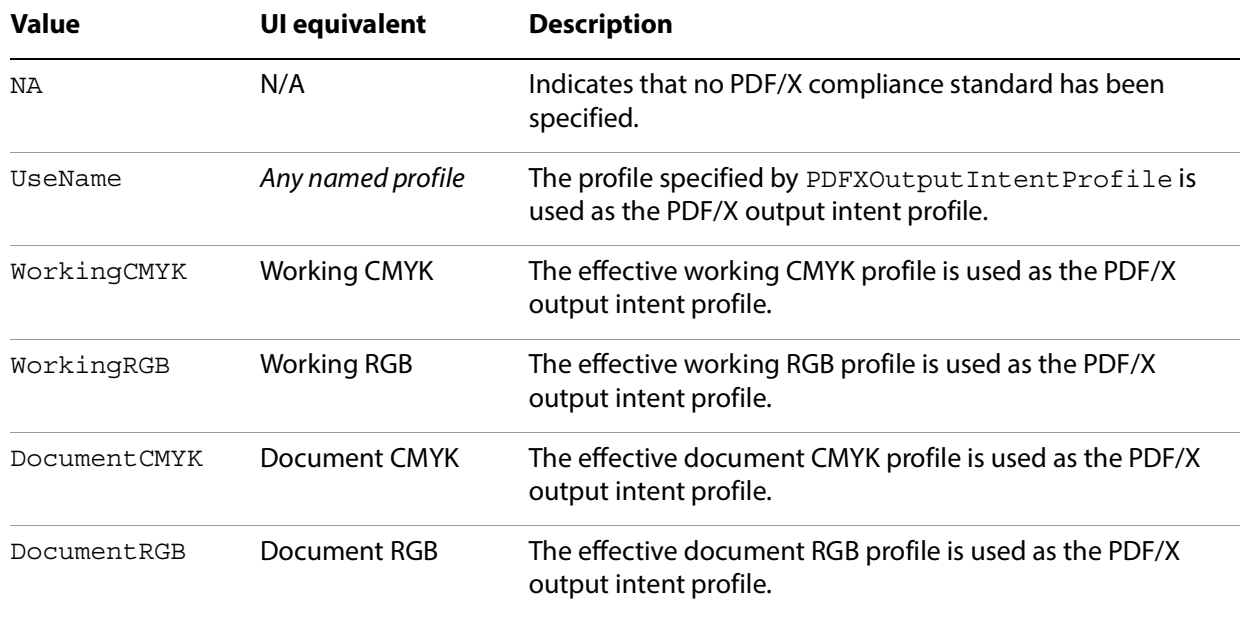

**Note:** When color management is on and PDF/X compliance has been specified, the effective profiles specified by DestinationProfileName, CalCMYKProfile and PDFXOutputIntentProfile must be the same.

See ["Using the PDF/X output intent settings" on page 44](#page-43-0) for more information about how this setting is used along with the other standards settings.

#### **Supported by**

Illustrator, InDesign, Photoshop

**Type**

name

#### **UI name**

Output Intent Profile Name

**Default value**

DocumentCMYK

## **PreserveEditing**

<span id="page-150-0"></span>If true, data is saved in the PDF that allows you to subsequently re-open and edit the data in the authoring application.

**Note:** This capability is not available when specifying PDF/X compliance (see CheckCompliance on [page 125](#page-124-0)).

**Supported by**

Illustrator, Photoshop

**Type**

Boolean

#### **UI name**

Preserve application name Editing Capabilities

#### **Default value**

<span id="page-150-1"></span>true

## **UntaggedCMYKHandling**

Specifies whether untagged CMYK content (content with no embedded profiles) should be tagged. Valid values are:

**LeaveUntagged**: Do not add profiles to untagged objects.

**UseDocumentProfile**: Use document CMYK profile for untagged objects.

**Note:** In InDesign and Illustrator, this value applies to placed content originating in other applications. Native content is treated as inherently untagged unless the option to include all profiles is chosen.

See ["Using the color conversion settings" on page 34](#page-33-0) for details of how these settings interact with the other color settings and how they appear in the UI.

#### **Supported by**

Illustrator, InDesign, Photoshop

**Type**

name

**UI name**

Output panel: Color

## **Default value**

LeaveUntagged

## **UntaggedRGBHandling**

<span id="page-152-0"></span>Specifies whether untagged RGB content (content with no embedded profiles) should be tagged. Valid values are:

**LeaveUntagged**: Do not add profiles to untagged objects.

**UseDocumentProfile**: Use document RGB profile for untagged objects.

See ["Using the color conversion settings" on page 34](#page-33-0) for details of how these settings interact with the other color settings and how they appear in the UI.

**Supported by**

all applications

**Type**

name

**UI name**

Output panel: Color

**Default value**

<span id="page-152-1"></span>UseDocumentProfile

### **UseDocumentBleed**

If true, the bleed values (otherwise specified by BleedOffset) are populated based on the document's bleed.

**Supported by**

InDesign

**Type**

Boolean

#### **UI name**

Use Document Bleed

**Default value**

## **InDesign namespace settings**

<span id="page-153-2"></span>The following settings belong to the InDesign namespace. They are supported by InDesign only.

## <span id="page-153-0"></span>**AsReaderSpreads**

If true, spreads are exported as single PDF pages. A spread is a set of pages that are viewed together, such as the two pages that are visible when a magazine is opened.

**Type**

Boolean

**UI name**

Spreads

**Default value**

<span id="page-153-1"></span>false

## **CropImagesToFrames**

If true, only data that represents the visible (non-cropped) part of an image is exported in the PDF file.

**Note:** InDesign crops images to the visible portion of the frame. Distiller has settings for cropping (see ["Disabling of image cropping" on page 33\)](#page-32-0) that use the clip area.

**Type**

Boolean

**UI name**

Crop Image Data to Frames

**Default value**

true

## <span id="page-154-0"></span>**ErrorControl**

Specifies what should be done when errors occur when generating a PDF file. The following table shows the valid values.

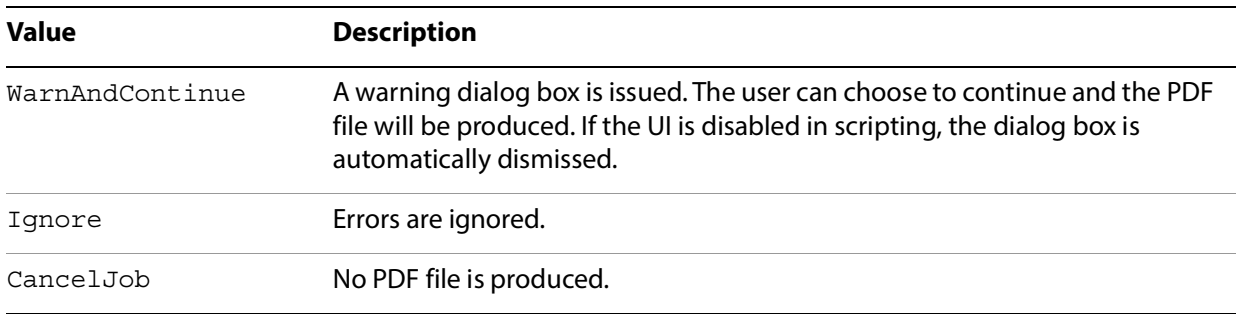

#### **Type**

name

#### **UI name**

none (supported via scripting)

#### **Default value**

<span id="page-154-1"></span>WarnAndContinue

## **FlattenerIgnoreSpreadOverrides**

If true, transparency flattener settings are applied to all spreads in a document, overriding the flattener settings for individual spreads.

**Type**

Boolean

#### **UI name**

Ignore Spread Overrides

**Default value**

## **IncludeGuidesGrids**

<span id="page-155-0"></span>If true, visible grids and guides will appear in the PDF document.

**Type**

Boolean

**UI name**

Visible Guides and Baseline Grids

**Default value**

<span id="page-155-1"></span>false

## **IncludeNonPrinting**

If true, non-printing objects (which have had the Nonprinting option applied in the Attributes palette) will appear in the PDF document.

#### **Type**

Boolean

**UI name**

Non-Printing Objects

**Default value**

<span id="page-155-2"></span>false

## **IncludeSlug**

If true, the slug area (an area outside the page and bleed that contains information such as printer instructions) is included in the PDF document.

**Type**

Boolean

**UI name**

Include Slug area

### **Default value**

## <span id="page-156-0"></span>**OmitPlacedBitmaps**

If true, imported bitmap images are not included in the PDF document but are replaced by OPI comments.

**Type**

Boolean

**UI name**

Omit for OPI: bitmap images

**Default value**

<span id="page-156-1"></span>false

## **OmitPlacedEPS**

If true, imported Encapsulated PostScript (EPS) images are not included in the PDF document but are replaced by OPI comments.

**Type**

Boolean

**UI name**

Omit for OPI: EPS

**Default value**

<span id="page-156-2"></span>false

#### **OmitPlacedPDF**

If true, PDF that has been placed (imported) into the document is not included in the PDF document but are replaced by OPI comments.

```
Type
```
Boolean

**UI name**

Omit for OPI: PDF

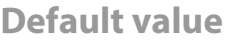

## **SimulateOverprint**

<span id="page-157-0"></span>Simulates the appearance of printing separations by maintaining the appearance of overprinting in composite output. The following values are valid.

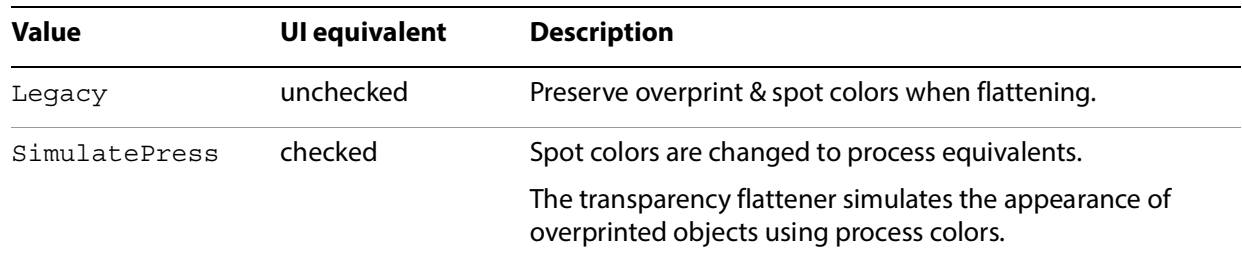

This setting applies only when the following conditions are met:

- CompatibilityLevel is 1.3 (Acrobat 4) or earlier (that is, when transparency is not supported)
- There is a CMYK or RGB output color space.

#### **Type**

name

#### **UI name**

Simulate Overprint check box

**Default value**

Legacy

# **5 Conversions Related to JDF**

This appendix describes how Distiller converts setpagedevice-type PostScript key-word pairs and parameters into a job description file (JDF). Distiller creates a JDF file if the CreateJDFFile parameter is set to true. The version of JDF created is 1.1. For more information, see the JDF specification at [http://www.cip4.org/documents/jdf\\_specifications.](http://www.cip4.org/documents/jdf_specifications)

This appendix uses XPath expressions to identify specific attributes. XPath is a language for addressing parts of an XML document, as defined in XML Path Language (XPath) Version 1.0, which is available from htt[p://www.w3.org/TR/xpath](http://www.w3.org/TR/xpath). The conventions that appear in the following tables are shown below:

Expression ::= JDFRoot'/'Attribute | JDFRoot'/'Children'/'Attribute

JDFRoot ::= '/JDF'

Children ::= Element | Element'/'Children

Element ::= element

Attribute ::= '@'attribute

## **Creation of the basic JDF file**

Distiller creates a basic JDF document whose root node is a JDF element with Type="Product". Under that root node, Distiller creates three sub-elements:

- $\bullet$  A JDF element with  $Type = "Combined"$
- A ResourcePool element that describes the document produced
- An AuditPool element that describes the results of distillation

The resulting root node is populated with elements that describe the incoming PostScript stream, Combined process node, and the following items:

- setpagedevice-type operators. Whenever Distiller encounters a supported setpagedevice-type operator, it represents the key value as an entry in one of the parameter resources associated with the ResourceDedfinition process. [\(See "Representation of PostScript keys as JDF entries" on page 15.\)](#page-158-0)
- DSC comments. Whenever Distiller encounters certain DSC comments, it represents those comments in the RunList for the PDF file. [\(See "Mapping of DSC comments into JDF elements and attributes" on](#page-162-0)  [page 18.](#page-162-0))
- Parameters. Distiller creates a PSToPDFConversionParams resource which it populates with attributes that correspond to the settings of the parameters as of the end of the first page of the job. If the parameter ColorConversionStrategy is NOT LeaveColorUnchanged, Distiller also creates a ColorSpaceConversionParams resource, which it populates as it does for PSToPDFConversionParams. [\(See "Mapping of parameters into JDF elements and attributes" on](#page-163-0)  [page 19.](#page-163-0))

## <span id="page-158-0"></span>**Representation of PostScript keys as JDF entries**

Distiller represents selected setpagedevice, settrapparams, or settrapzone PostScript key-word pairs as JDF entries. It does so by creating and populating corresponding JDF resource elements in a

ResourceDefinition resource pool, as described in the table PostScript keys converted into JDF ResourceDefinition resources.

On occasion, a PostScript key contradicts a Distiller parameter. For information on how this conflict is resolved, see Using Adobe Normalizer Server, Version 6.0.4, section 7.2.

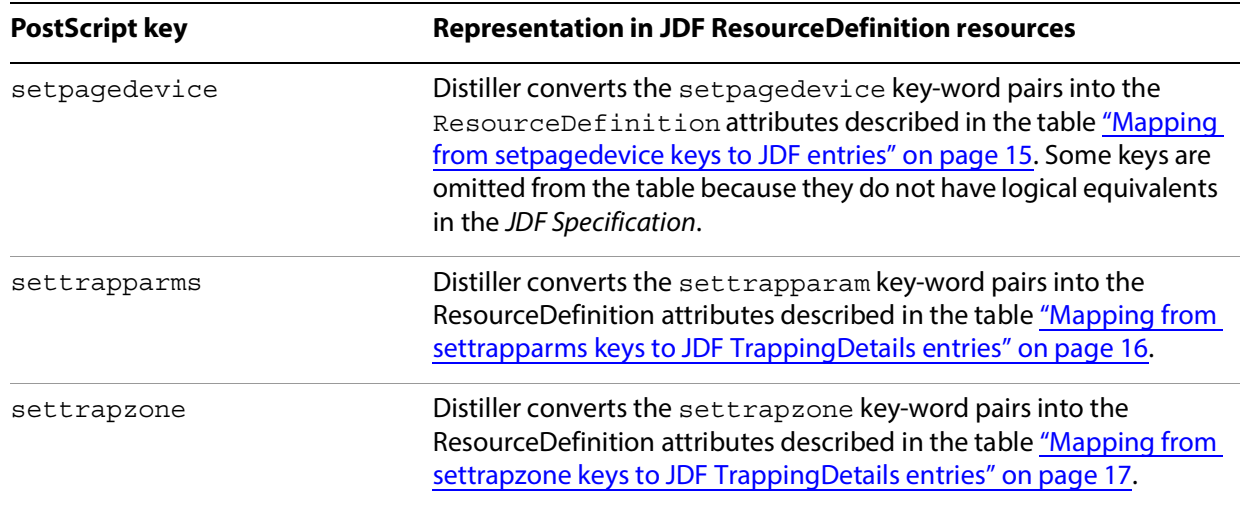

#### **PostScript keys converted into JDF ResourceDefinition resources**

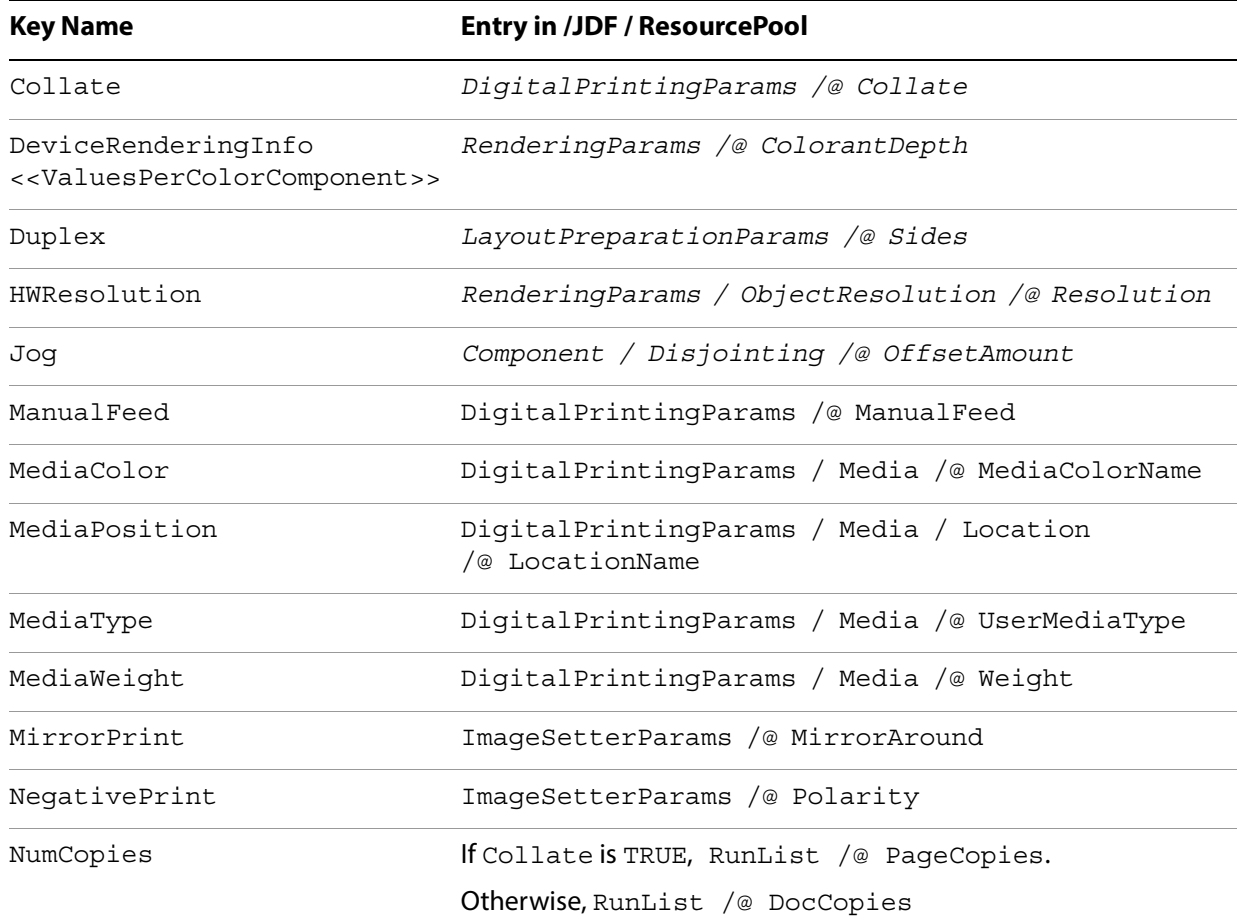

#### **Mapping from setpagedevice keys to JDF entries**

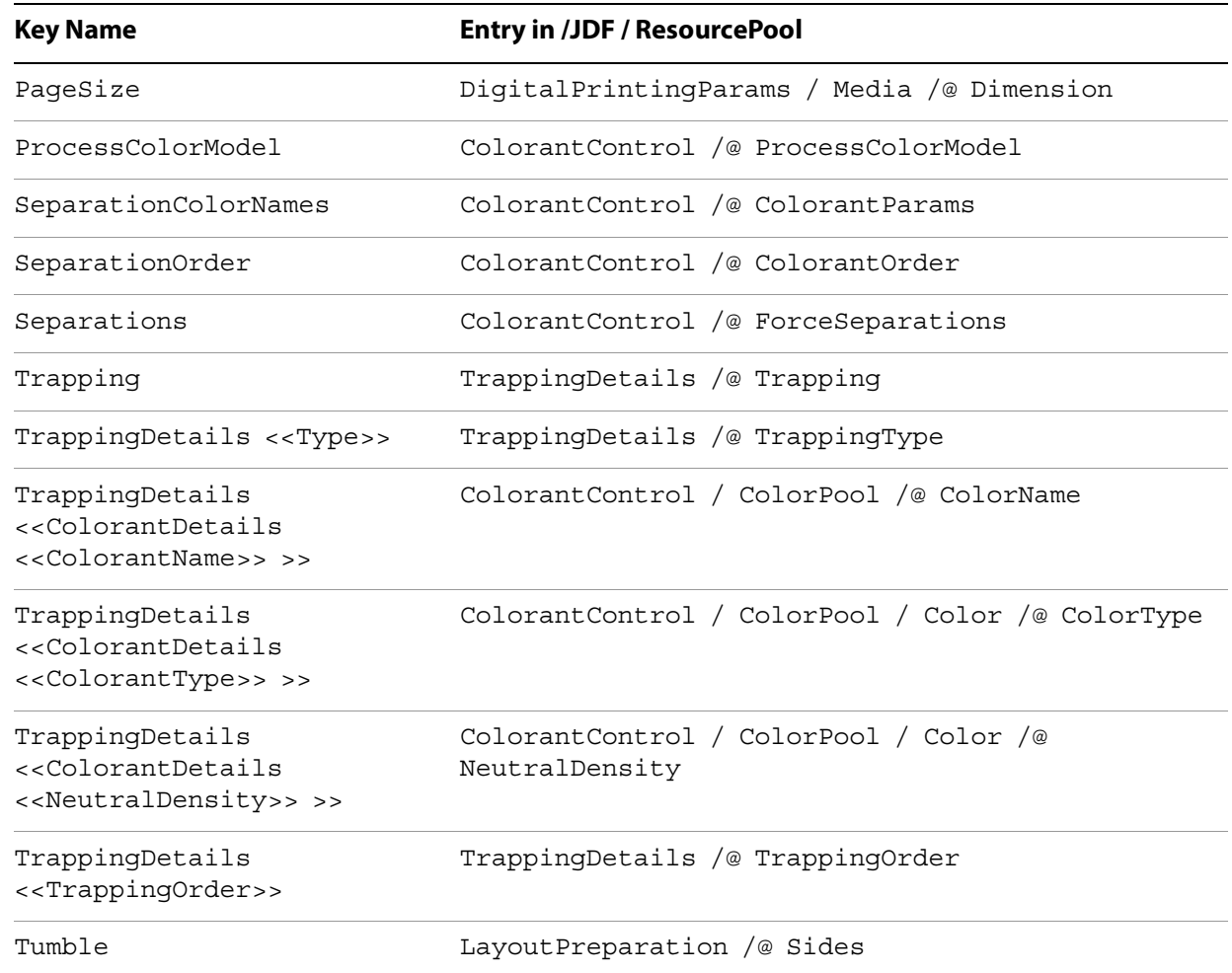

#### **Mapping from settrapparms keys to JDF TrappingDetails entries**

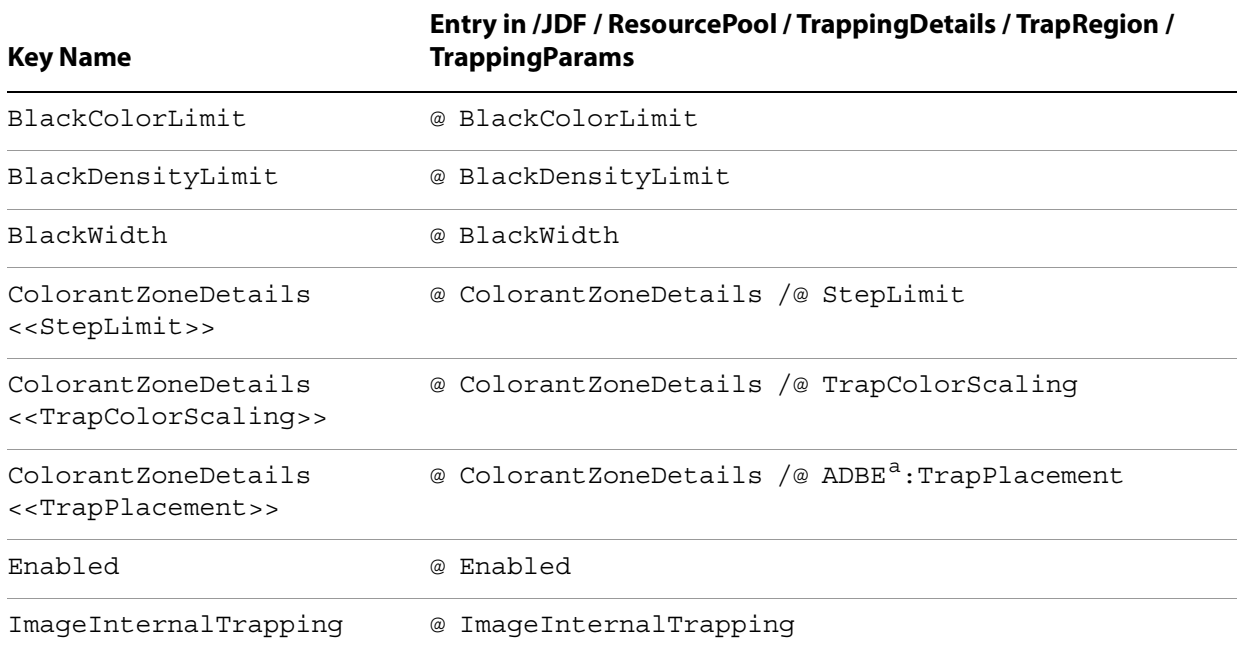

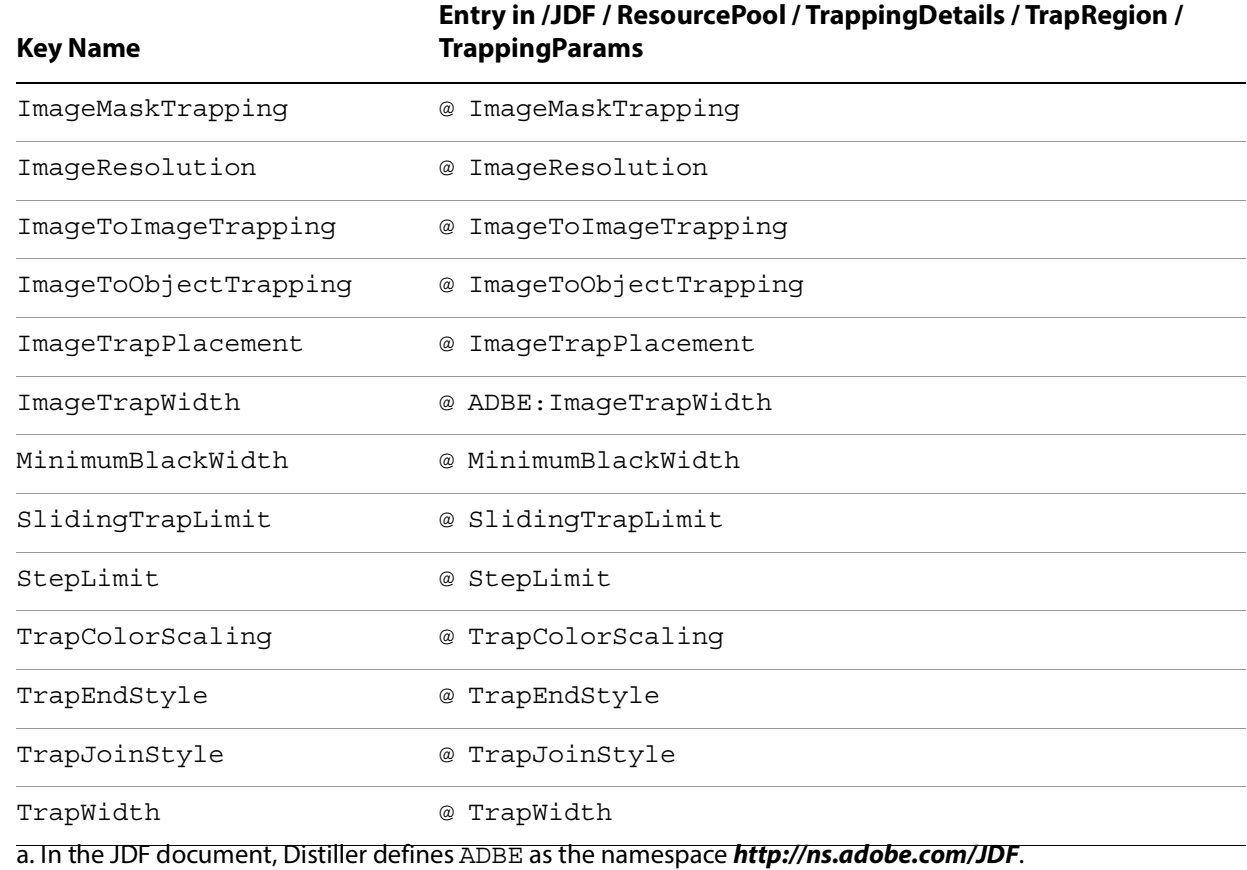

#### **Mapping from settrapzone keys to JDF TrappingDetails entries**

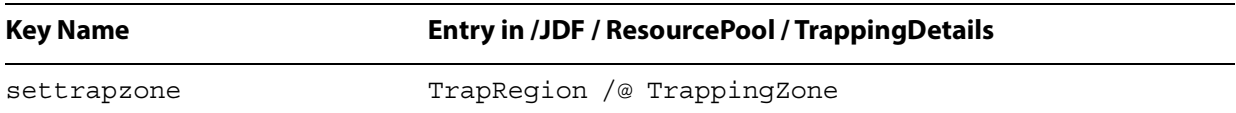

## **Conversion of the linear representation of setpagedevice keys**

The setpagedevice keys that appear in PostScript streams/files are presented in a linear fashion. That is, hierarchical relationships are represented by repeating higher level information. In contrast, the JDF format represents a hierarchy.

This section describes how Distiller converts between that linear representation and the JDF hierarchy.

For example, the JDF Specification allows the TrapParams resource element to appear as a child of the TrappingDetails resource element and the TrapZones resource element, as in the following code.

```
<TrappingDetails>
  <TrapRegion>
     <TrapParams …/>
  </TrapRegion.>
</TrappingDetails>
```
Distiller always subordinates TrapParams resources to TrapRegion resources. That is, Distiller never produces entries, such as the first TrapParams resource.

Instead, if Distiller has set a default trapping zone, it is set for all the pages (using the second TrapParam). Subsequently any settrapzone/settrapparam settings cause a new TrapZone with associated TrapParams. There can be many of these per page.

TrapRegions elements (with associated TrapParams elements) are created from each settrapzone PostScript call using the trapparams set at the time (by settrapparams) and the Page key is set. Default trapzones (set as part of an unencapsulated PostScript job as per the PostScript Language Reference) are turned in to a trapregion that applies to all pages.

More specifically, the trapping settings may be different for two separate regions of a particular page. For example, the title text and logo of a page might have different settings compared to those used for the body text. A particular image could then also have different settings. As a result, a TrapZone is drawn around each object (a normal PostScript path) and different trapparams set for each object.

## <span id="page-162-0"></span>**Mapping of DSC comments into JDF elements and attributes**

The presence of the %%Page DSC comment in a PostScript stream indicates the beginning of a page in the stream. The presence of the %%PlateColor DSC comment in conjunction with %%Page indicates the beginning of a pre-separated page for a particular colorant.

Distiller may use the  $\frac{1}{2}$  Page and  $\frac{1}{2}$  PlateColor comments to create a partitioned RunList that represents the structure of the full-document PDF file it produces for a PostScript stream, depending on the document structure implied by those comments, as described in the following subsections. The RunList is in the ResourcePool, which is at the same level as the Combined process node.

## **Composite jobs**

Composite jobs are indicated by the absence of any %%PlateColor comments in the PostScript stream.

Normalizer produces un-partitioned RunLists for composite jobs. Changes in page device key values are not considered.

## <span id="page-163-1"></span>**Pre-separated jobs with interleaved separations**

Pre-separated jobs with interleaved separations are indicated by the appearance of %%PlateColor comments soon after each %%Page comment, with each %%PlateColor specifying the next colorant in the sequence. That is, the separations that compose a single page appear sequentially, (i.e. cyan separation, magenta separation, yellow separation, and black separation).

When processing pre-separated jobs with interleaved separations, Distiller uses the  $\frac{1}{2}$  Page and %%PlateColor DSC comments to create a RunList element partitioned on the keys Run and Separation and to create a RunIndex that references the pages in that RunList.

Distiller creates an additional RunIndex range for the pages that apply to each set of page device key values.

## **Pre-separated single-colorant jobs**

Pre-separated single-colorant jobs are the same as [Pre-separated jobs with interleaved separations,](#page-163-1) except all %%PlateColor comments describe a single colorant.

When processing pre-separated single-colorant jobs, Distiller uses the  $\frac{1}{2}$  and  $\frac{1}{2}$  PlateColor DSC comments as described for pre-separated jobs with interleaved separations, except the RunList contains a single partition with  $Run=1$  and Separation set to the colorant name provided in  $\ell\$ 

## <span id="page-163-0"></span>**Mapping of parameters into JDF elements and attributes**

This section describes how Distiller converts parameter settings into JDF element and attribute settings. It presents one section for each category of parameter, as follows:

- **[General](#page-164-0)**
- [Image compression](#page-164-1)
- [Fonts](#page-166-0)
- [Color conversion](#page-167-0)
- [Advanced](#page-168-0)

Distiller produces only those JDF attributes described in this section. Some parameters (such as CreateJobTicket) do not have JDF attribute counterparts. In contrast, some JDF attributes in applicable elements do not correlate with parameters, such as the RenderingIntent attribute in the ColorSpaceConversionParams element.

Distiller represents parameters as values for the attributes in the following resource elements:

- PSToPDFConversionParams
- FontParams
- ImageCompressionParams
- ColorSpaceConversionParams

Distiller does not create the optional ColorantControl element.

**Note:** Version 1.1a of the JDF Specification changed the Colorant Control element in a PSToPDFConversion process node from required to optional.

## <span id="page-164-0"></span>**General**

The following table specifies the conversion from Distiller general parameters into JDF elements.

#### **Conversion from Distiller general parameters into JDF attributes**

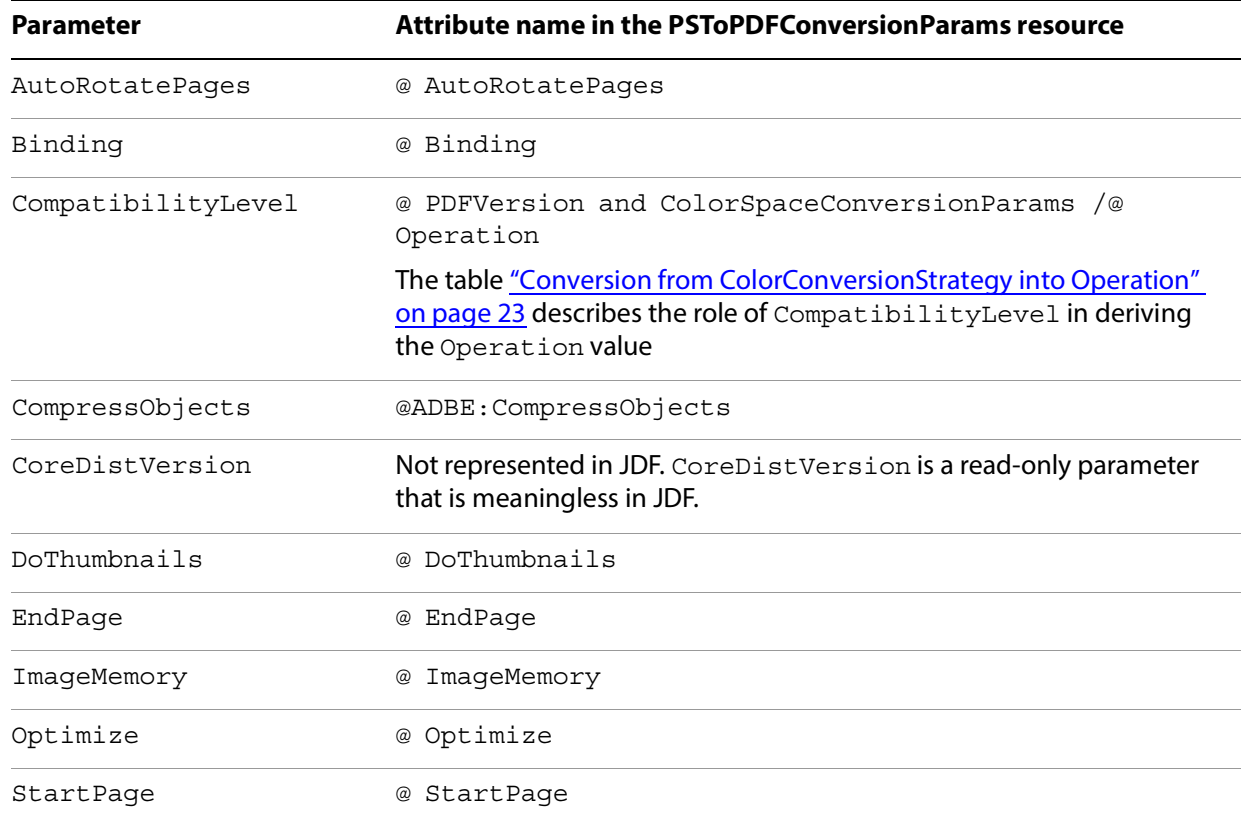

## <span id="page-164-1"></span>**Image compression**

The Distiller image compression parameters map into the JDF ImageCompressionParams element, which may have up to three ImageCompression subelements, one for each of the following image types:

- Color
- Grayscale
- Monochrome

Each ImageCompression subelement contains an ImageType attribute that identifies the type of image it represents.

#### **Conversion from Distiller Image Compression parameters into JDF ImageCompression subelement**

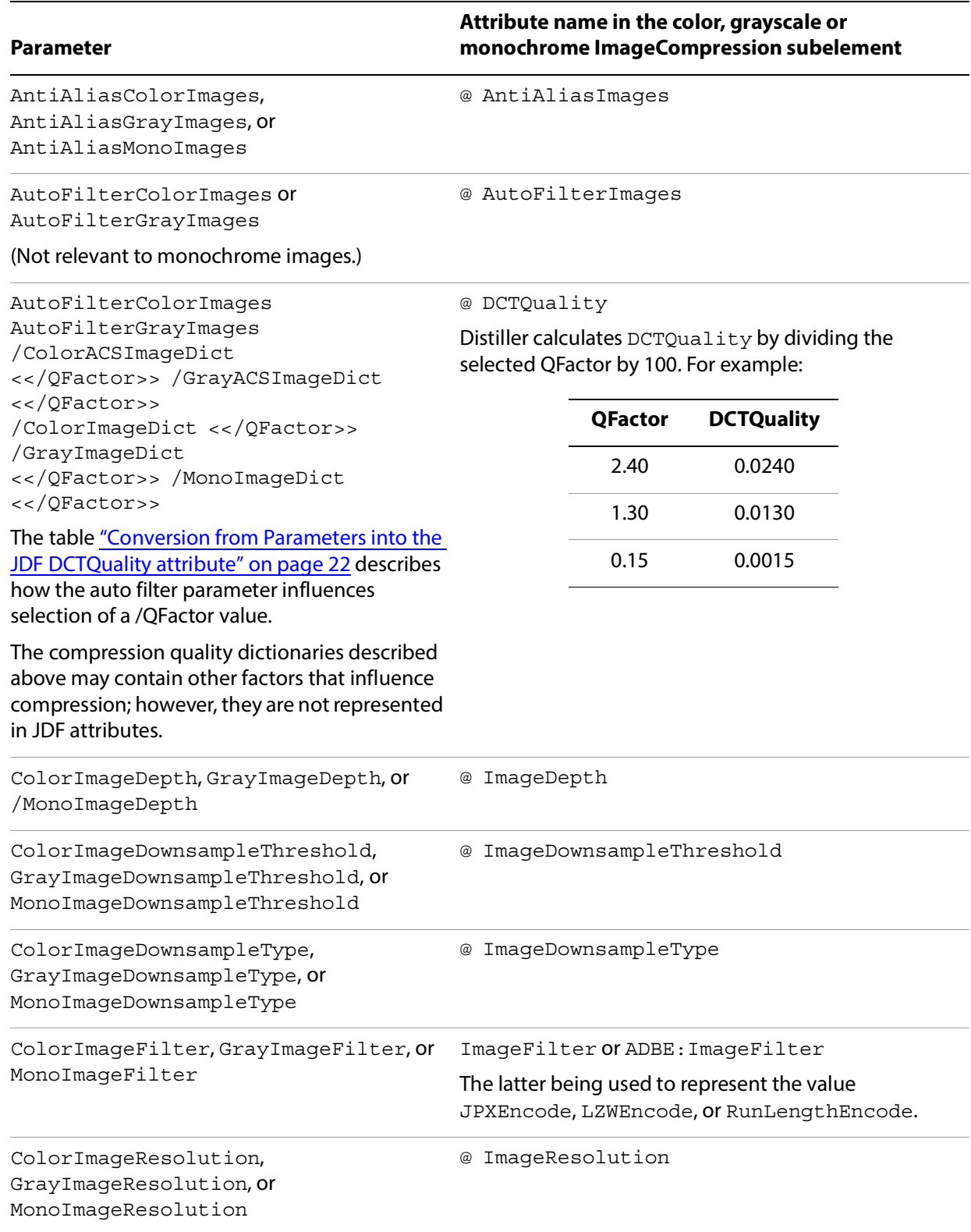

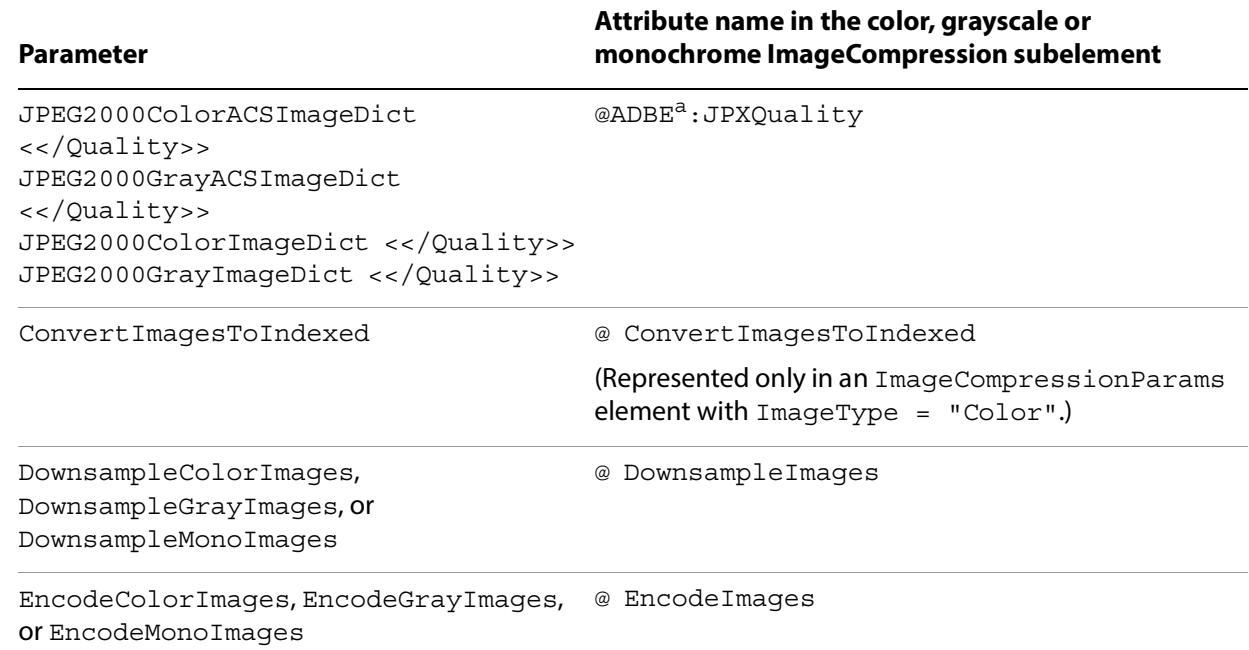

a. ADBE must be defined as the namespace http://ns.adobe.com/JDF. That is, JDF files that contain elements or attributes that use the ADBE prefix must also contain the definition xmlns:ADBE="http://ns.adobe.com/JDF".

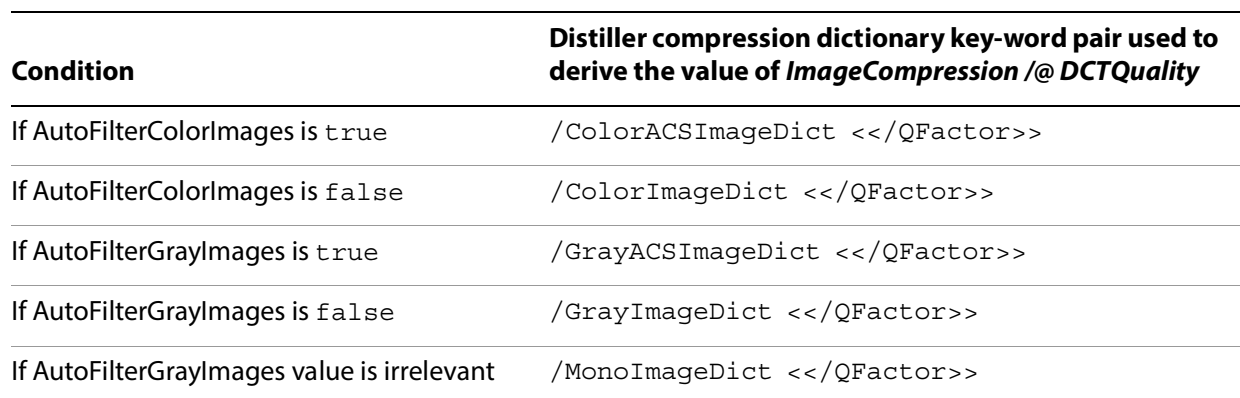

#### **Conversion from Parameters into the JDF DCTQuality attribute**

## **Page compression**

CompressPages is the sole Distiller page compression parameter. Distiller converts it into the PSToPDFConversionParams CompressPages attribute.

#### <span id="page-166-0"></span>**Fonts**

Distiller converts each Distiller font parameter into the attribute in the JDF Font Params resource element with the same name. In other words, for each Distiller font parameter, there is an identically-named attribute in the FontParams element.

## <span id="page-167-0"></span>**Color conversion**

If ColorConversionStrategy is LeaveColorUnchanged, ColorSpaceConversionParams element is omitted from the JDF. Otherwise, conversion is as described in the following table.

#### **Conversion from Distiller color conversion parameters to JDF ColorSpaceConversionParams attributes**

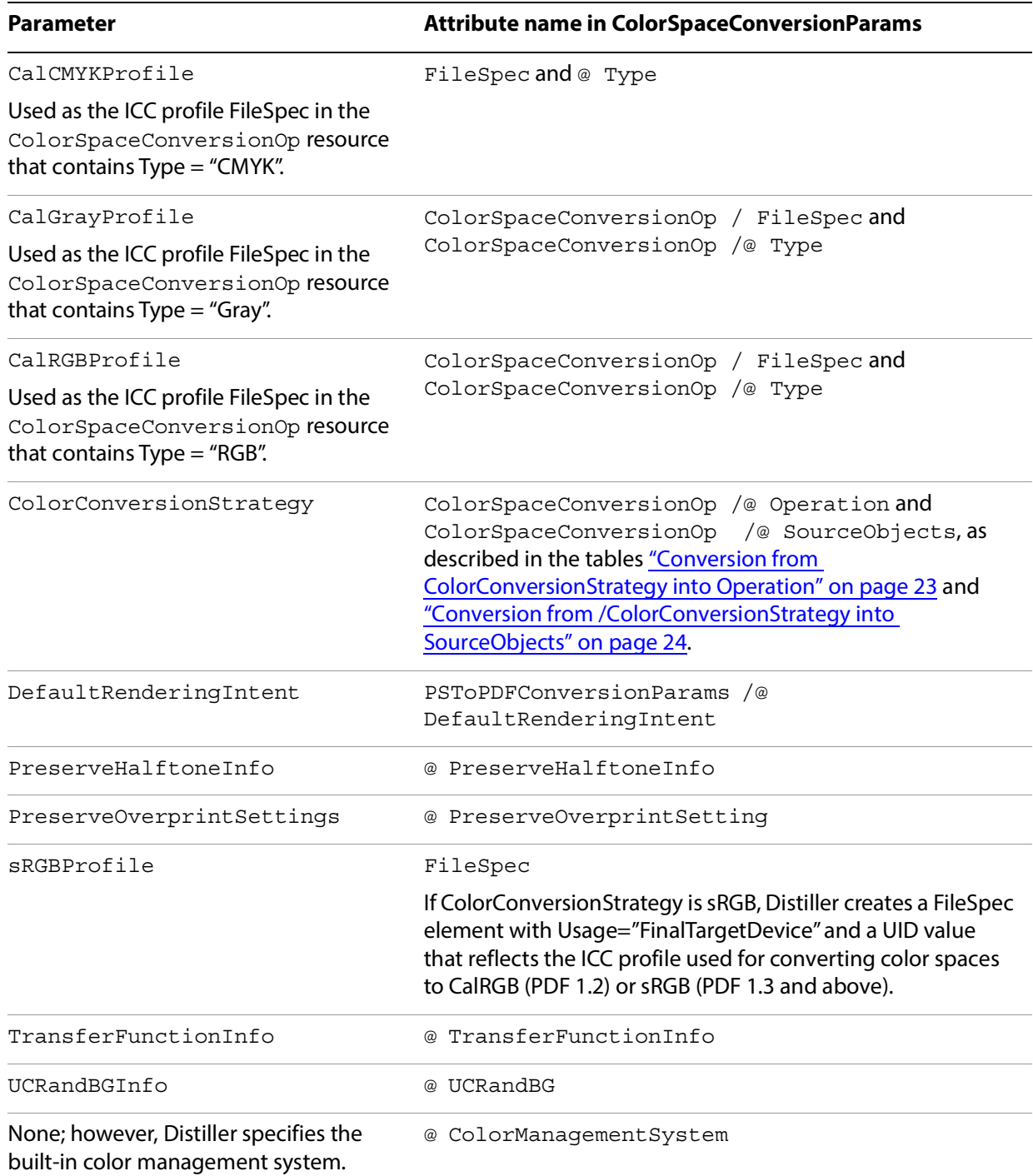

#### **Conversion from ColorConversionStrategy into Operation**

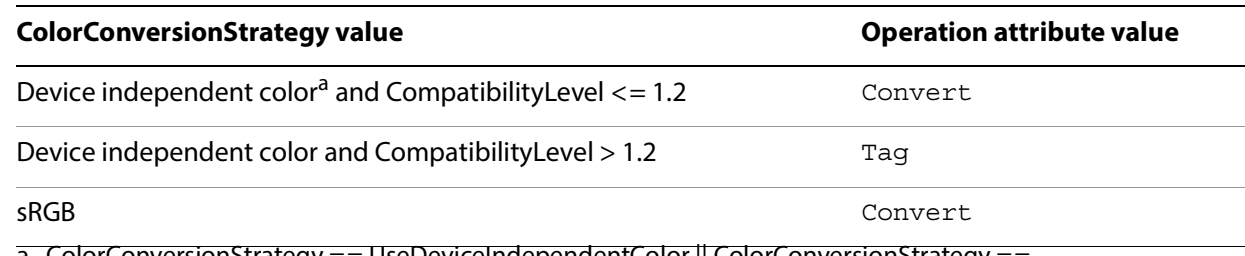

a. ColorConversionStrategy == UseDeviceIndependentColor || ColorConversionStrategy == UseDeviceIndependentColorForImages.

#### **Conversion from /ColorConversionStrategy into SourceObjects**

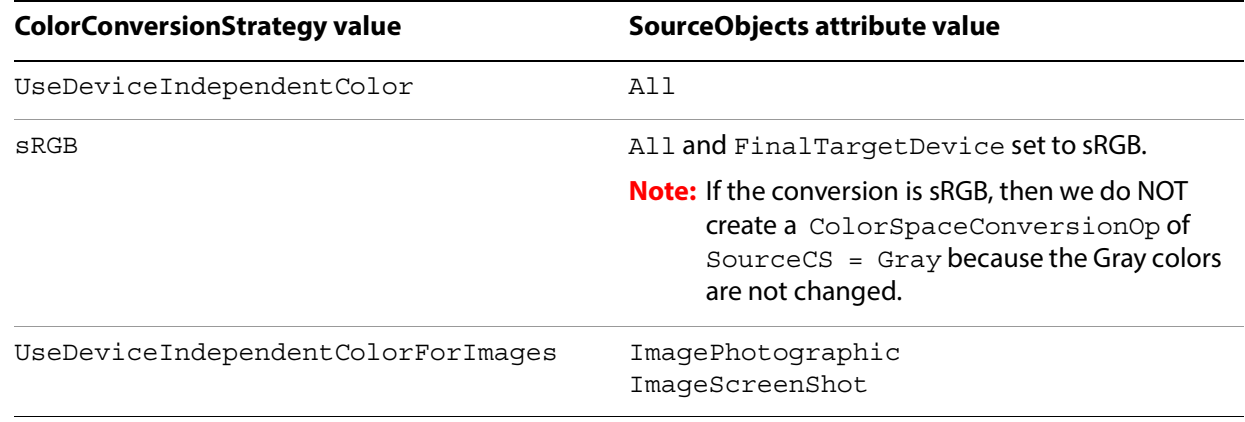

## <span id="page-168-0"></span>**Advanced**

The following table specifies the conversion from Distiller advanced parameters into JDF elements.

#### **Conversion from Distiller advanced parameters into JDF elements**

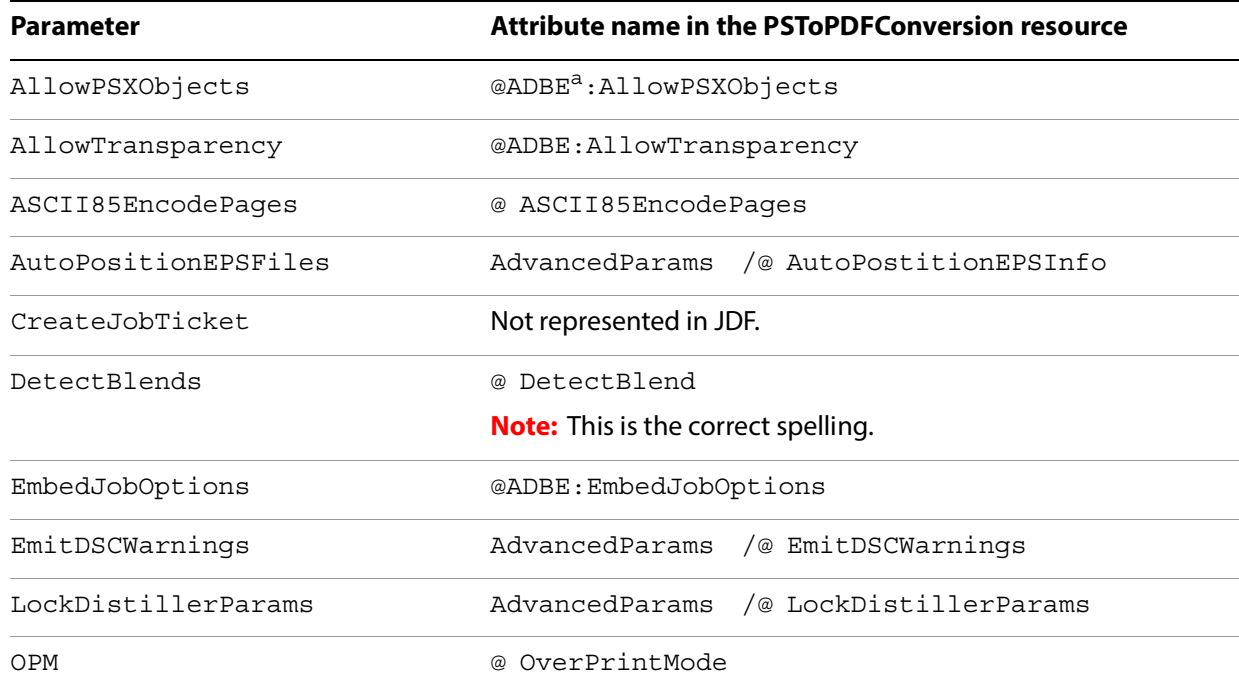

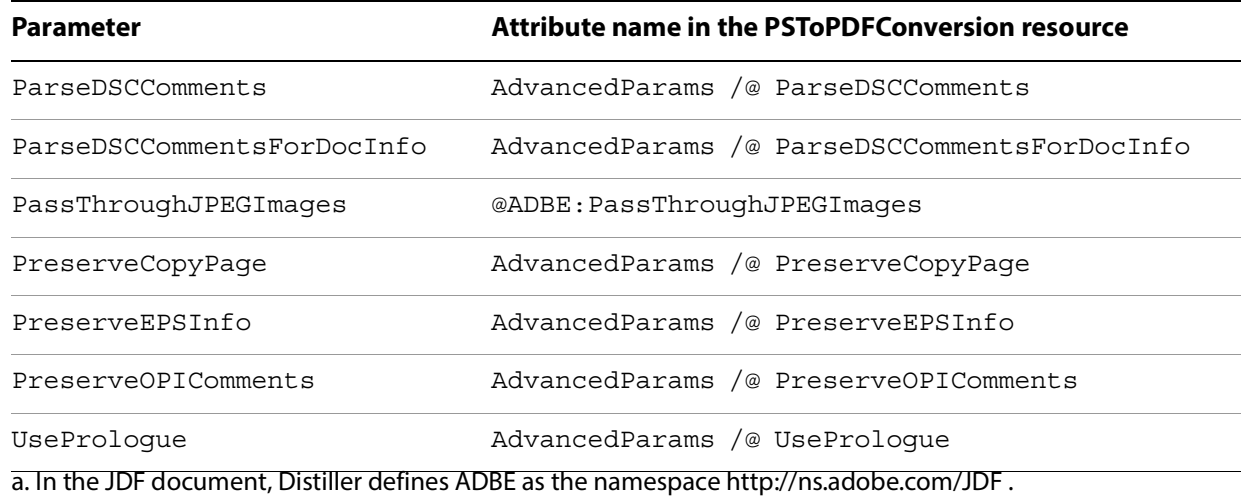

### **PDF/X**

The following table specifies the conversion from Distiller PDF/X parameters into JDF elements.

#### **Conversion from Distiller PDF/X parameters into JDF elements**

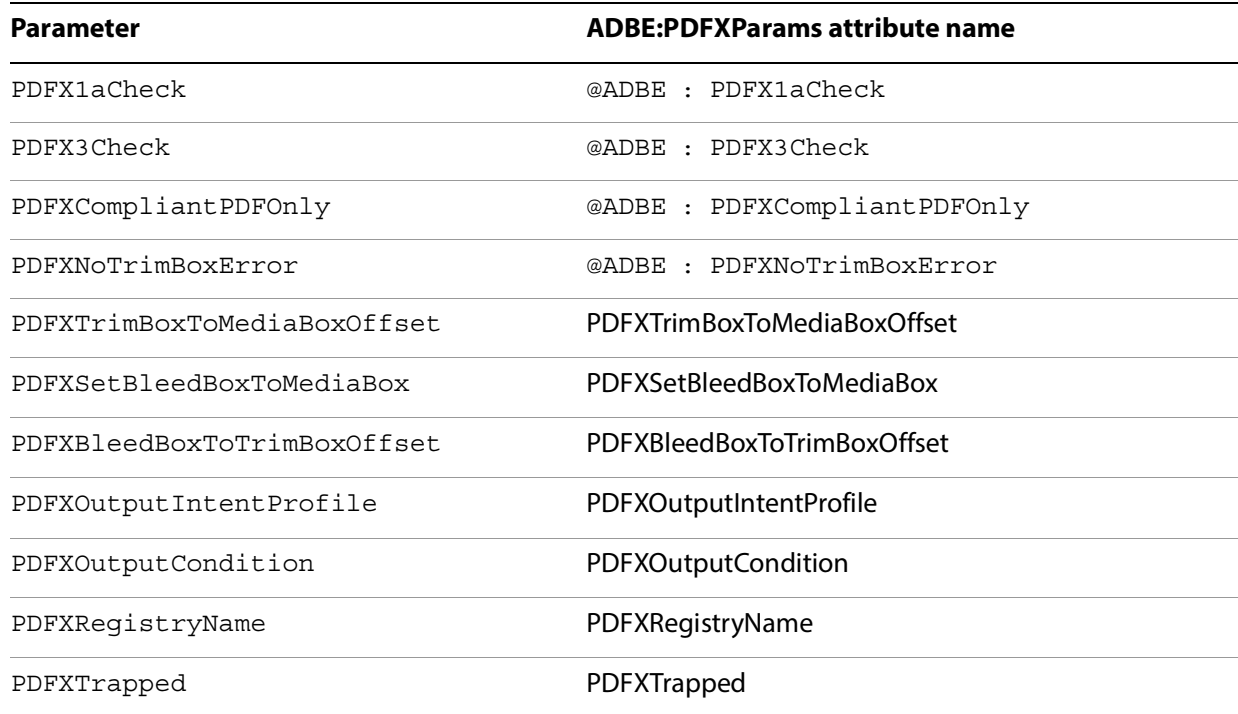

## **Conversion of parameters not available through the user interface**

All parameters that cannot be set through the user interface are converted into attributes in the ADBE:ThinPDFParams element, as specified in the following table.

#### **Conversion from parameters that cannot be set through the Distiller UI**

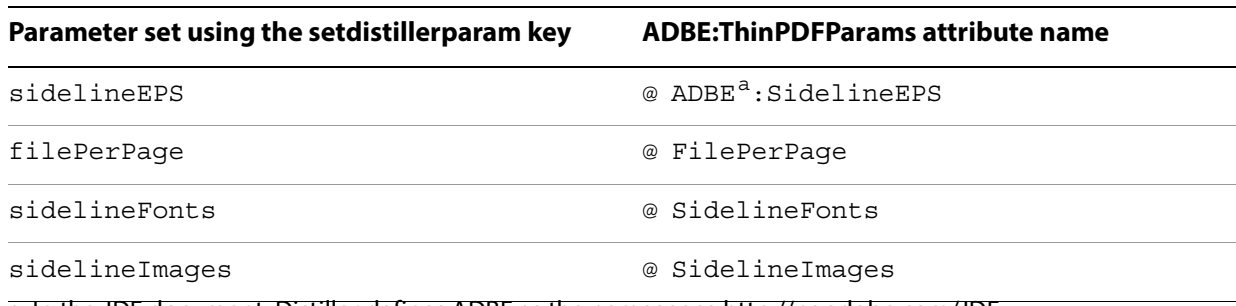

a. In the JDF document, Distiller defines ADBE as the namespace http://ns.adobe.com/JDF.

## **Index**

#### **A**

[AddBleedMarks 135](#page-134-0) [AddColorBars 135](#page-134-1) [AddCropMarks 137](#page-136-0) [AddPageInfo 137](#page-136-1) [AddRegMarks 138](#page-137-0) Adobe PDF settings (alphabetical) [AddBleedMarks 135](#page-134-0) [AddColorBars 135](#page-134-1) [AddCropMarks 137](#page-136-0) [AddPageInfo 137](#page-136-1) [AddRegMarks 138](#page-137-0) [AllowPSXObjects 108](#page-107-0) [AllowTransparency 108](#page-107-1) [AlwaysEmbed 93](#page-92-0) [AntiAliasColorImages 58](#page-57-0) [AntiAliasGrayImages 71](#page-70-0) [AntiAliasMonoImages 83](#page-82-0) [ASCII85EncodePages 109](#page-108-0) [AsReaderSpreads 154](#page-153-0) [AutoFilterColorImages 59](#page-58-0) [AutoFilterGrayImages 71](#page-70-1) [AutoPositionEPSFiles 109](#page-108-1) [AutoRotatePages 48](#page-47-0) [Binding 49](#page-48-0) [BleedOffset 138](#page-137-1) [CalCMYKProfile 99](#page-98-0) [CalGrayProfile 100](#page-99-0) [CalRGBProfile 100](#page-99-1) [CannotEmbedFontPolicy 94](#page-93-0) [CheckCompliance 125](#page-124-1) [ColorACSImageDict 59](#page-58-1) [ColorConversionStrategy 101](#page-100-0) [ColorImageAutoFilterStrategy 60](#page-59-0) [ColorImageDepth 61](#page-60-0) [ColorImageDict 61](#page-60-1) [ColorImageDownsampleThreshold 62](#page-61-0) [ColorImageDownsampleType 63](#page-62-0) [ColorImageFilter 64](#page-63-0) [ColorImageMinDownsampleDepth 65](#page-64-0) [ColorImageMinResolution 65](#page-64-1) [ColorImageMinResolutionPolicy 66](#page-65-0) [ColorImageResolution 67](#page-66-0) [ColorSettingsFile 102](#page-101-0) [CompatibilityLevel 49](#page-48-1) [CompressObjects 51](#page-50-0) [ConvertColors 139](#page-138-0) [ConvertImagesToIndexed 67](#page-66-1) [CoreDistVersion 52](#page-51-0) [CreateJDFFile 110](#page-109-0) [CreateJobTicket 111](#page-110-0) [CropColorImages 68](#page-67-0) [CropGrayImages 72](#page-71-0)

[CropImagesToFrames 154](#page-153-1) [CropMonoImages 84](#page-83-0) [DefaultRenderingIntent 103](#page-102-0) [Description 52](#page-51-1) [DestinationProfileName 140](#page-139-0) [DestinationProfileSelector 141](#page-140-0) [DetectBlends 112](#page-111-0) [DetectCurves 113](#page-112-0) [DoThumbnails 53](#page-52-0) [Downsample16BitImages 142](#page-141-0) [DownsampleColorImages 68](#page-67-1) [DownsampleGrayImages 72](#page-71-1) [DownsampleMonoImages 84](#page-83-1) [DSCReportingLevel 113](#page-112-1) [EmbedAllFonts 94](#page-93-1) [EmbedJobOptions 114](#page-113-0) [EmbedOpenType 95](#page-94-0) [EmitDSCWarnings 114](#page-113-1) [EncodeColorImages 69](#page-68-0) [EncodeGrayImages 73](#page-72-0) [EncodeMonoImages 85](#page-84-0) [EndPage 53](#page-52-1) [ErrorControl 155](#page-154-0) [FlattenerIgnoreSpreadOverrides 155](#page-154-1) [FlattenerPreset 143](#page-142-0) [GenerateStructure 144](#page-143-0) [GrayACSImageDict 73](#page-72-1) [GrayImageAutoFilterStrategy 74](#page-73-0) [GrayImageDepth 75](#page-74-0) [GrayImageDict 75](#page-74-1) [GrayImageDownsampleThreshold 76](#page-75-0) [GrayImageDownsampleType 77](#page-76-0) [GrayImageFilter 78](#page-77-0) [GrayImageMinDownsampleDepth 79](#page-78-0) [GrayImageMinResolution 79](#page-78-1) [GrayImageMinResolutionPolicy 80](#page-79-0) [GrayImageResolution 81](#page-80-0) [HWResolution 54](#page-53-0) [ImageMemory 55](#page-54-0) [IncludeBookmarks 145](#page-144-0) [IncludeGuidesGrids 156](#page-155-0) [IncludeInteractive 145](#page-144-1) [IncludeLayers 146](#page-145-0) [IncludeNonPrinting 156](#page-155-1) [IncludeProfiles 146](#page-145-1) [IncludeSlug 156](#page-155-2) [JPEG2000ColorACSImageDict 69](#page-68-1) [JPEG2000ColorImageDict 70](#page-69-0) [JPEG2000GrayACSImageDict 81](#page-80-1) [JPEG2000GrayImageDict 82](#page-81-0) [LockDistillerParams 115](#page-114-0) [MarksOffset 147](#page-146-0) [MarksWeight 147](#page-146-1) [MaxSubsetPct 95](#page-94-1)

[MonoImageDepth 85](#page-84-1) [MonoImageDict 86](#page-85-0) [MonoImageDownsampleThreshold 86](#page-85-1) [MonoImageDownsampleType 87](#page-86-0) [MonoImageFilter 88](#page-87-0) [MonoImageMinResolution 89](#page-88-0) [MonoImageMinResolutionPolicy 90](#page-89-0) [MonoImageResolution 91](#page-90-0) [MultimediaHandling 148](#page-147-0) [Namespace 11,](#page-10-0) [12,](#page-11-0) [55](#page-54-1) [NeverEmbed 97](#page-96-0) [OmitPlacedBitmaps 157](#page-156-0) [OmitPlacedEPS 157](#page-156-1) [OmitPlacedPDF 157](#page-156-2) [OPM 115](#page-114-1) [Optimize 56](#page-55-0) [OtherNamespaces 12,](#page-11-1) [13,](#page-12-0) [56](#page-55-1) [PageMarksFile 149](#page-148-0) [PageMarksFileName 149](#page-148-1) [PageSize 57](#page-56-0) [ParseDSCComments 116](#page-115-0) [ParseDSCCommentsForDocInfo 117](#page-116-0) [ParseICCProfilesInComments 104](#page-103-0) [PassThroughJPEGImages 118](#page-117-0) [PDFX1aCheck 126](#page-125-0) [PDFX3Check 126](#page-125-1) [PDFXBleedBoxToTrimBoxOffset 127](#page-126-0) [PDFXCompliantPDFOnly 127](#page-126-1) [PDFXNoTrimBoxError 129](#page-128-0) [PDFXOutputCondition 129](#page-128-1) [PDFXOutputConditionIdentifier 130](#page-129-0) [PDFXOutputIntentProfile 131](#page-130-0) [PDFXOutputIntentProfileSelector 44,](#page-43-1) [150](#page-149-0) [PDFXSetBleedBoxToMediaBox 132](#page-131-0) [PDFXTrapped 133](#page-132-0) [PDFXTrimBoxtoMediaBoxOffset 134](#page-133-0) [PreserveCopyPage 120](#page-119-0) [PreserveDICMYKValues 104](#page-103-1) [PreserveEditing 151](#page-150-0) [PreserveEPSInfo 121](#page-120-0) [PreserveFlatness 122](#page-121-0) [PreserveHalftoneInfo 105](#page-104-0) [PreserveOPIComments 122](#page-121-1) [PreserveOverprintSettings 124](#page-123-0) [SimulateOverprint 158](#page-157-0) [sRGBProfile 105](#page-104-1) [StartPage 57](#page-56-1) [SubsetFonts 98](#page-97-0) [TransferFunctionInfo 106](#page-105-0) [UCRandBGInfo 107](#page-106-0) [UntaggedCMYKHandling 151](#page-150-1) [UntaggedRGBHandling 153](#page-152-0) [UseDocumentBleed 153](#page-152-1) [UsePrologue 124](#page-123-1) [advanced settings 108](#page-107-2) [AllowPSXObjects 108](#page-107-0) [AllowTransparency 108](#page-107-1) [ASCII85EncodePages 109](#page-108-0) [AutoPositionEPSFiles 109](#page-108-1) [CreateJDFFile 110](#page-109-0)

[CreateJobTicket 111](#page-110-0) [DetectBlends 112](#page-111-0) [DetectCurves 113](#page-112-0) [DSCReportingLevel 113](#page-112-1) [EmbedJobOptions 114](#page-113-0) [EmitDSCWarnings 114](#page-113-1) [LockDistillerParams 115](#page-114-0) [OPM 115](#page-114-1) [ParseDSCComments 116](#page-115-0) [ParseDSCCommentsForDocInfo 117](#page-116-0) [PassThroughJPEGImages 118](#page-117-0) [PreserveCopyPage 120](#page-119-0) [PreserveEPSInfo 121](#page-120-0) [PreserveFlatness 122](#page-121-0) [PreserveOPIComments 122](#page-121-1) [PreserveOverprintSettings 124](#page-123-0) [UsePrologue 124](#page-123-1) [AllowPSXObjects 108](#page-107-0) [AllowTransparency 108](#page-107-1) [AlwaysEmbed 93](#page-92-0) [AntiAliasColorImages 58](#page-57-0) [AntiAliasGrayImages 71](#page-70-0) [anti-aliasing 31](#page-30-0) [monochrome images 83](#page-82-1) [AntiAliasMonoImages 83](#page-82-0) [ASCII85EncodePages 109](#page-108-0) [AsReaderSpreads 154](#page-153-0) [AutoFilterColorImages 59](#page-58-0) [AutoFilterGrayImages 71](#page-70-1) [automatic compression 28](#page-27-0) [AutoPositionEPSFiles 109](#page-108-1) [AutoRotatePages 48](#page-47-0)

#### **B**

[Binding 49](#page-48-0) [bit depth 31–](#page-30-1)[32](#page-31-0) [black generation 107](#page-106-1) [BleedOffset 138](#page-137-1)

#### **C**

[CalCMYKProfile 99](#page-98-0) [CalGrayProfile 47,](#page-46-0) [100](#page-99-0) [CalRGBProfile 100](#page-99-1) [CannotEmbedFontPolicy 94](#page-93-0) [CCITTFaxEncode compression 29](#page-28-0) [CheckCompliance 125](#page-124-1) [cloaking 17,](#page-16-0) [18](#page-17-0) [color conversion settings 34,](#page-33-1) [99](#page-98-1) [CalCMYKProfile 99](#page-98-0) [CalGrayProfile 100](#page-99-0) [CalRGBProfile 100](#page-99-1) [ColorConversionStrategy 101](#page-100-0) [ColorSettingsFile 102](#page-101-0) [DefaultRenderingIntent 103](#page-102-0) [ParseICCProfilesInComments 104](#page-103-0) [PreserveDICMYKValues 104](#page-103-1) [PreserveHalftoneInfo 105](#page-104-0) [sRGBProfile 105](#page-104-1) [TransferFunctionInfo 106](#page-105-0)

[UCRandBGInfo 107](#page-106-0) color image settings [AntiAliasColorImages 58](#page-57-0) [AutoFilterColorImages 59](#page-58-0) [ColorACSImageDict 59](#page-58-1) [ColorImageAutoFilterStrategy 60](#page-59-0) [ColorImageDepth 61](#page-60-0) [ColorImageDict 61](#page-60-1) [ColorImageDownsampleThreshold 62](#page-61-0) [ColorImageDownsampleType 63](#page-62-0) [ColorImageFilter 64](#page-63-0) [ColorImageMinDownsampleDepth 65](#page-64-0) [ColorImageMinResolution 65](#page-64-1) [ColorImageMinResolutionPolicy 66](#page-65-0) [ColorImageResolution 67](#page-66-0) [ConvertImagesToIndexed 67](#page-66-1) [CropColorImages 68](#page-67-0) [DownsampleColorImages 68](#page-67-1) [EncodeColorImages 69](#page-68-0) [JPEG2000ColorACSImageDict 69](#page-68-1) [JPEG2000ColorImageDict 70](#page-69-0) [ColorACSImageDict 59](#page-58-1) [ColorConversionStrategy 101](#page-100-0) [ColorImageAutoFilterStrategy 60](#page-59-0) [ColorImageDepth 61](#page-60-0) [ColorImageDict 61](#page-60-1) [ColorImageDownsampleThreshold 62](#page-61-0) [ColorImageDownsampleType 63](#page-62-0) [ColorImageFilter 64](#page-63-0) [ColorImageMinDownsampleDepth 65](#page-64-0) [ColorImageMinResolution 65](#page-64-1) [ColorImageMinResolutionPolicy 66](#page-65-0) [ColorImageResolution 67](#page-66-0) [ColorSettingsFile 102](#page-101-0) [Common namespace 11,](#page-10-1) [47](#page-46-1) [compatibility strategies 18](#page-17-1) [CompatibilityLevel 49](#page-48-1) compression types [automatic 28](#page-27-0) [CCITTFaxEncode 29](#page-28-0) [Flate 25](#page-24-0) [JPEG 25–](#page-24-1)[26](#page-25-0) [JPEG2000 26–](#page-25-1)[27](#page-26-0) [CompressObjects 47,](#page-46-2) [51](#page-50-0) [ConvertColors 139](#page-138-0) [ConvertImagesToIndexed 67](#page-66-1) [CoreDistVersion 52](#page-51-0) [CreateJDFFile 110](#page-109-0) [CreateJobTicket 111](#page-110-0) [CreativeSuite namespace 12](#page-11-2) [CreativeSuite namespace settings 135](#page-134-2) [AddBleedMarks 135](#page-134-0) [AddColorBars 135](#page-134-1) [AddCropMarks 137](#page-136-0) [AddPageInfo 137](#page-136-1) [AddRegMarks 138](#page-137-0) [BleedOffset 138](#page-137-1) [ConvertColors 139](#page-138-0) [DestinationProfileName 140](#page-139-0) [DestinationProfileSelector 141](#page-140-0)

[Downsample16BitImages 142](#page-141-0) [FlattenerPreset 143](#page-142-0) [GenerateStructure 144](#page-143-0) [IncludeBookmarks 145](#page-144-0) [IncludeInteractive 145](#page-144-1) [IncludeLayers 146](#page-145-0) [IncludeProfiles 146](#page-145-1) [MarksOffset 147](#page-146-0) [MarksWeight 147](#page-146-1) [MultimediaHandling 148](#page-147-0) [PageMarksFile 149](#page-148-0) [PageMarksFileName 149](#page-148-1) [PDFXOutputIntentProfileSelector 150](#page-149-0) [PreserveEditing 151](#page-150-0) [UntaggedCMYKHandling 151](#page-150-1) [UntaggedRGBHandling 153](#page-152-0) [UseDocumentBleed 153](#page-152-1) [CropColorImages 68](#page-67-0) [CropGrayImages 72](#page-71-0) [CropImagesToFrames 154](#page-153-1) [CropMonoImages 84](#page-83-0) [cropping 33](#page-32-1) [currentdistillerparams operator 20,](#page-19-0) [21](#page-20-0)

#### **D**

[DCTEncode 61,](#page-60-2) [64,](#page-63-1) [73,](#page-72-2) [78](#page-77-1) [DefaultRenderingIntent 103](#page-102-0) [Description 47,](#page-46-3) [52](#page-51-1) [DestinationProfileName 140](#page-139-0) [DestinationProfileSelector 141](#page-140-0) [DetectBlends 112](#page-111-0) [DetectCurves 113](#page-112-0) [display names 14](#page-13-0) [Distiller-specific processing 20–](#page-19-1)[22](#page-21-0) [DoThumbnails 53](#page-52-0) [Downsample16BitImages 142](#page-141-0) [DownsampleColorImages 68](#page-67-1) [DownsampleGrayImages 72](#page-71-1) [DownsampleMonoImages 84](#page-83-1) [downsampling 29–](#page-28-1)[30](#page-29-0) [DSCReportingLevel 113](#page-112-1)

#### **E**

[EmbedAllFonts 94](#page-93-1) [embedding fonts 33–??](#page-32-2) [EmbedJobOptions 114](#page-113-0) [EmbedOpenType 95](#page-94-0) [EmitDSCWarnings 114](#page-113-1) [EncodeColorImages 69](#page-68-0) [EncodeGrayImages 73](#page-72-0) [EncodeMonoImages 85](#page-84-0) [EndPage 53](#page-52-1) [EPS files 121](#page-120-1) [ErrorControl 155](#page-154-0) [errors in settings files 19](#page-18-0)

#### **F**

filters

[DCTEncode 64,](#page-63-1) [78](#page-77-1) [Flate 64,](#page-63-2) [78,](#page-77-2) [88](#page-87-1) [JPXEncode 64,](#page-63-3) [78](#page-77-3) [LZWEncode 64,](#page-63-4) [78,](#page-77-4) [88](#page-87-2) [RunLengthEncode 88](#page-87-3) [Flate compression 25](#page-24-0) [FlateEncode 64,](#page-63-2) [78,](#page-77-2) [88](#page-87-1) [FlattenerIgnoreSpreadOverrides 155](#page-154-1) [FlattenerPreset 143](#page-142-0) [font embedding 33–??](#page-32-2) [font settings 93](#page-92-1) [AlwaysEmbed 93](#page-92-0) [CannotEmbedFontPolicy 94](#page-93-0) [EmbedAllFonts 94](#page-93-1) [EmbedOpenType 95](#page-94-0) [MaxSubsetPct 95](#page-94-1) [NeverEmbed 97](#page-96-0) [SubsetFonts 98](#page-97-0)

#### **G**

general settings [AutoRotatePages 48](#page-47-0) [Binding 49](#page-48-0) [CompatibilityLevel 49](#page-48-1) [CompressObjects 51](#page-50-0) [CoreDistVersion 52](#page-51-0) [Description 52](#page-51-1) [DoThumbnails 53](#page-52-0) [EndPage 53](#page-52-1) [HWResolution 54](#page-53-0) [ImageMemory 55](#page-54-0) [Namespace 11,](#page-10-0) [12,](#page-11-0) [55](#page-54-1) [Optimize 56](#page-55-0) [OtherNamespaces 12,](#page-11-1) [13,](#page-12-0) [56](#page-55-1) [PageSize 57](#page-56-0) [StartPage 57](#page-56-1) [GenerateStructure 144](#page-143-0) [GrayACSImageDict 73](#page-72-1) [GrayImageAutoFilterStrategy 74](#page-73-0) [GrayImageDepth 75](#page-74-0) [GrayImageDict 75](#page-74-1) [GrayImageDownsampleThreshold 76](#page-75-0) [GrayImageDownsampleType 77](#page-76-0) [GrayImageFilter 78](#page-77-0) [GrayImageMinDownsampleDepth 79](#page-78-0) [GrayImageMinResolution 79](#page-78-1) [GrayImageMinResolutionPolicy 80](#page-79-0) [GrayImageResolution 81](#page-80-0) grayscale image settings [AntiAliasGrayImages 71](#page-70-0) [AutoFilterGrayImages 71](#page-70-1) [CropGrayImages 72](#page-71-0) [DownsampleGrayImages 72](#page-71-1) [EncodeGrayImages 73](#page-72-0) [GrayACSImageDict 73](#page-72-1) [GrayImageAutoFilterStrategy 74](#page-73-0) [GrayImageDepth 75](#page-74-0) [GrayImageDict 75](#page-74-1) [GrayImageDownsampleThreshold 76](#page-75-0) [GrayImageDownsampleType 77](#page-76-0) [GrayImageFilter 78](#page-77-0) [GrayImageMinDownsampleDepth 79](#page-78-0) [GrayImageMinResolution 79](#page-78-1) [GrayImageMinResolutionPolicy 80](#page-79-0) [GrayImageResolution 81](#page-80-0) [JPEG2000GrayACSImageDict 81](#page-80-1) [JPEG2000GrayImageDict 82](#page-81-0)

#### **H**

[HWResolution 54](#page-53-0)

#### **I**

[image sampling 29–](#page-28-1)[30](#page-29-0) [image settings 23–](#page-22-0)[33](#page-32-3) [Distiller-specific 31–](#page-30-2)[33](#page-32-3) [ImageMemory 55](#page-54-0) [IncludeBookmarks 145](#page-144-0) [IncludeGuidesGrids 156](#page-155-0) [IncludeInteractive 145](#page-144-1) [IncludeLayers 146](#page-145-0) [IncludeNonPrinting 156](#page-155-1) [IncludeProfiles 146](#page-145-1) [IncludeSlug 156](#page-155-2) [InDesign namespace 12](#page-11-3) [InDesign namespace settings 154](#page-153-2) [AsReaderSpreads 154](#page-153-0) [CropImagesToFrames 154](#page-153-1) [ErrorControl 155](#page-154-0) [FlattenerIgnoreSpreadOverrides 155](#page-154-1) [IncludeGuidesGrids 156](#page-155-0) [IncludeNonPrinting 156](#page-155-1) [IncludeSlug 156](#page-155-2) [OmitPlacedBitmaps 157](#page-156-0) [OmitPlacedEPS 157](#page-156-1) [OmitPlacedPDF 157](#page-156-2) [SimulateOverprint 158](#page-157-0)

#### **J**

[joboptions files 10,](#page-9-0) [18](#page-17-2) [JPEG compression 25–](#page-24-1)[26](#page-25-0) [JPEG2000 compression 26–](#page-25-1)[27](#page-26-0) [JPEG2000ColorACSImageDict 69](#page-68-1) [JPEG2000ColorImageDict 70](#page-69-0) [JPEG2000GrayACSImageDict 81](#page-80-1) [JPEG2000GrayImageDict 82](#page-81-0) [JPXEncode 64,](#page-63-3) [78](#page-77-3)

#### **L**

[LockDistillerParams 115](#page-114-0) [LZWEncode 64,](#page-63-4) [78,](#page-77-4) [88](#page-87-2)

#### **M**

[MarksOffset 147](#page-146-0) [MarksWeight 147](#page-146-1) [MaxSubsetPct 95](#page-94-1) monochrome image settings

[AntiAliasMonoImages 83](#page-82-0) [CropMonoImages 84](#page-83-0) [DownsampleMonoImages 84](#page-83-1) [EncodeMonoImages 85](#page-84-0) [MonoImageDepth 85](#page-84-1) [MonoImageDict 86](#page-85-0) [MonoImageDownsampleThreshold 86](#page-85-1) [MonoImageDownsampleType 87](#page-86-0) [MonoImageFilter 88](#page-87-0) [MonoImageMinResolution 89](#page-88-0) [MonoImageMinResolutionPolicy 90](#page-89-0) [MonoImageResolution 91](#page-90-0) monochrome images [anti-aliasing 83](#page-82-1) [MonoImageDepth 85](#page-84-1) [MonoImageDict 86](#page-85-0) [MonoImageDownsampleThreshold 86](#page-85-1) [MonoImageDownsampleType 87](#page-86-0) [MonoImageFilter 88](#page-87-0) [MonoImageMinResolution 89](#page-88-0) [MonoImageMinResolutionPolicy 90](#page-89-0) [MonoImageResolution 91](#page-90-0) [MultimediaHandling 148](#page-147-0)

#### **N**

[Namespace 11,](#page-10-0) [12,](#page-11-0) [55](#page-54-1) [namespaces 11–](#page-10-2)[13](#page-12-1) [NeverEmbed 47,](#page-46-4) [97](#page-96-0)

#### **O**

[OmitPlacedBitmaps 157](#page-156-0) [OmitPlacedEPS 157](#page-156-1) [OmitPlacedPDF 157](#page-156-2) [OPM 115](#page-114-1) [Optimize 56](#page-55-0) [OtherNamespaces 12,](#page-11-1) [13,](#page-12-0) [56](#page-55-1) [output intent dictionary, PDF/X 44](#page-43-2)

#### **P**

[PageMarksFile 149](#page-148-0) [PageMarksFileName 149](#page-148-1) [PageSize 57](#page-56-0) [ParseDSCComments 116](#page-115-0) [ParseDSCCommentsForDocInfo 117](#page-116-0) [ParseICCProfilesInComments 104](#page-103-0) [PassThroughJPEGImages 47,](#page-46-5) [118](#page-117-0) [PDF/X output intent dictionary 44](#page-43-2) [PDFX1aCheck 126](#page-125-0) [PDFX3Check 126](#page-125-1) [PDFXBleedBoxToTrimBoxOffset 127](#page-126-0) [PDFXCompliantPDFOnly 127](#page-126-1) [PDFXNoTrimBoxError 129](#page-128-0) [PDFXOutputCondition 129](#page-128-1) [PDFXOutputConditionIdentifier 130](#page-129-0) [PDFXOutputIntentProfile 131](#page-130-0) [PDFXOutputIntentProfileSelector 44,](#page-43-1) [150](#page-149-0) [PDFXSetBleedBoxToMediaBox 132](#page-131-0) [PDFXTrapped 133](#page-132-0)

[PDFXTrimBoxtoMediaBoxOffset 134](#page-133-0) [predefined settings files \(presets\) 13–](#page-12-2)[18](#page-17-3) [PreserveCopyPage 120](#page-119-0) [PreserveDICMYKValues 104](#page-103-1) [PreserveEditing 151](#page-150-0) [PreserveEPSInfo 121](#page-120-0) [PreserveFlatness 122](#page-121-0) [PreserveHalftoneInfo 105](#page-104-0) [PreserveOPIComments 122](#page-121-1) [PreserveOverprintSettings 124](#page-123-0) [presets. See predefined settings files](#page-12-3)

#### **R**

[RunLengthEncode 88](#page-87-3)

#### **S**

[sampling 29–](#page-28-1)[30](#page-29-0) [setdistillerparams operator 10,](#page-9-1) [11,](#page-10-3) [20,](#page-19-2) [21,](#page-20-1) [115](#page-114-2) [setpagedevice operator 10,](#page-9-2) [11,](#page-10-4) [41](#page-40-0) [SimulateOverprint 158](#page-157-0) [sRGBProfile 105](#page-104-1) [standards settings 42,](#page-41-0) [125](#page-124-2) [CheckCompliance 125](#page-124-1) [PDFX1aCheck 126](#page-125-0) [PDFX3Check 126](#page-125-1) [PDFXBleedBoxToTrimBoxOffset 127](#page-126-0) [PDFXCompliantPDFOnly 127](#page-126-1) [PDFXNoTrimBoxError 129](#page-128-0) [PDFXOutputCondition 129](#page-128-1) [PDFXOutputConditionIdentifier 130](#page-129-0) [PDFXOutputIntentProfile 131](#page-130-0) [PDFXOutputIntentProfileSelector 44](#page-43-1) [PDFXSetBleedBoxToMediaBox 132](#page-131-0) [PDFXTrapped 133](#page-132-0) [PDFXTrimBoxtoMediaBoxOffset 134](#page-133-0) [StartPage 57](#page-56-1) [subsampling 29–](#page-28-1)[30](#page-29-0) [SubsetFonts 98](#page-97-0) [system preset information 16](#page-15-0)

### **T**

[TransferFunctionInfo 47,](#page-46-6) [106](#page-105-0)

#### **U**

[UCRandBGInfo 107](#page-106-0) [under color removal 107](#page-106-1) [UntaggedCMYKHandling 151](#page-150-1) [UntaggedRGBHandling 153](#page-152-0) [UseDocumentBleed 153](#page-152-1) [UsePrologue 124](#page-123-1)

#### **X**

[XMP Adobe Standard Metadata schema 117,](#page-116-1) [121](#page-120-2)

#### **Z**

[ZIP. See Flate compression.](#page-24-2)